Science Meets Art Joint Research on Creating Tools for the Stereo/Post-Processing Pipeline Simon Spielmann, Michael Bußler – Filmakademie Baden-Württemberg Daniel Kondermann, Rahul Nair – Heidelberg Collaboratory for Image Processing

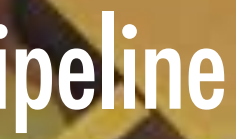

## Tools for the Stereo/post-Processing

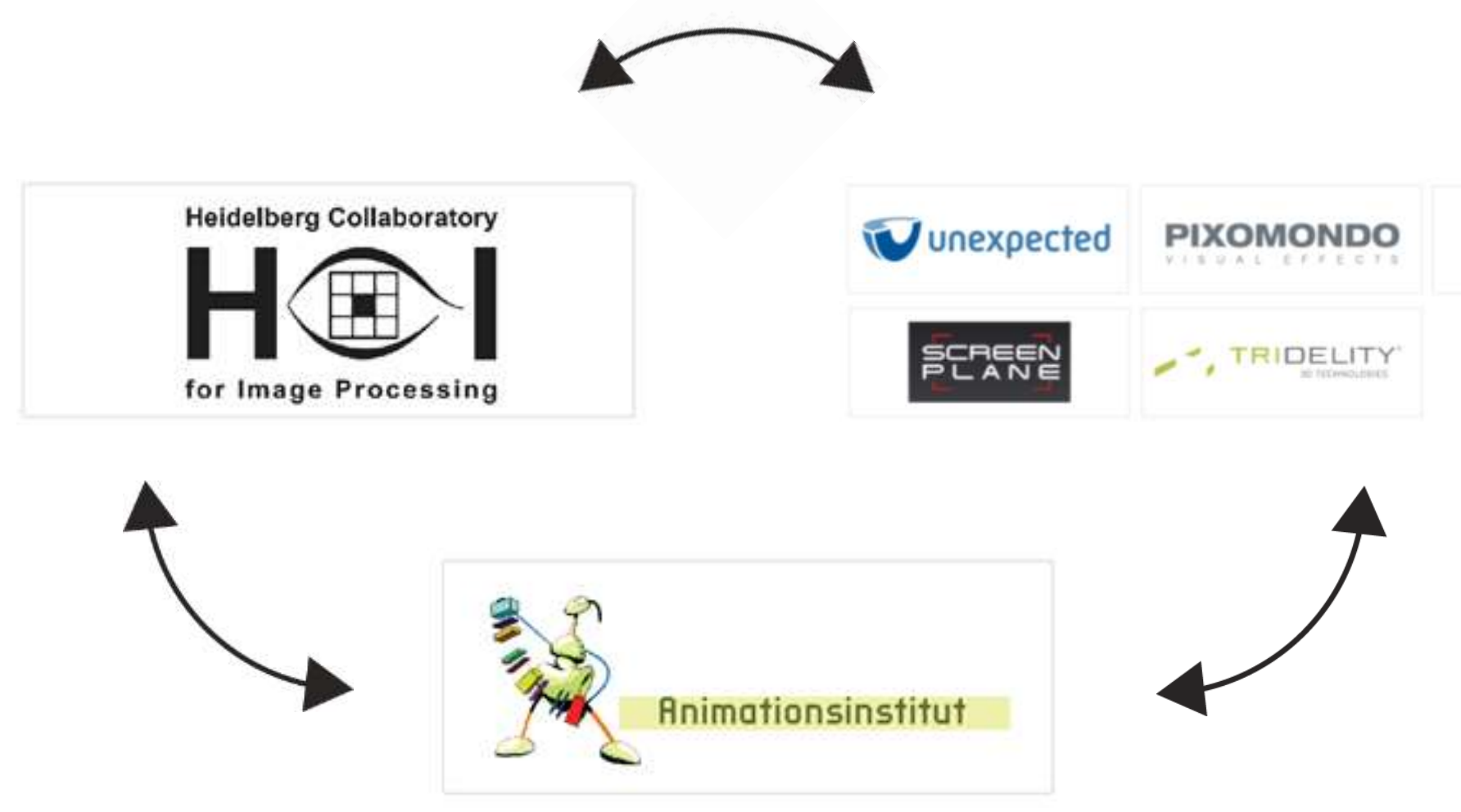

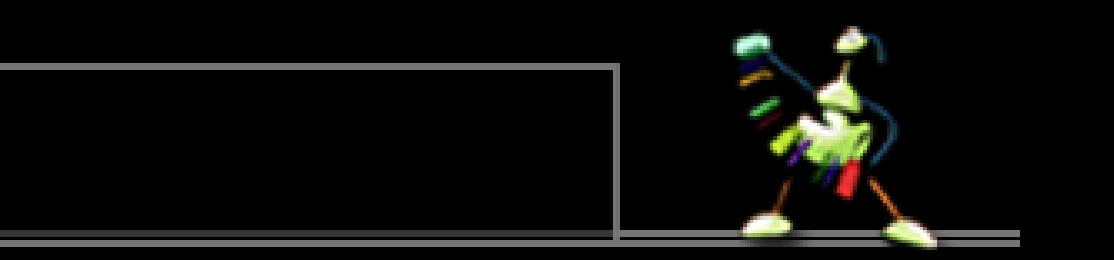

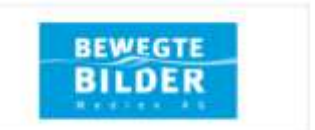

## "Development of systems and methods for effective creation and processing of stereoscopic content"

- Funded by the Ministry of Economics and 5 companies from Baden-Württemberg
- Research facilities: Filmakademie and Heidelberg Collaboratory for Image Processing
- HCI: development of algorithms for depth estimation, 2D to 3D conversion, ToF Technologie
- Filmakademie: Development of usable software tools and workflows
- Broadly positioned: VFX Companies, camera rig- and display- manufactures

Universities:

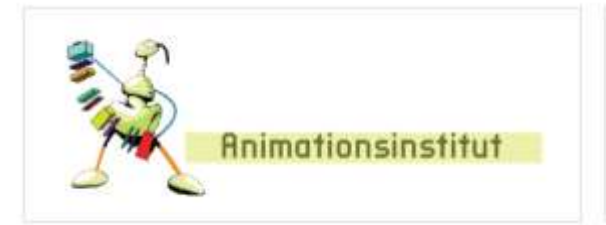

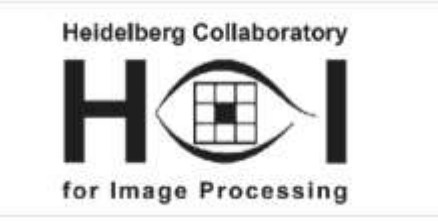

### Funded by:

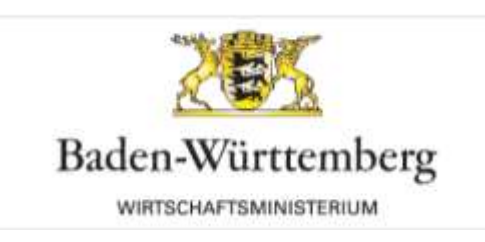

Industry Partner:

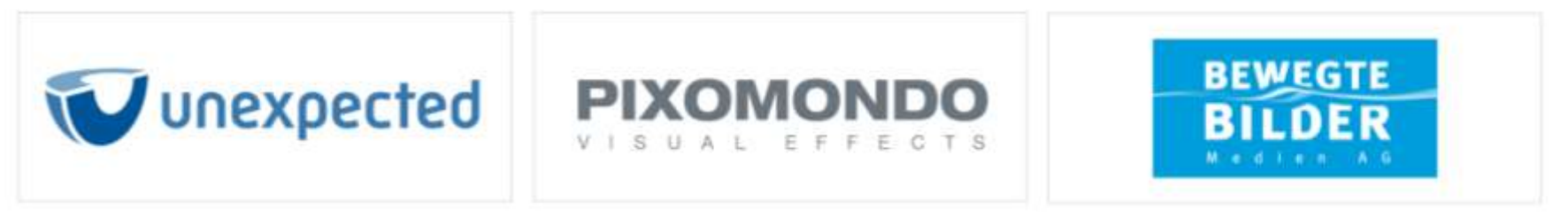

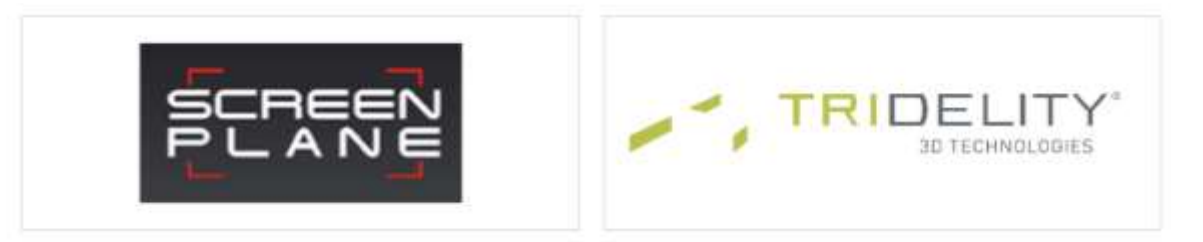

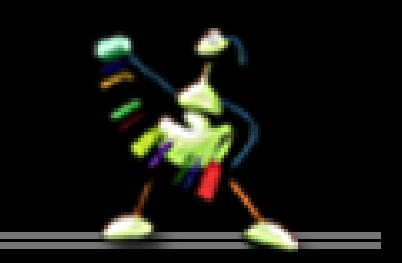

## Project Overview Research

### Interactive Algorithms

Using prior knowledge to enhance calculation results

# Structure from Motion

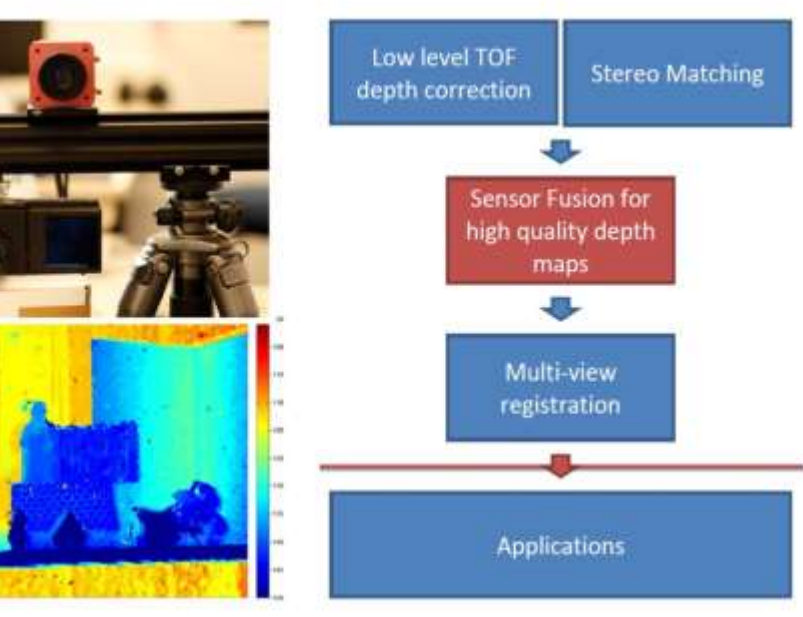

2D to 3D conversion: depth estimation and geometry reconstruction based on a set of pictures

### Time of Flight (TOF)

Interactive sensor fusion framework: Combine low-res TOF depth images with highres color images to enhance quality and resolution of depth maps

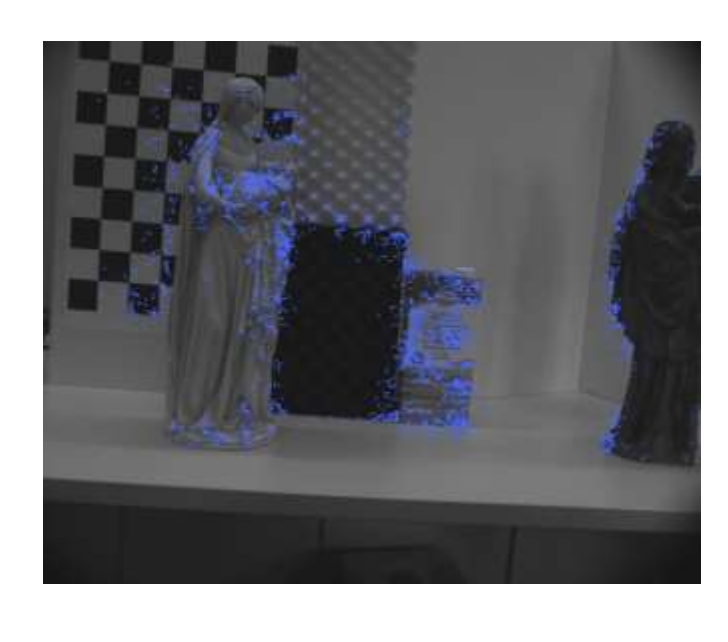

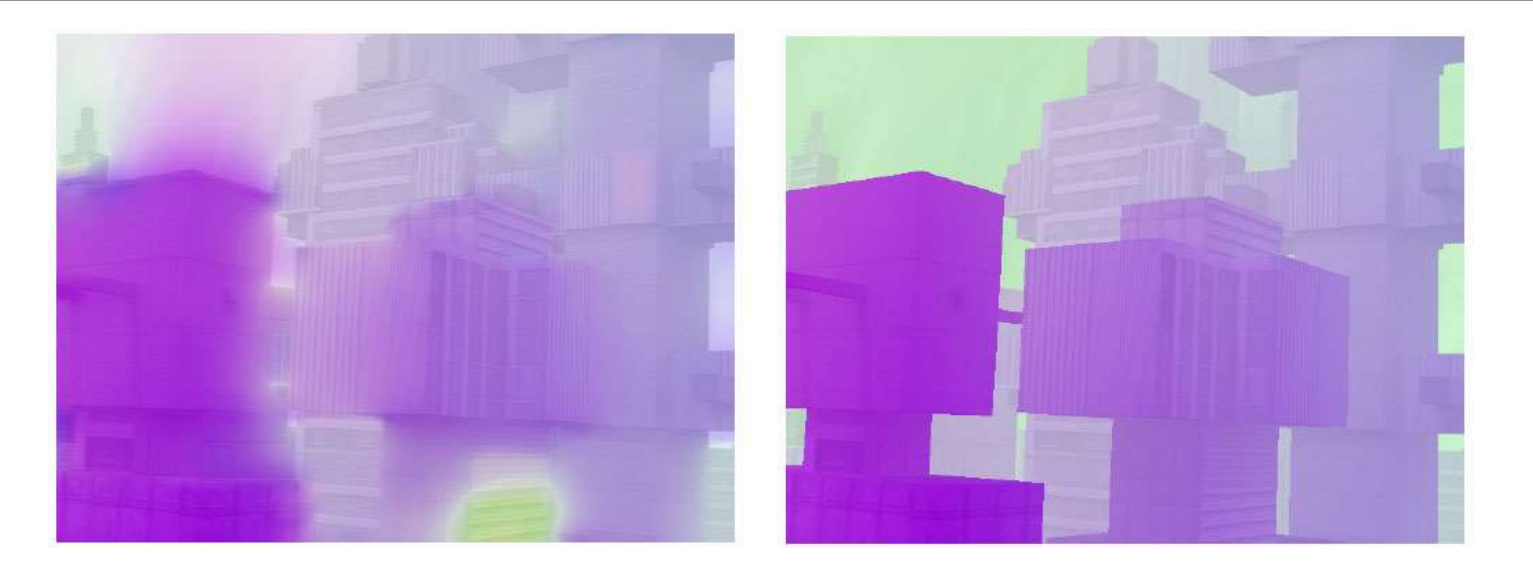

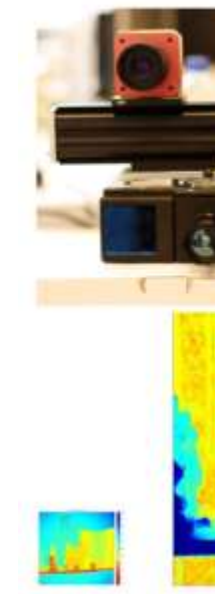

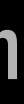

## Tools for the Stereo/post-Processing

## DCP: How to get a Girl in 60 Seconds

## How to get a Girl in 60 seconds

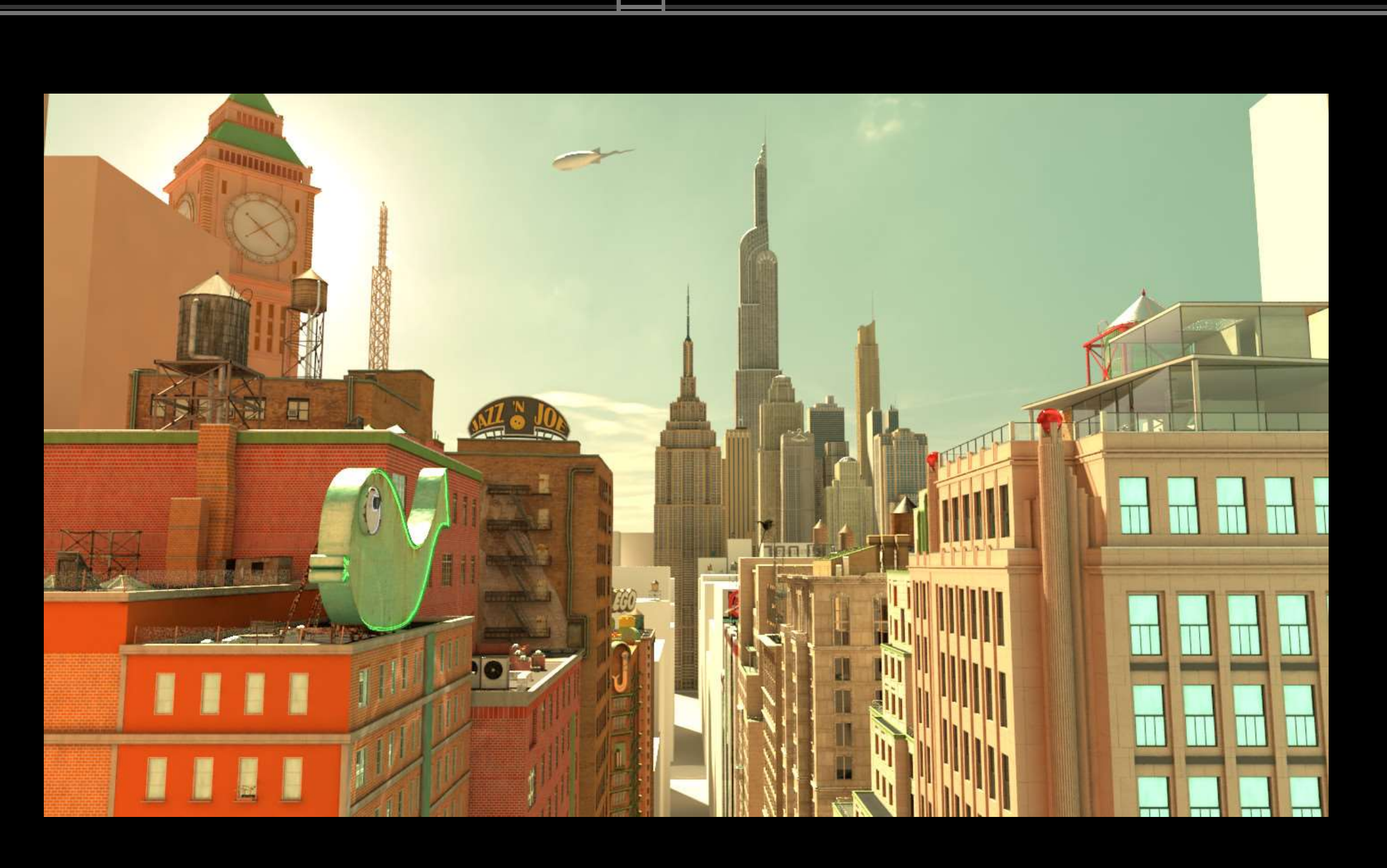

## Tools for the Stereo/post-Processing

# Why Depth Maps?

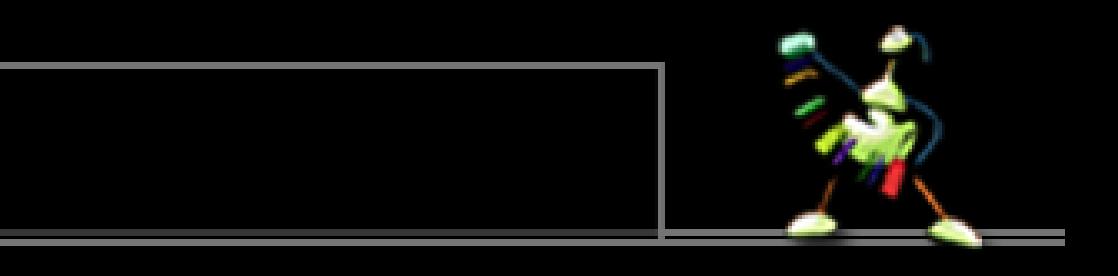

## Project Overview Project Overview-Project Overview-Project Overview-Processing Why Depth maps? View Synthesis

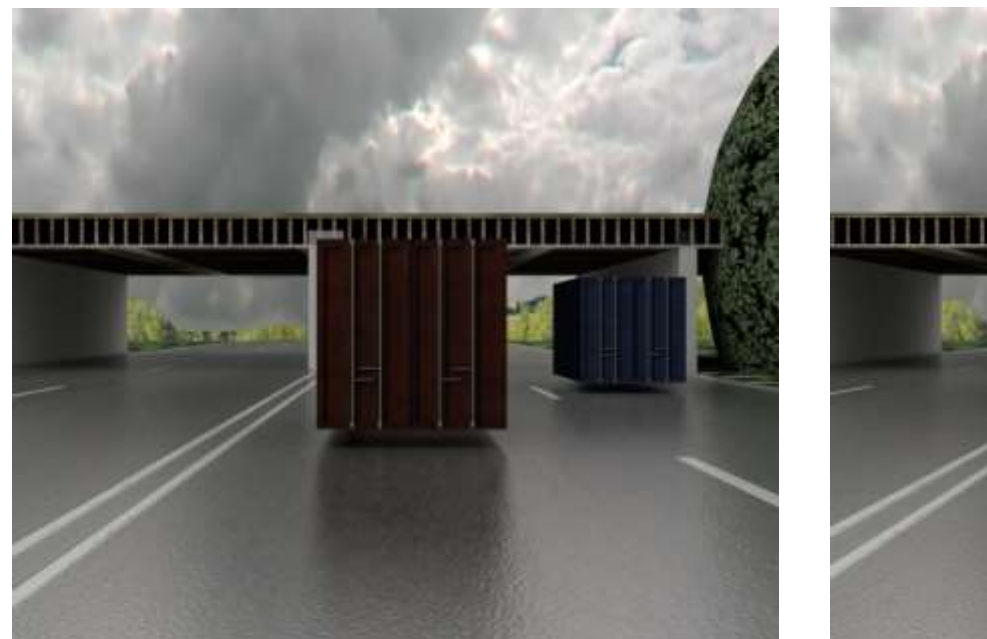

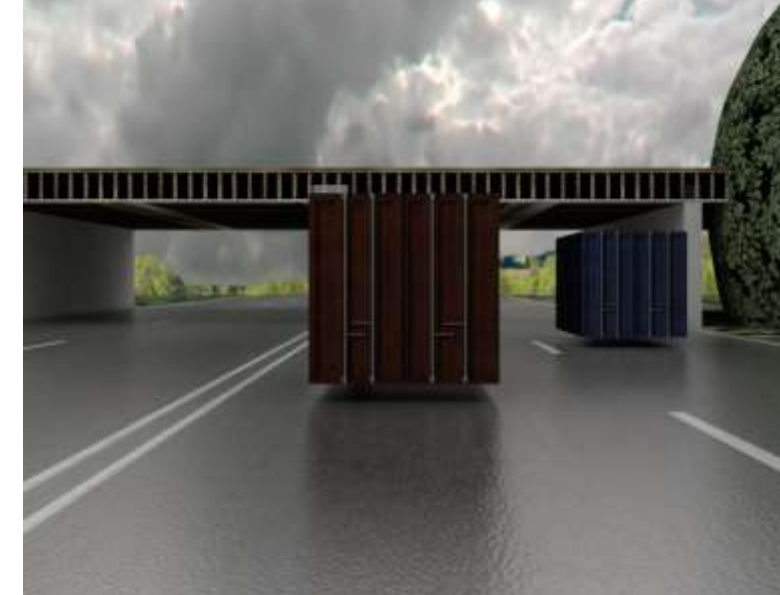

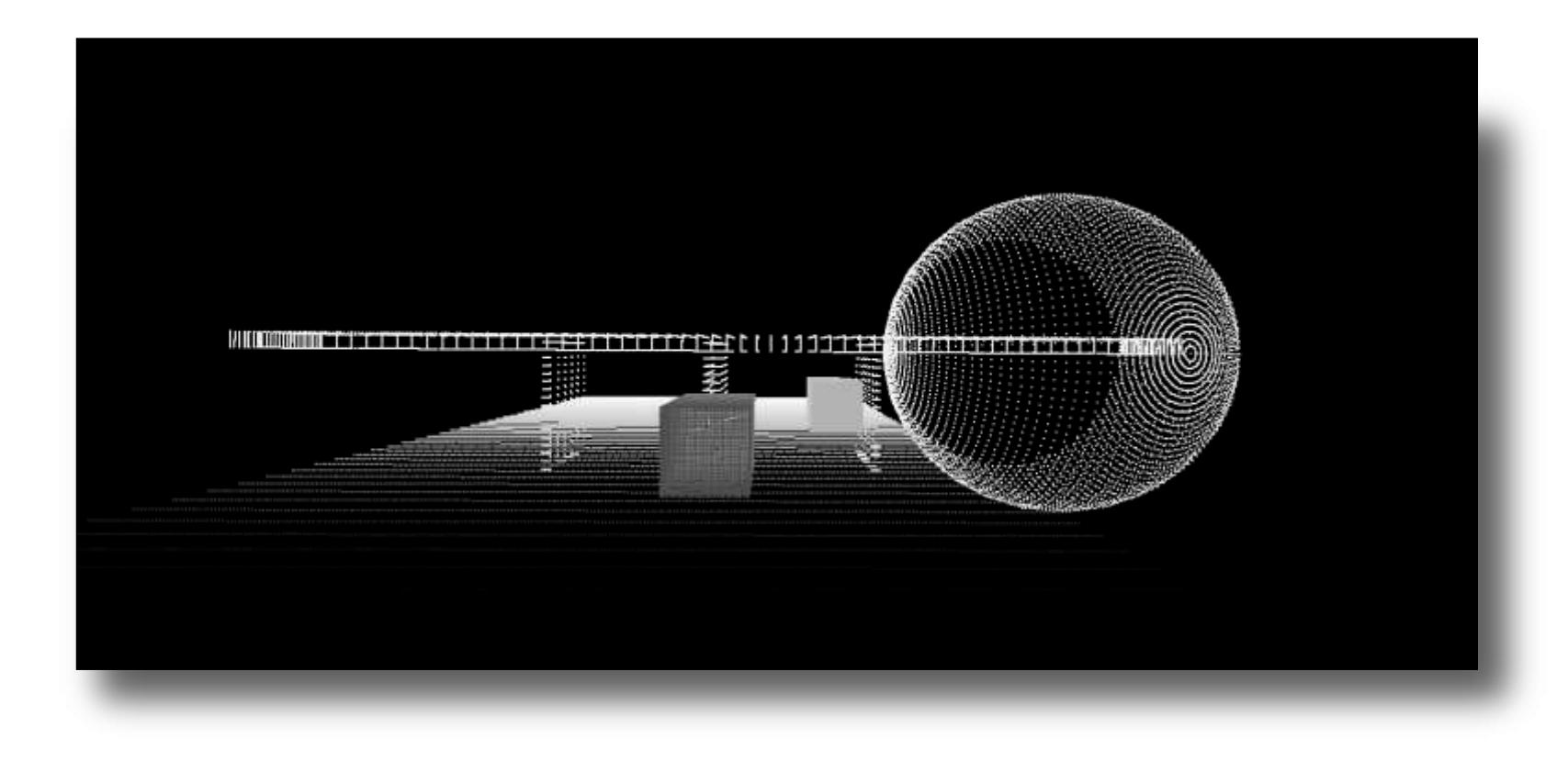

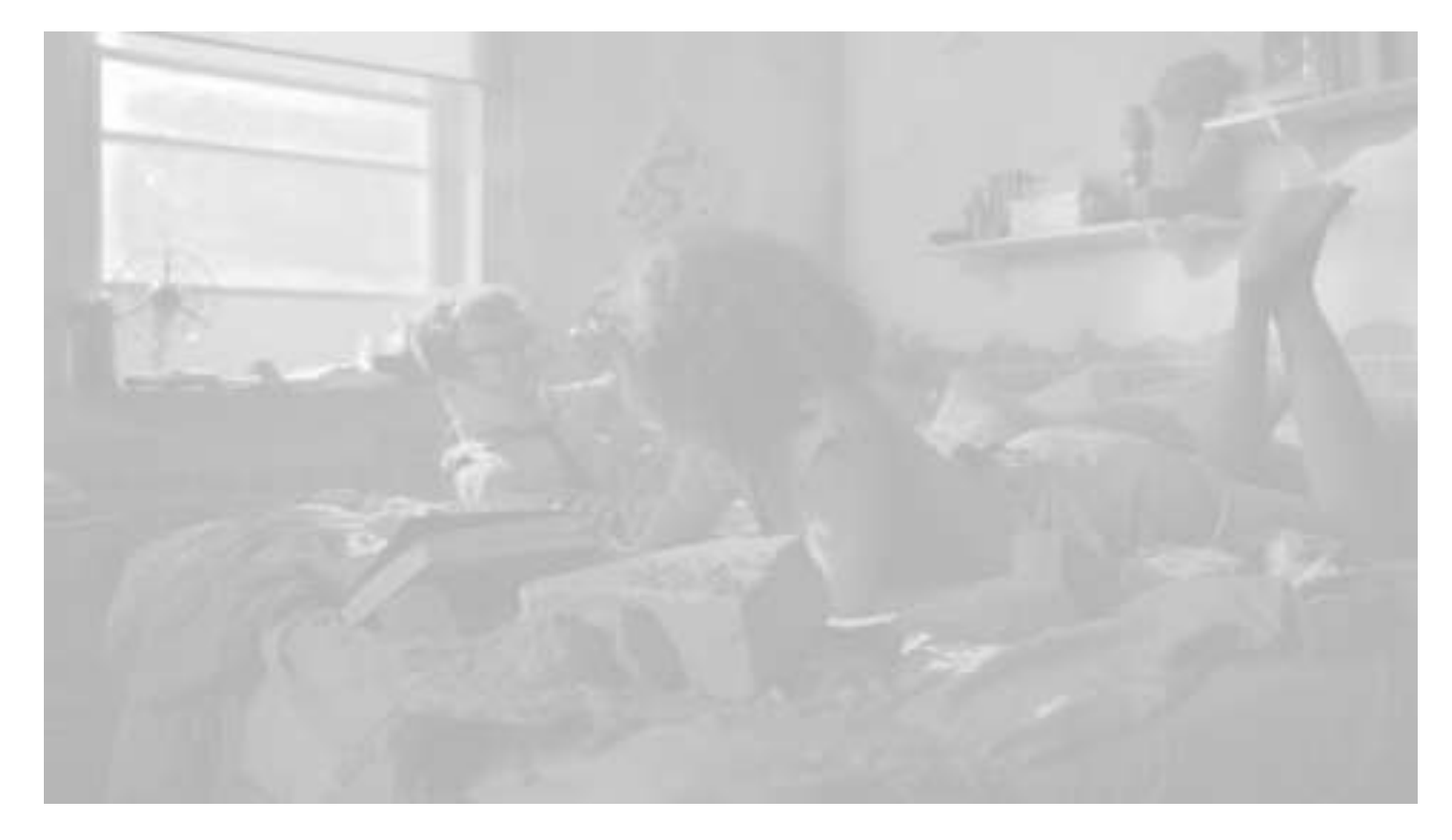

## Project Overview Project Overview-Project Overview-Project Overview-Processing Why Depth maps? CG-Effects

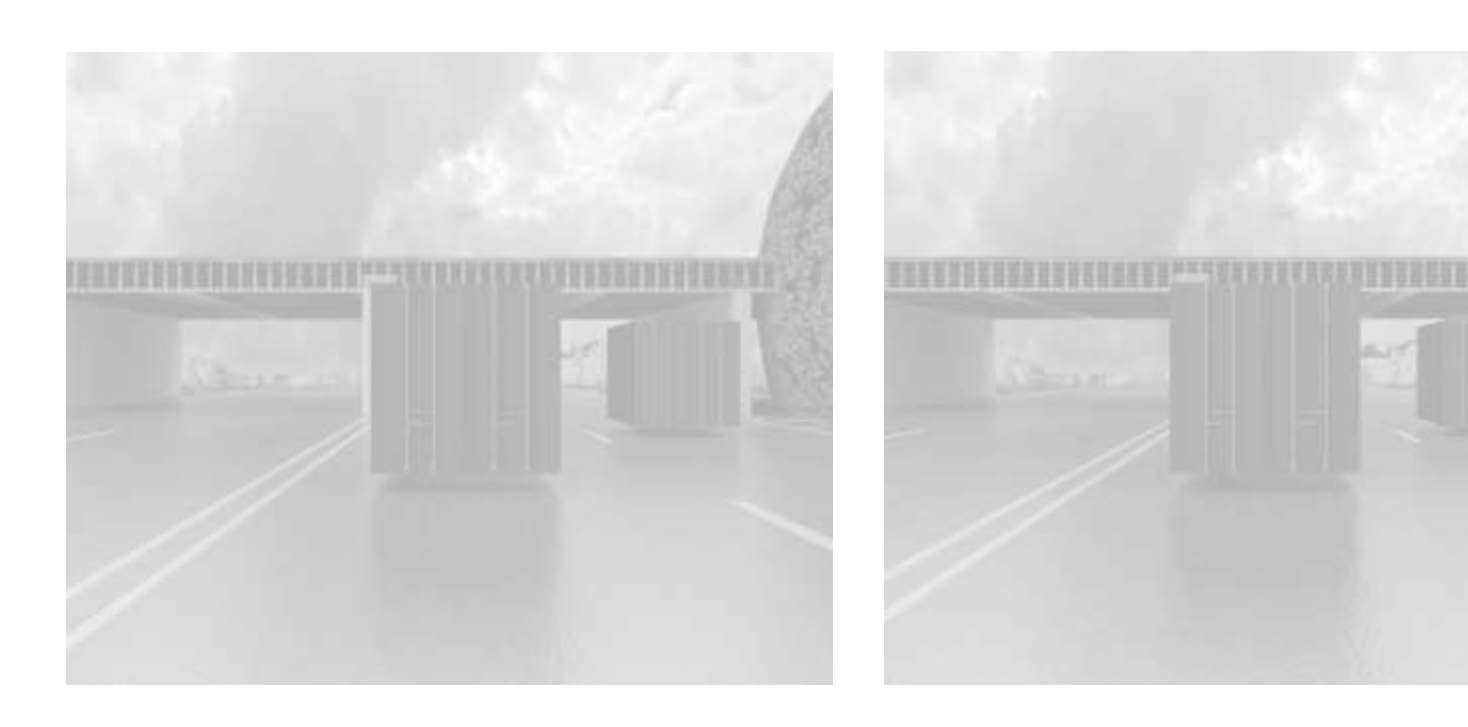

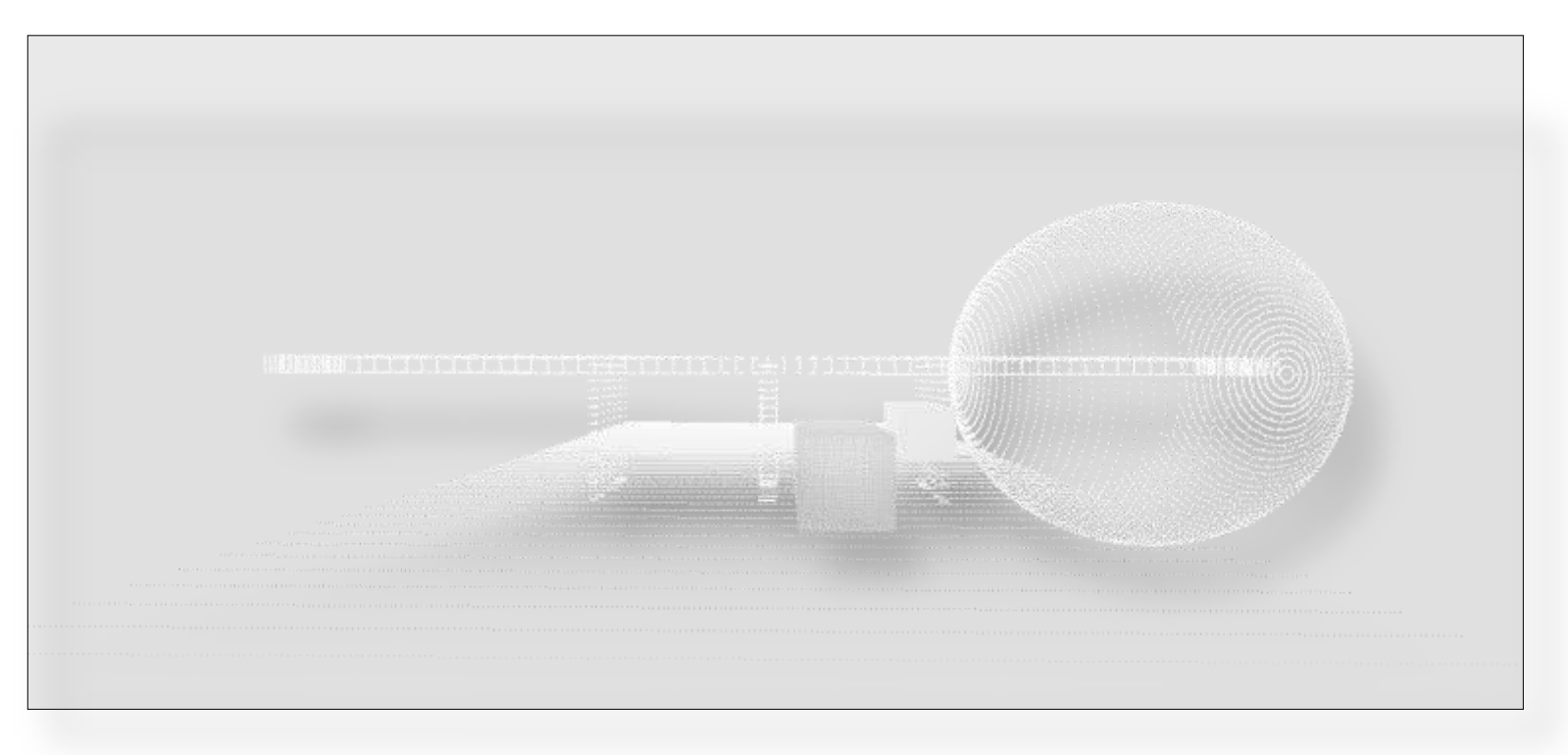

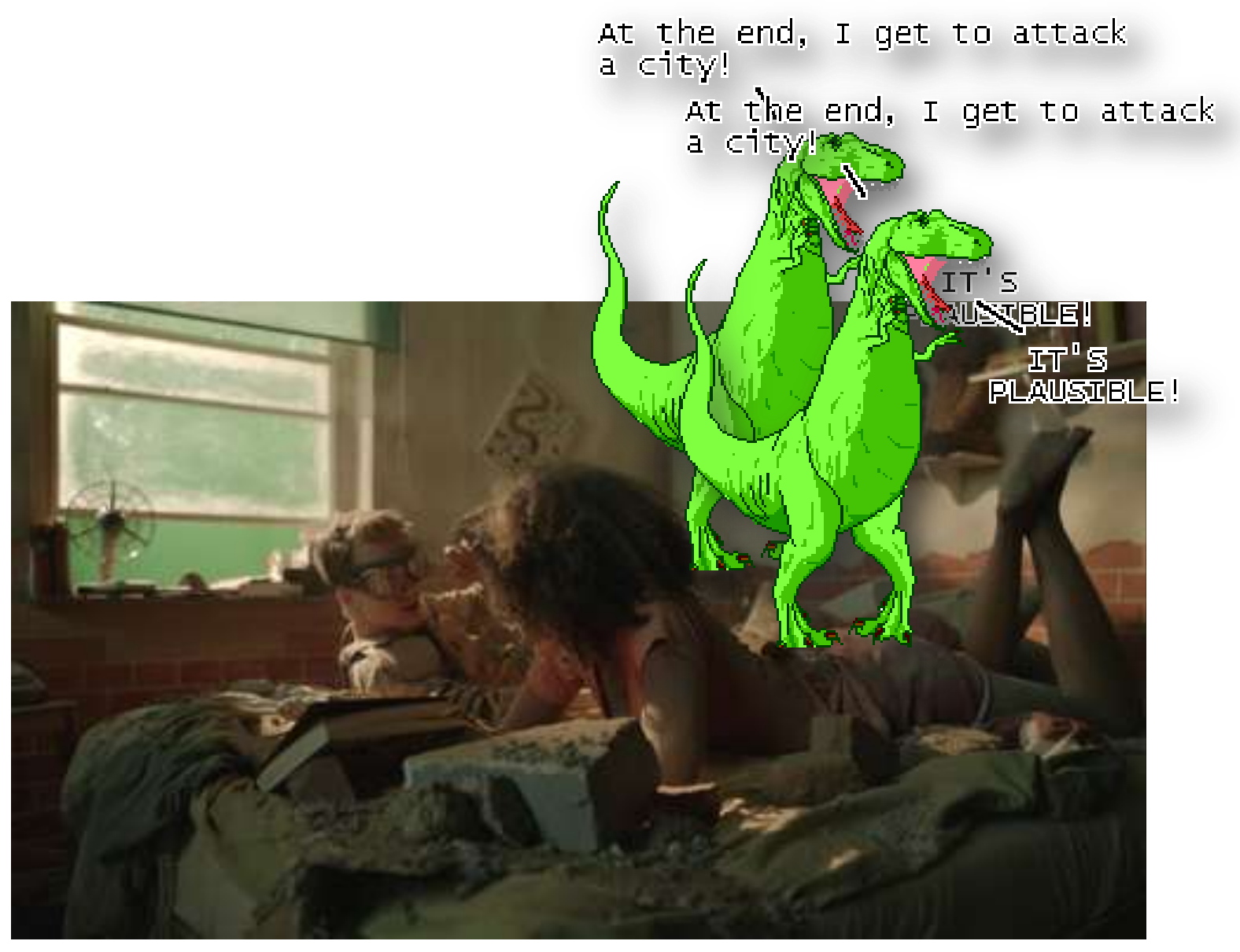

### Dinosaur © Ryan North www.qwantz.com

## Project Overview Research

### Interactive Algorithms

Using prior knowledge to enhance calculation results

# Structure from Motion

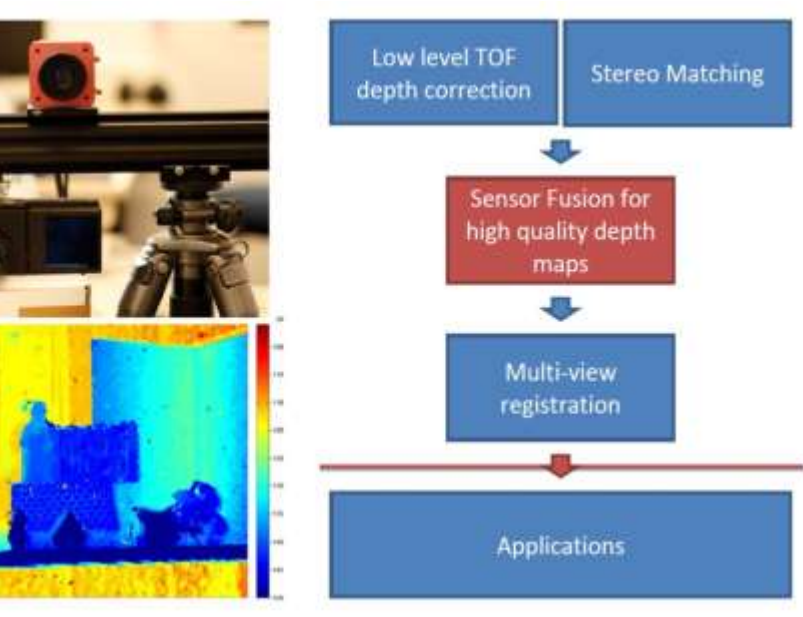

2D to 3D conversion: depth estimation and geometry reconstruction based on a set of pictures

### Time of Flight (TOF)

Interactive sensor fusion framework: Combine low-res TOF depth images with highres color images to enhance quality and resolution of depth maps

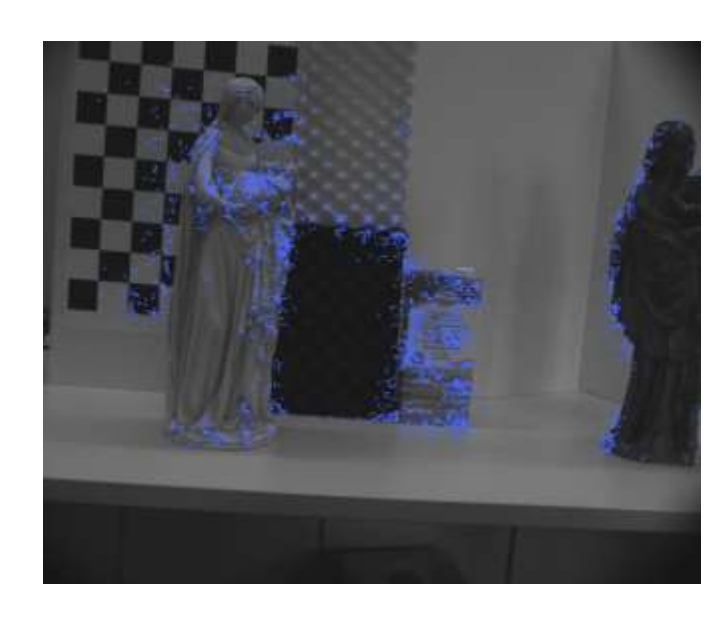

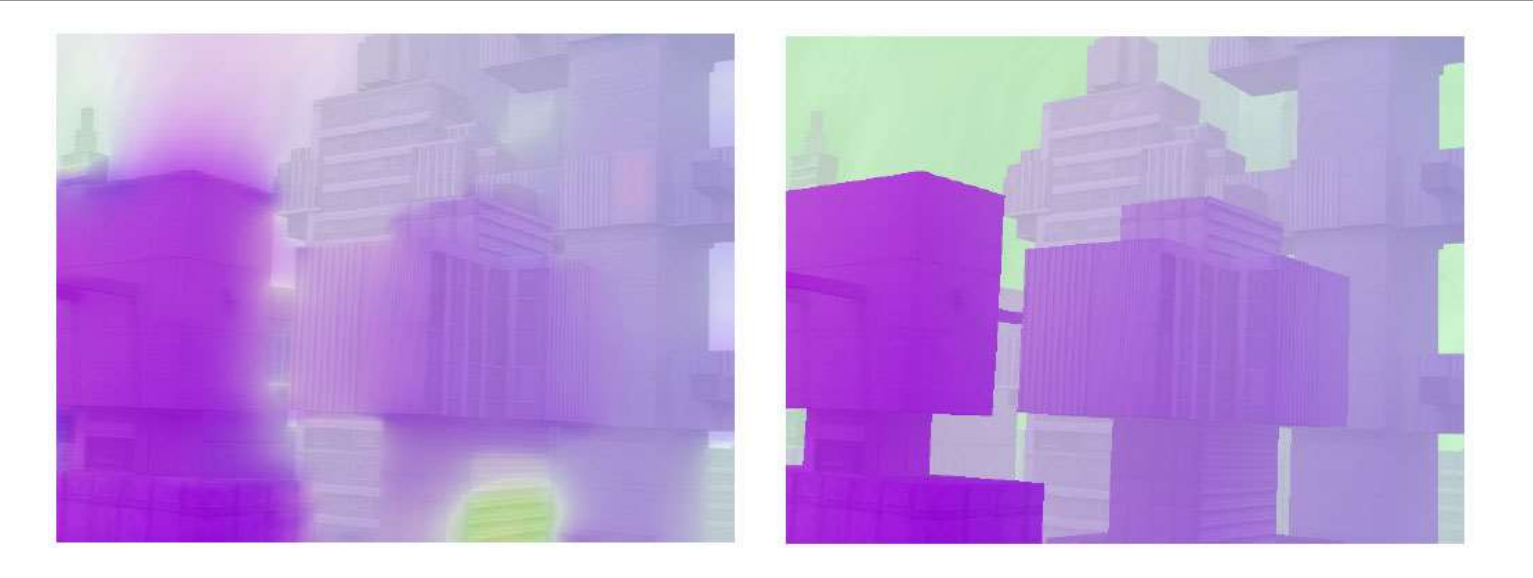

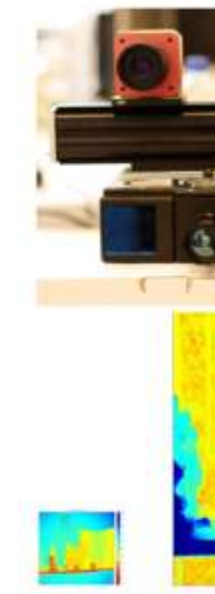

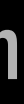

## Structure from Motion  $\|\hspace{-.05in} \|$

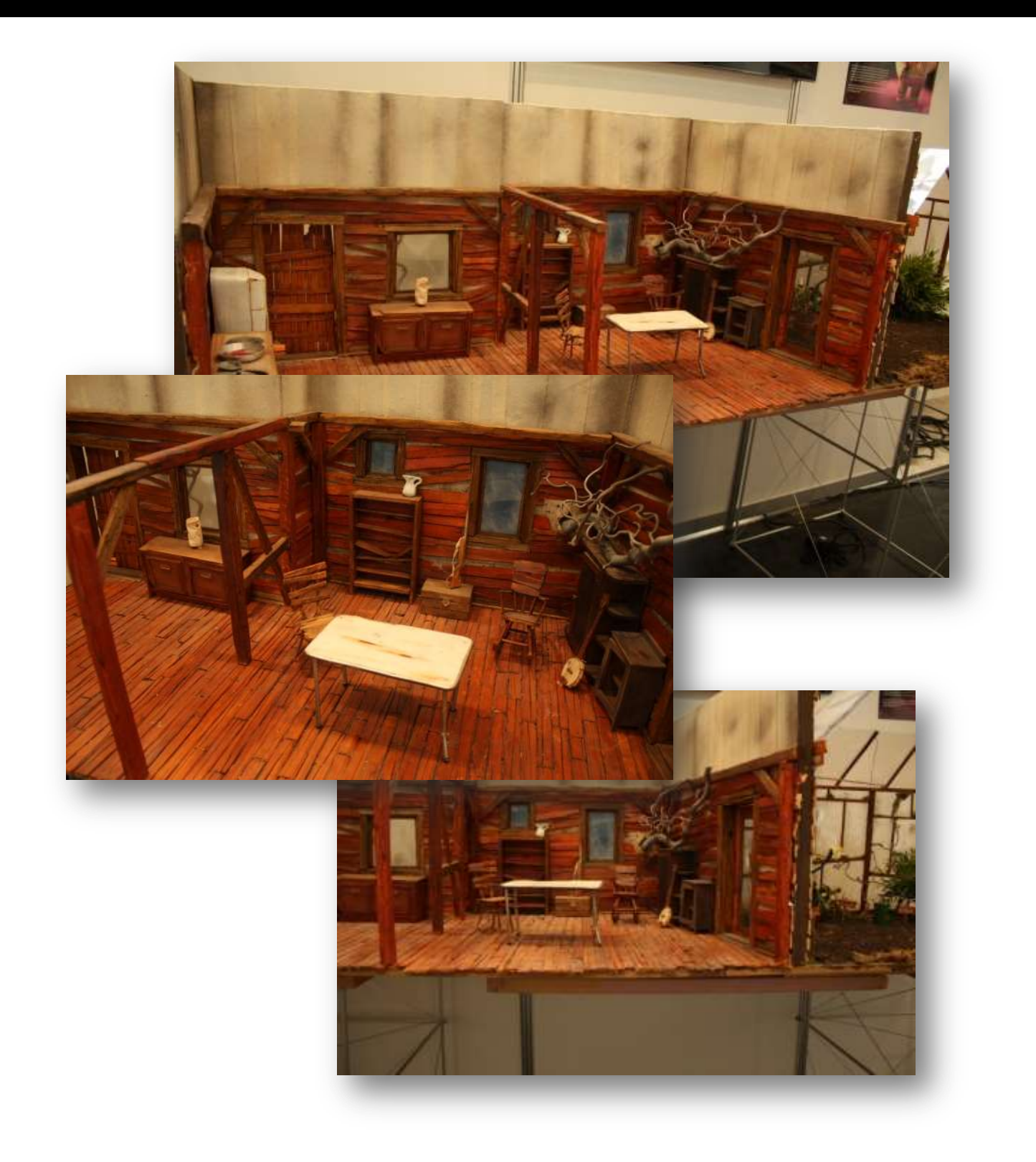

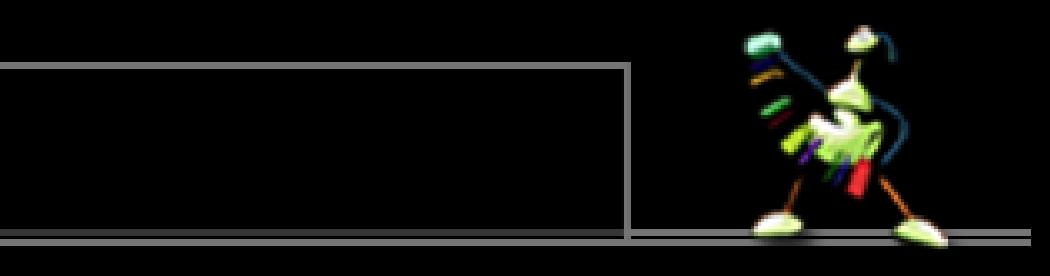

## Structure from Motion **Basics**

### Depth Estimation

- Find correspondent pixels (Fundamental Matrix)
- **Estimate camera geometry (Camera Matrix)**
- Calculate position of point X by triangulating

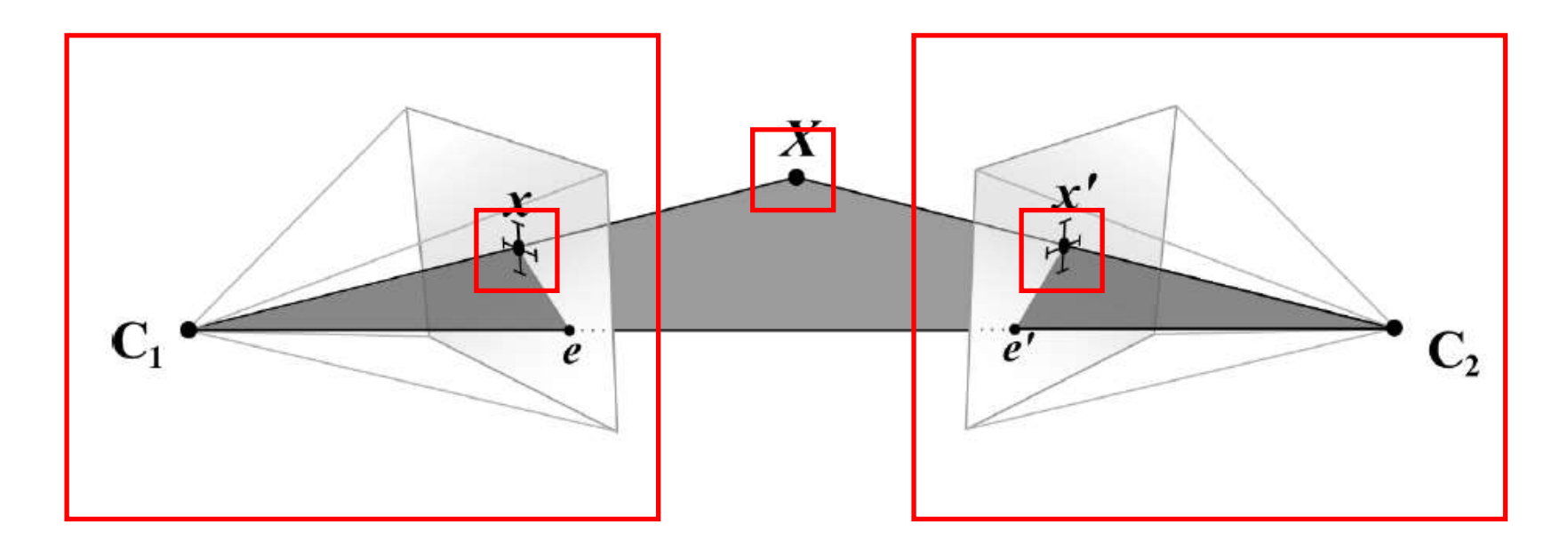

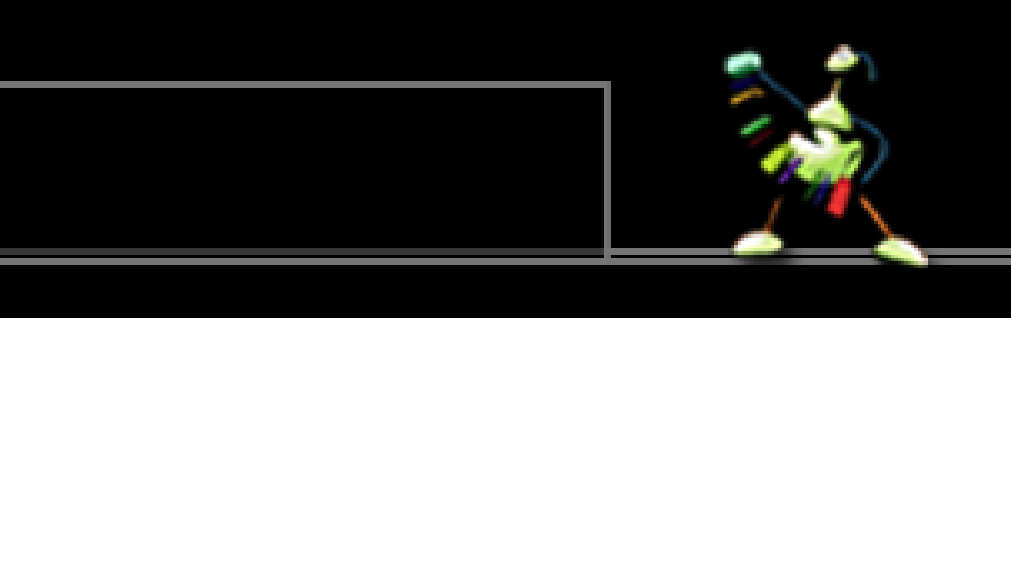

## Structure from Motion  $\|\hspace{-.05in} \|$

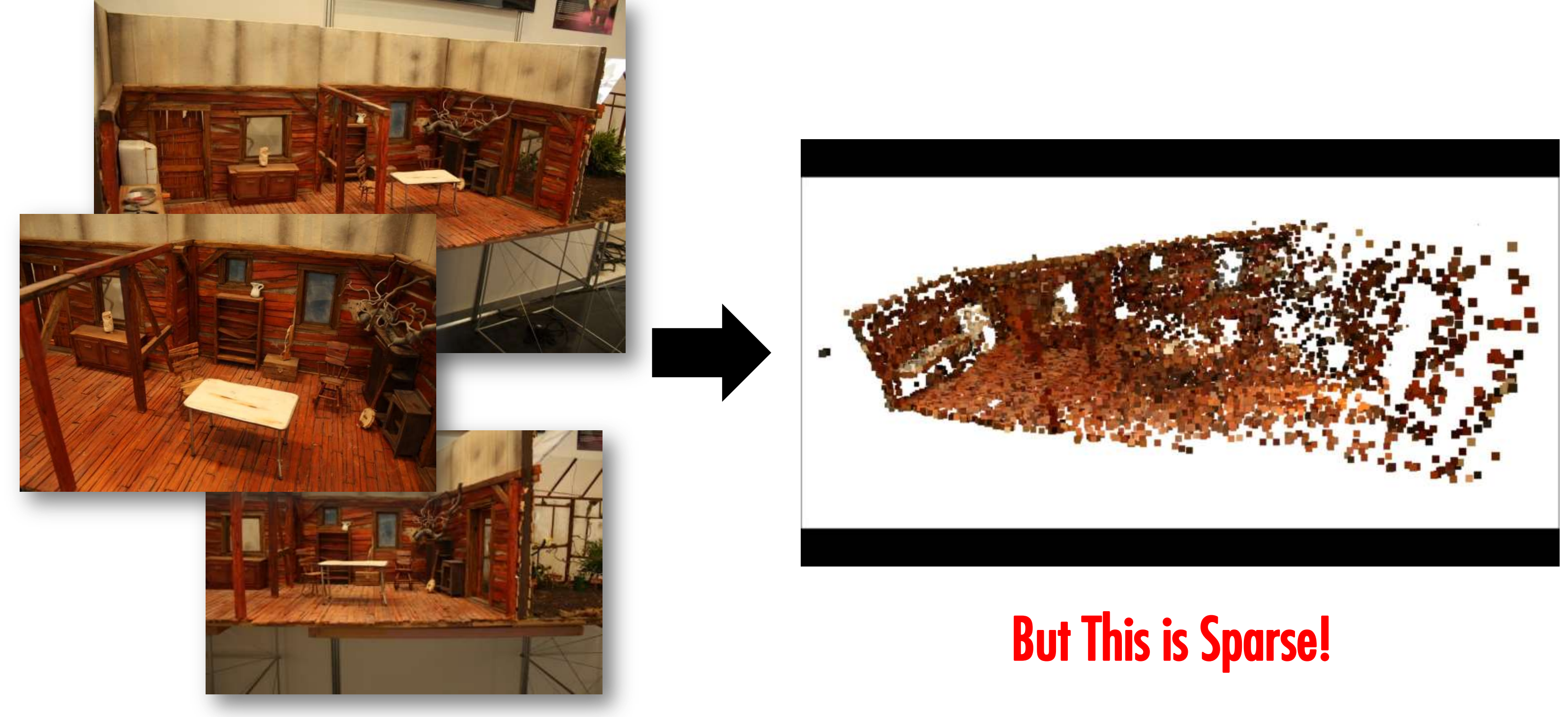

## What is Optical Flow?

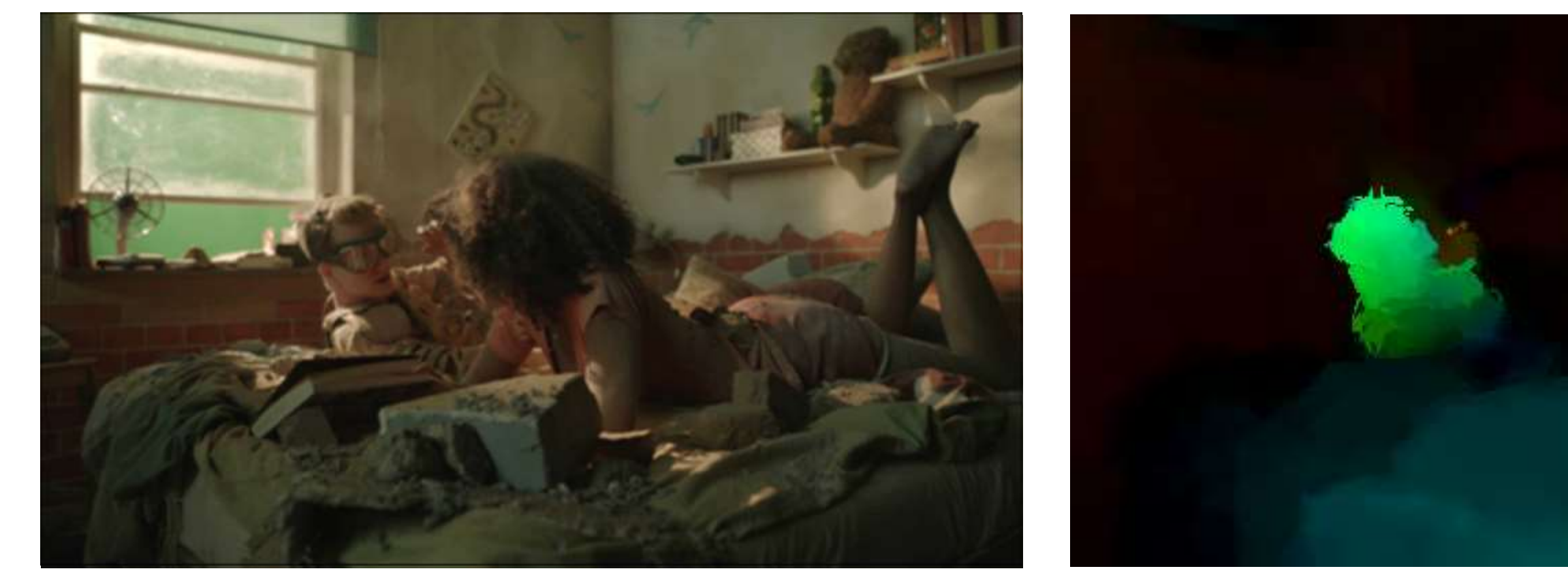

"Bettszene" by Filmakademie Baden-Wuerttemberg.

Goal: Optical flow describes the motion of image elements. Central problem: *What* are these image elements? (single pixels, pixel clusters, regions...) Our application: Estimating scene structure (depth) from motions.

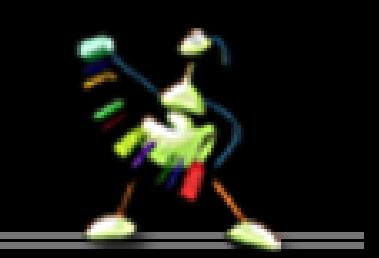

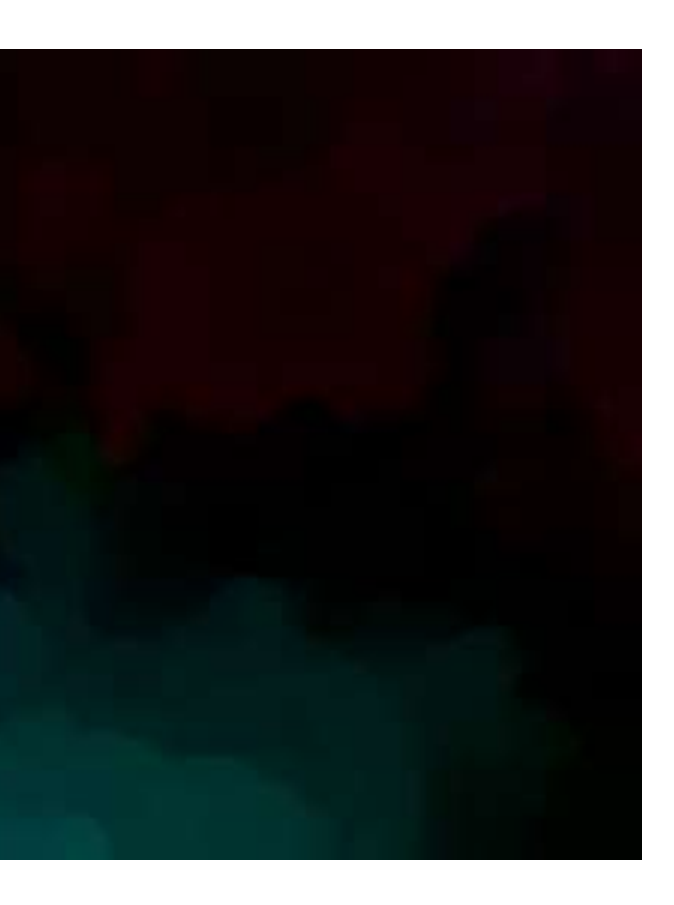

Data term, ensuring constancy of some moved image property over time, e.g. BCC:

$$
\int_{\Omega} \Phi\left( \left( I_x \cdot u + I_y \cdot v + I_t \right)^2 \right) d\vec{x} \overset{u}{-}
$$

Prior term ensuring smoothness of sought motion field:

 $\int_{\Omega} \delta(\vec{x}) \cdot \Phi(||\nabla u||_2^2 + ||\nabla v||_2^2) d\vec{x} \stackrel{u,v}{\rightarrow} \min$ 

Various optimization methods: Newton, Conjugate Gradients, PetSc, …

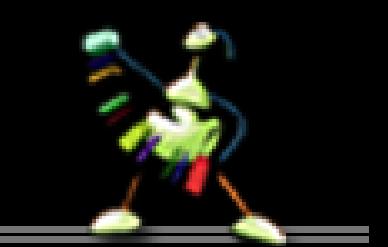

# $\stackrel{L,\nu}{\rightarrow}$  min

## Limitations of Optical Flow

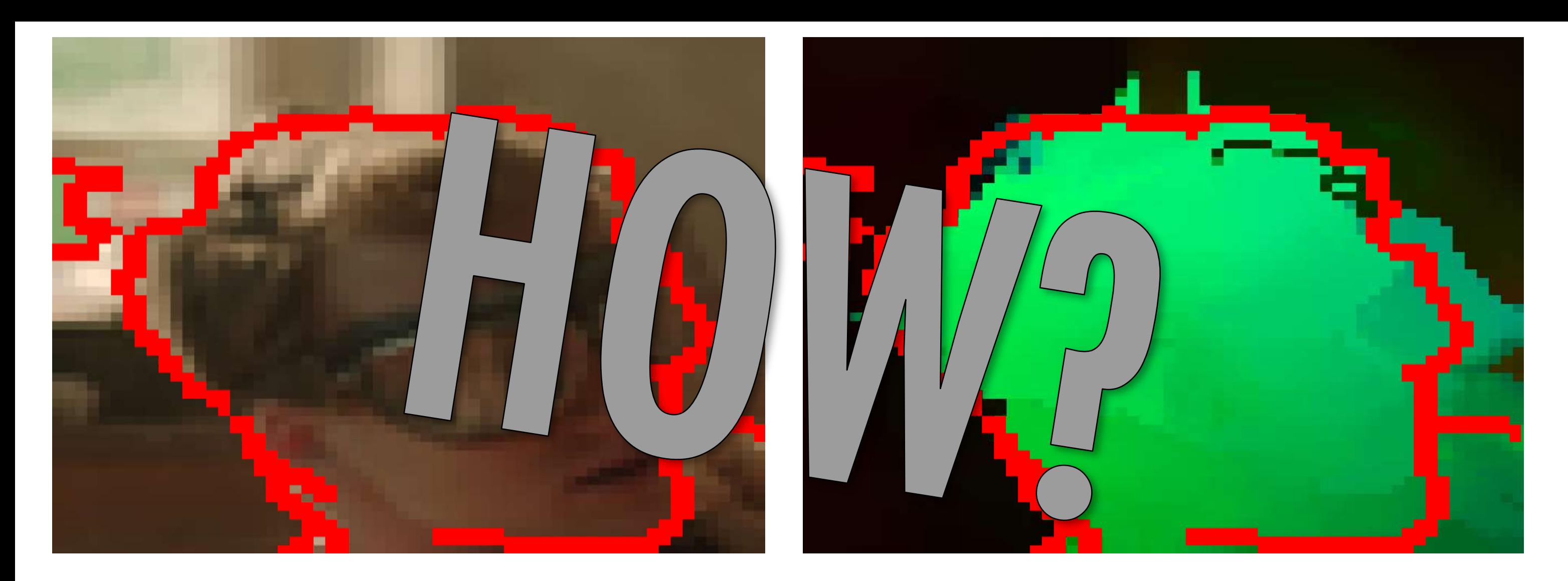

Central Problem: Over-Regularization of Depth Edges Main Reason: Estimation Algorithm has no knowledge about scene structure

## Learning Depth Edges

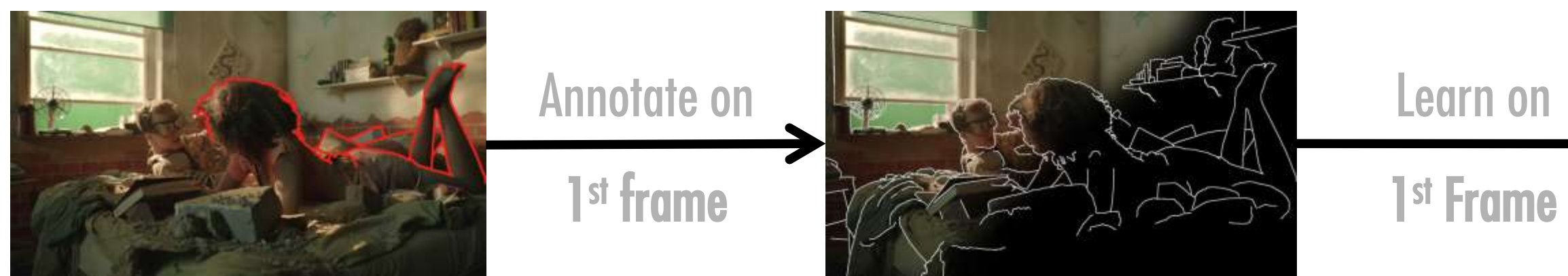

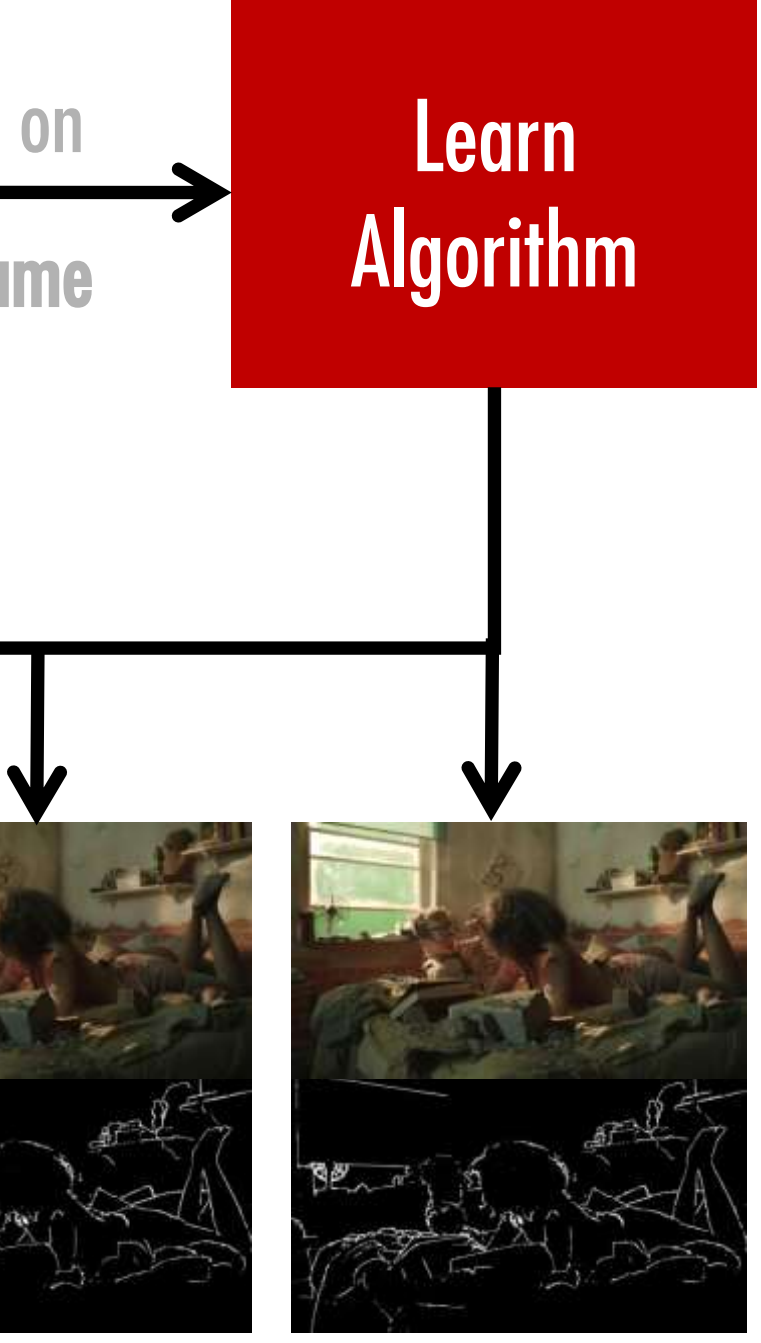

## Predict Depth Edges for all other frames

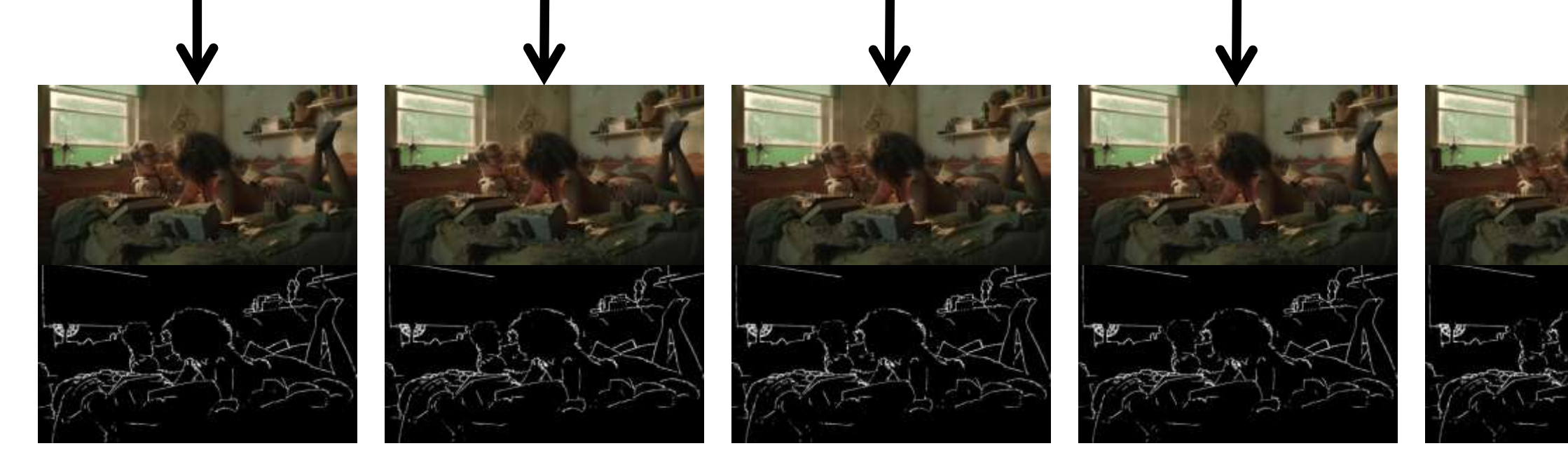

## Depth Edge Results

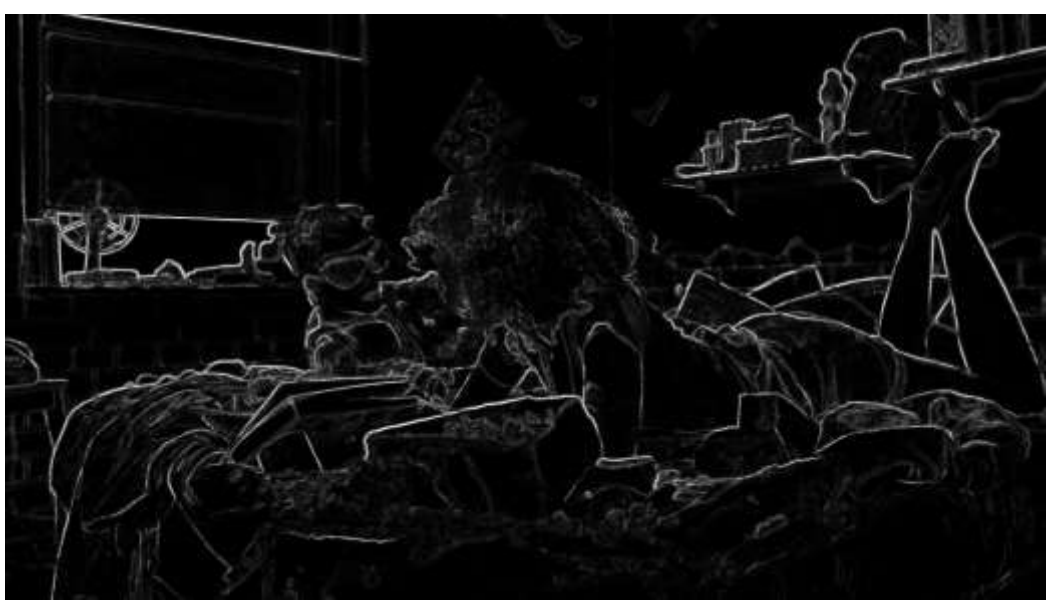

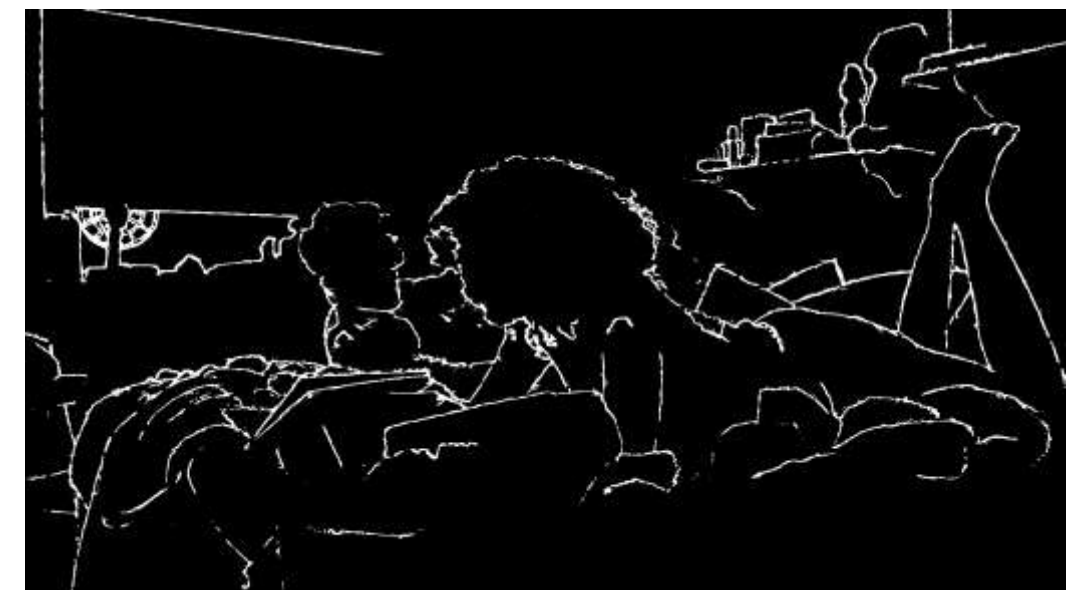

## Probabilities Edges after Post Processing Comparison with Ground Truth

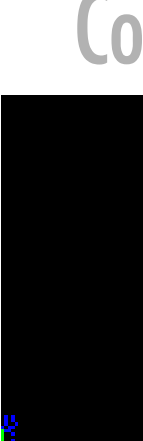

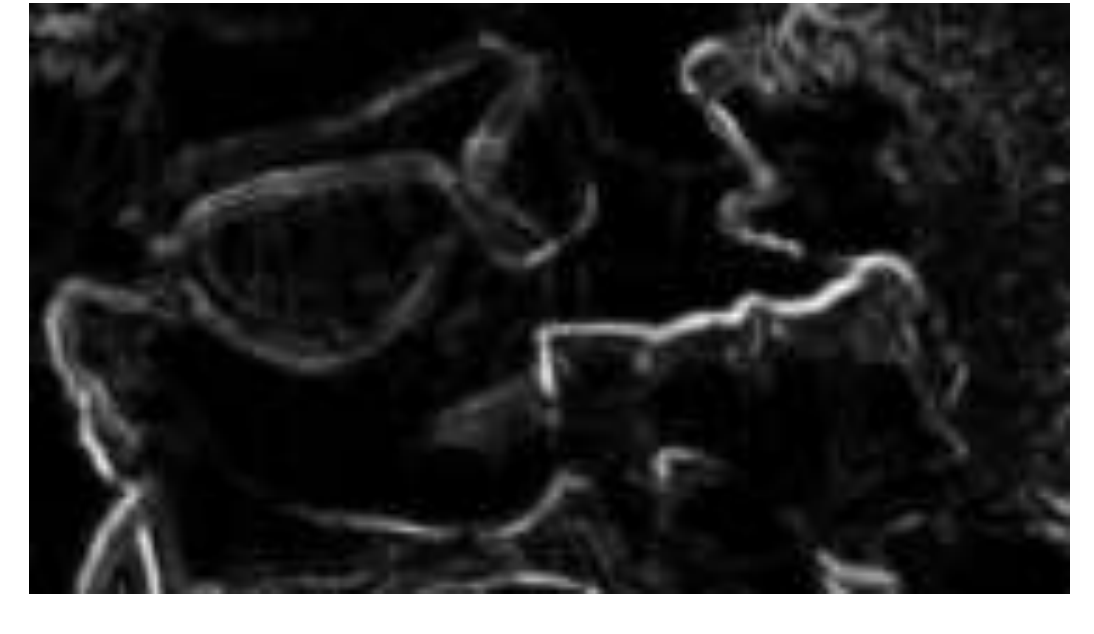

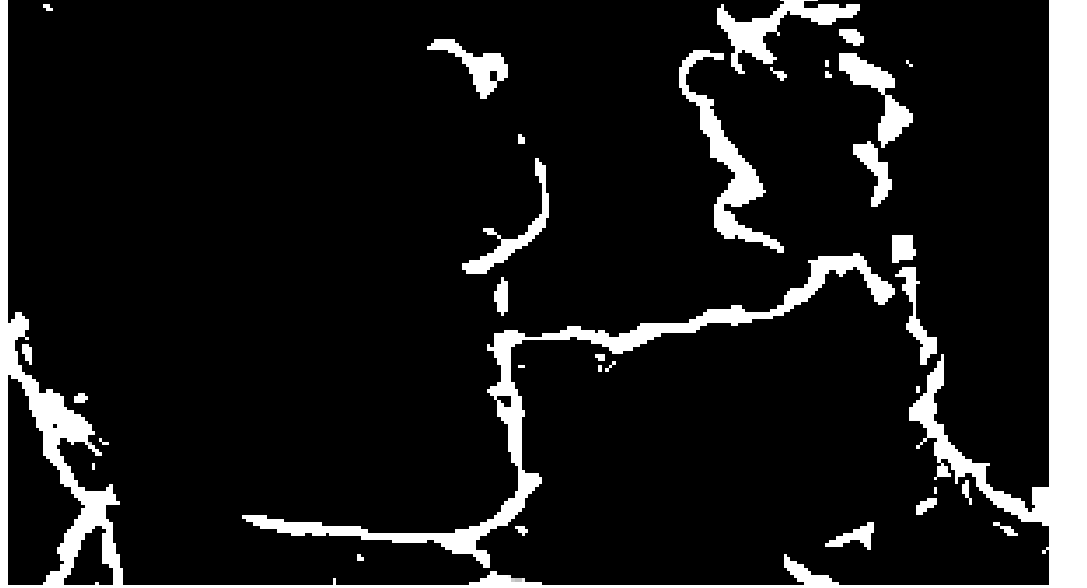

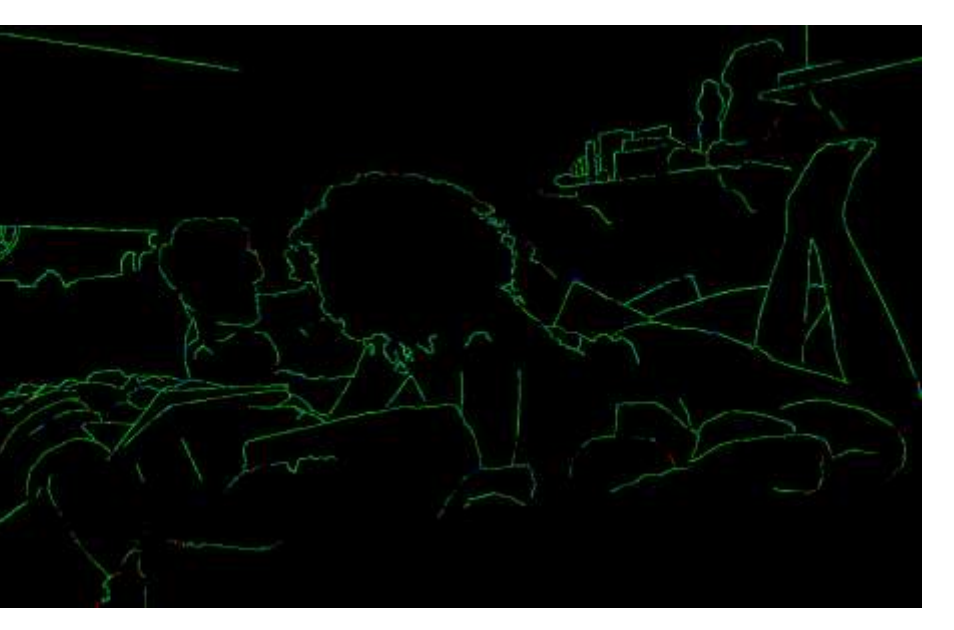

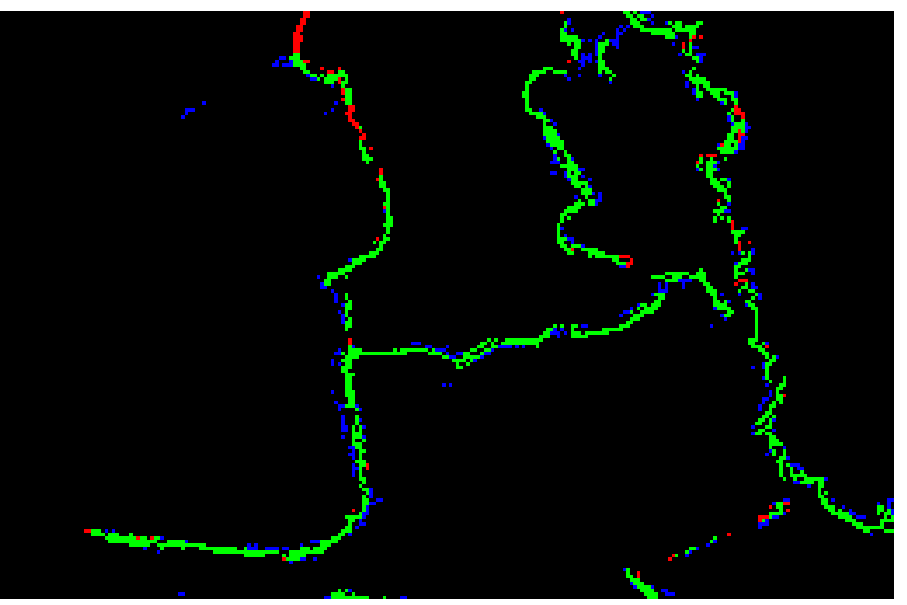

In order to prevent over-regularization, simply connect regularization mask to regularizer module.

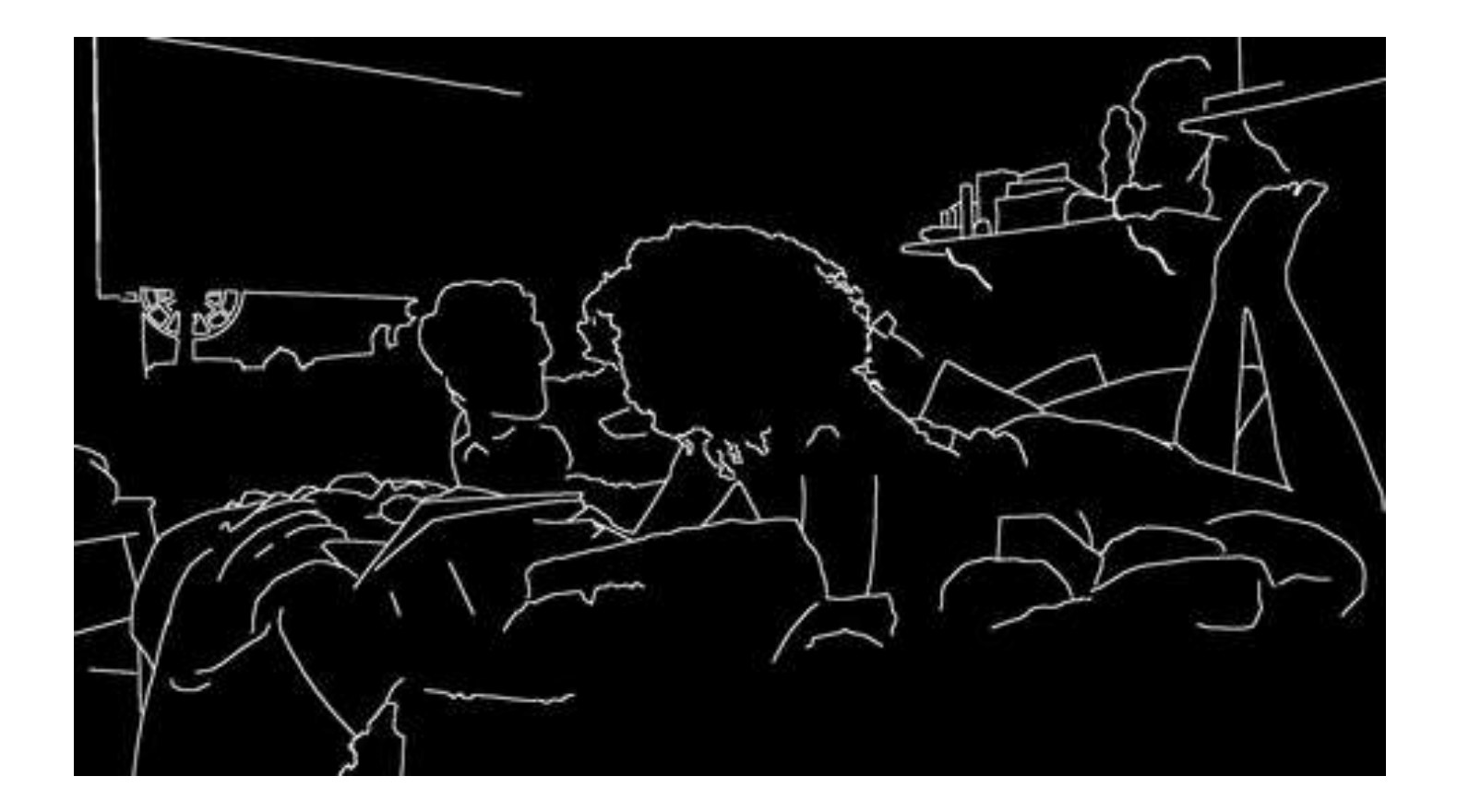

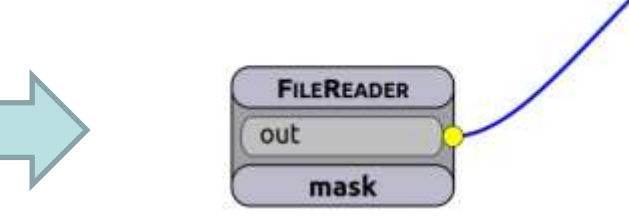

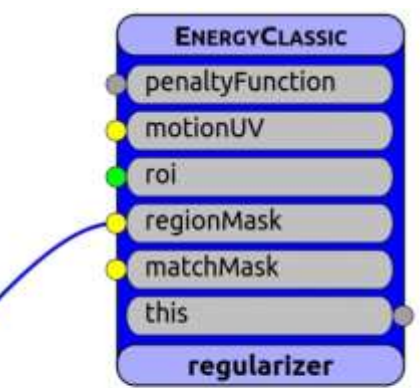

depicted is a very simple Horn&Schunck-like algorithm for optical flow estimation, enhanced by regularization mask support developed at *University of Heidelberg (IWR/HCI)*.

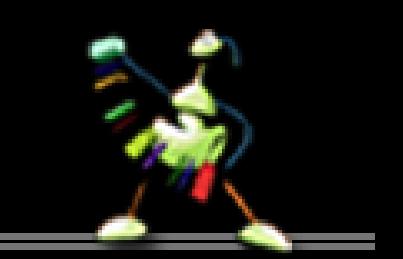

## Energy model **Penalty function**

# **Energy optimization (Solver)**

## Optical Flow The Stereo Stereo Stereo Base of the Stereo Workflow

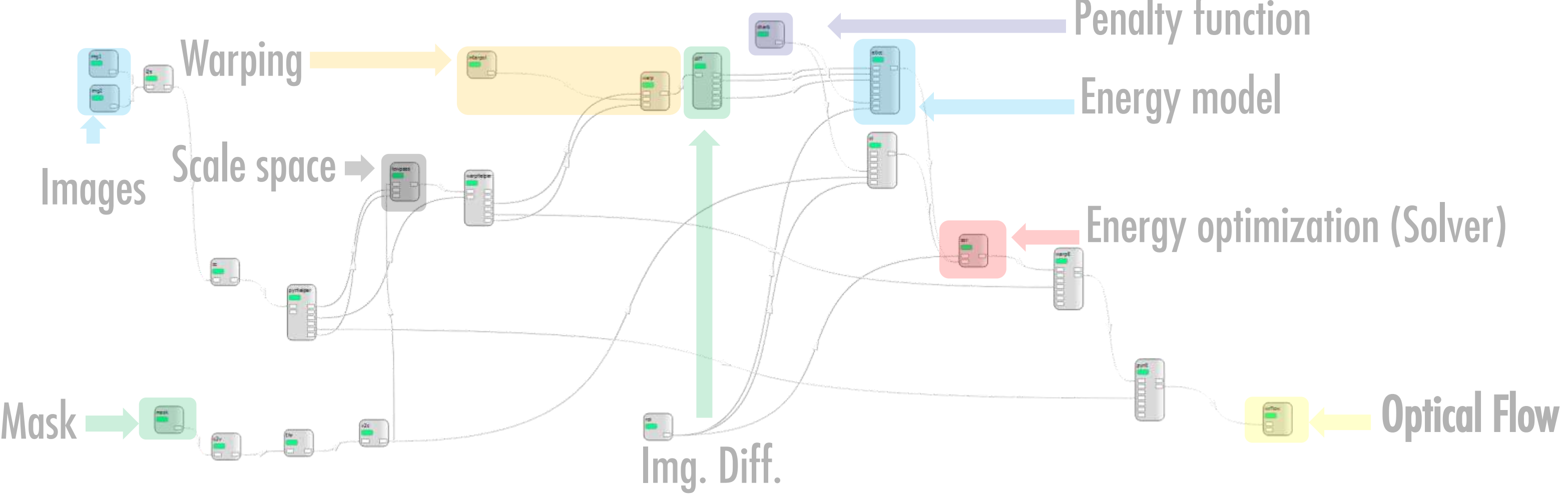

## Algorithm Compaison

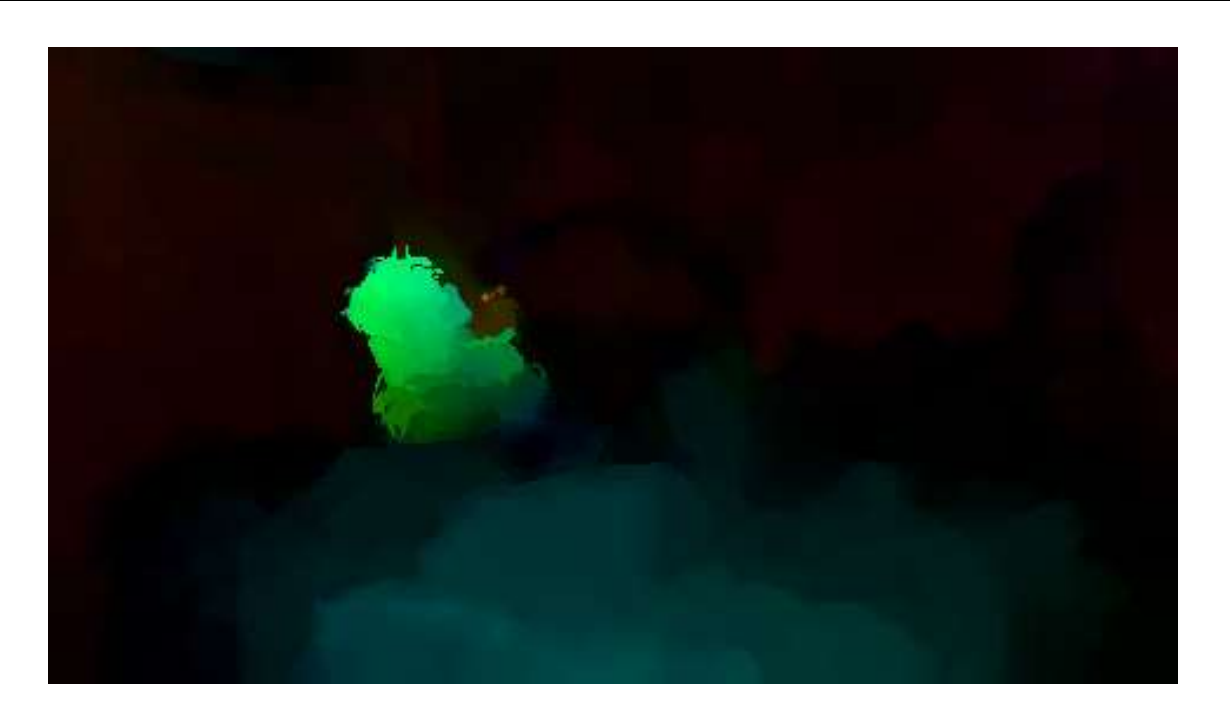

One of the best automatic algorithms for optical flow estimation, Classic+NL, proposed by Deqing Sun in 2010.

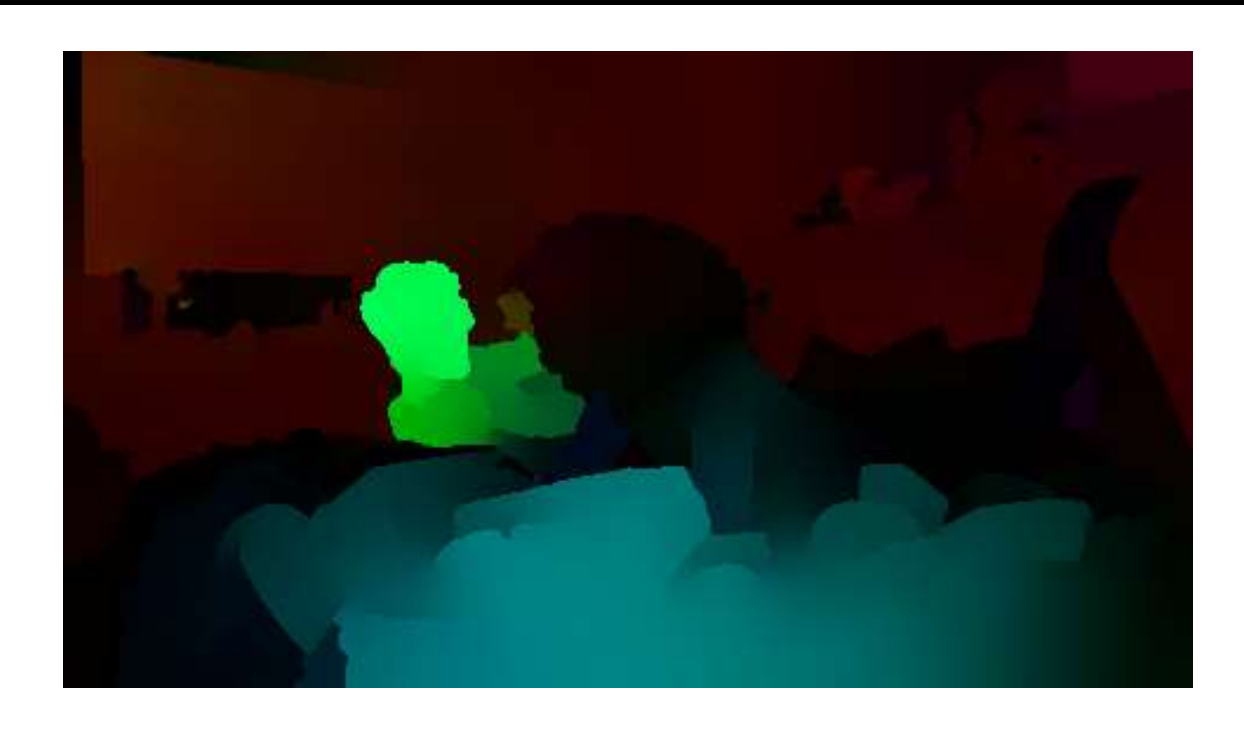

One of the worst automatic algorithms for optical flow estimation, Horn&Schunck, enhanced by regularization mask support by HCI Heidelberg.

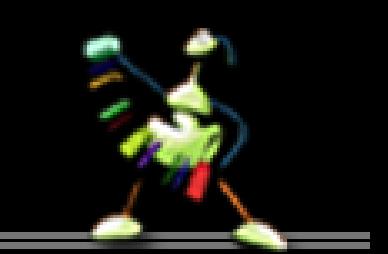

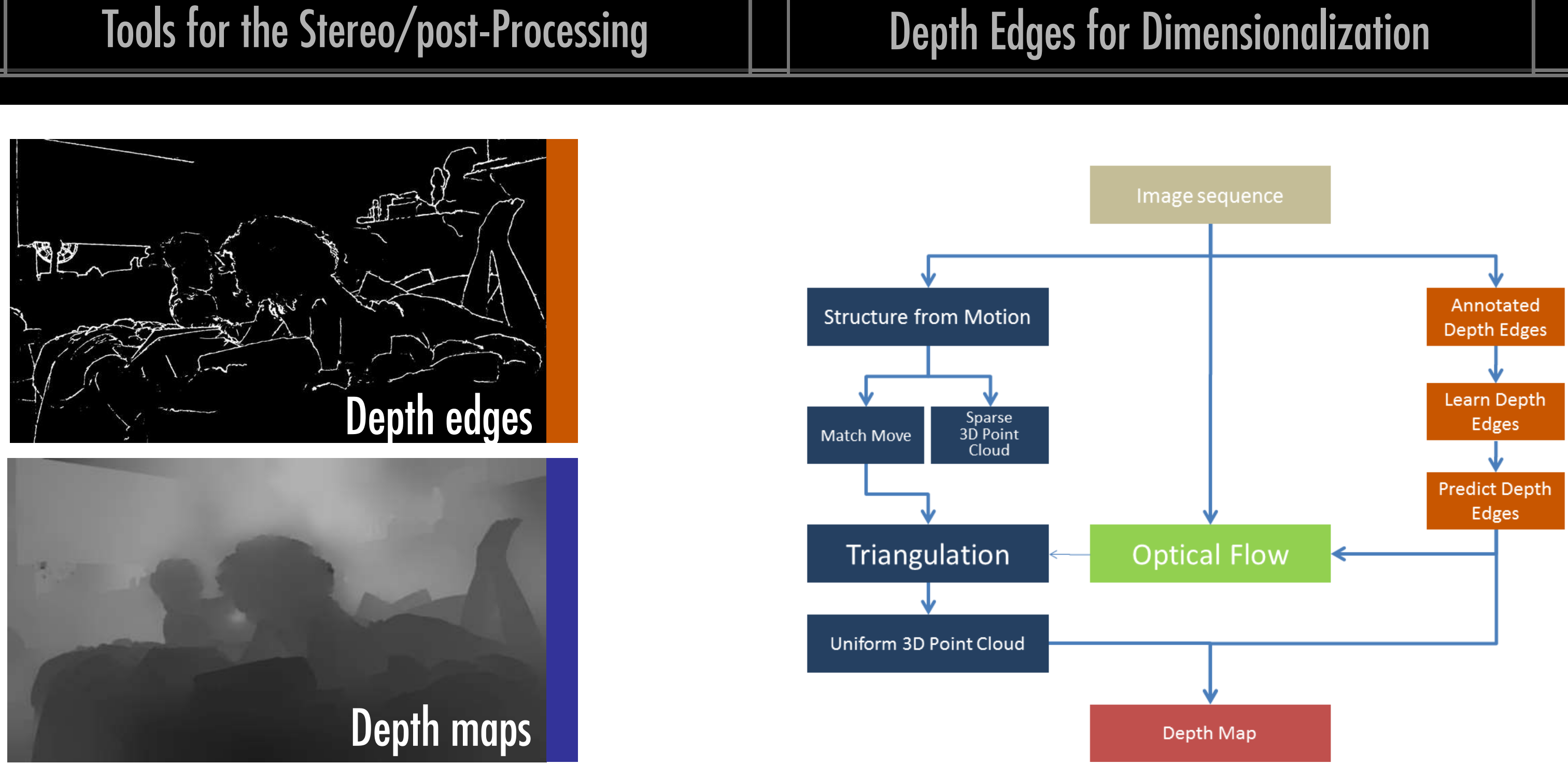

## Tools for the Stereo/post-Processing

# Up Next: Michael

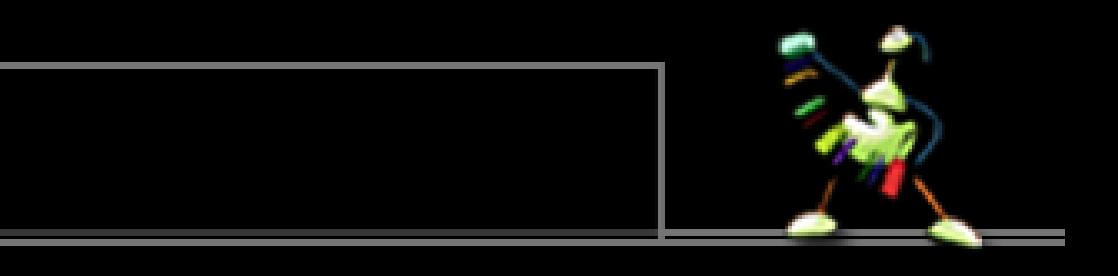

## Tools for the Stereo/post-Processing

### **Overview**

### Production Pipeline

Integration in the S3D Production Workflow

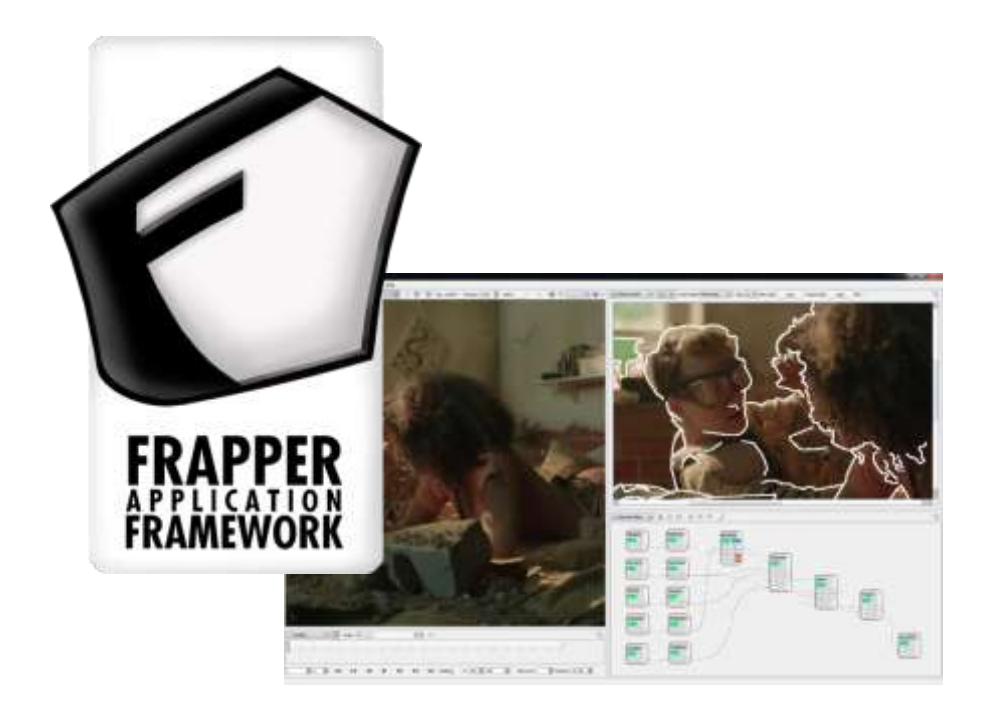

### S3D Workflow  $\begin{array}{c} \textit{pipsline} \\ \textit{conforming} \\ \textit{turing} \\ \textit{tstring} \\ \textit{tting time} \\ \textit{tragy found} \end{array}$ Stereo plate Vietaduta pura :<br>| Innocatil<br>| Innocation<br>| Inno Delavor

**Frapper** Interactive Algorithms with the Filmakademie Application Framework

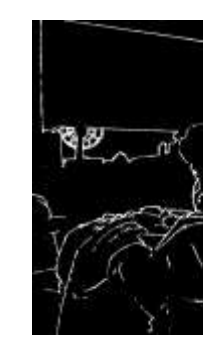

### Interactive 2D to 3D Conversion

Results of the 2D to 3D Interactive Conversion Workflow

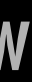

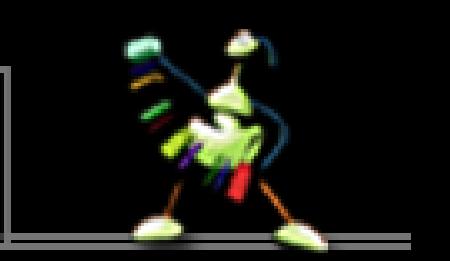

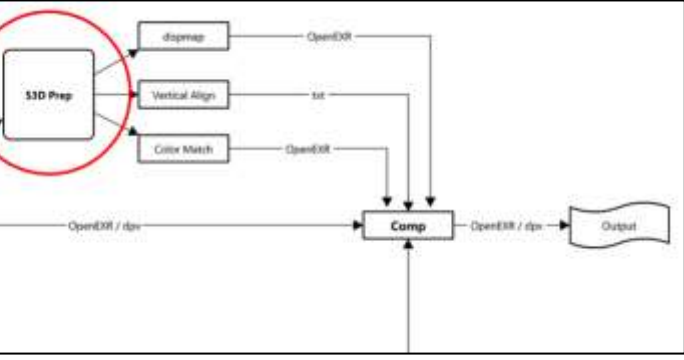

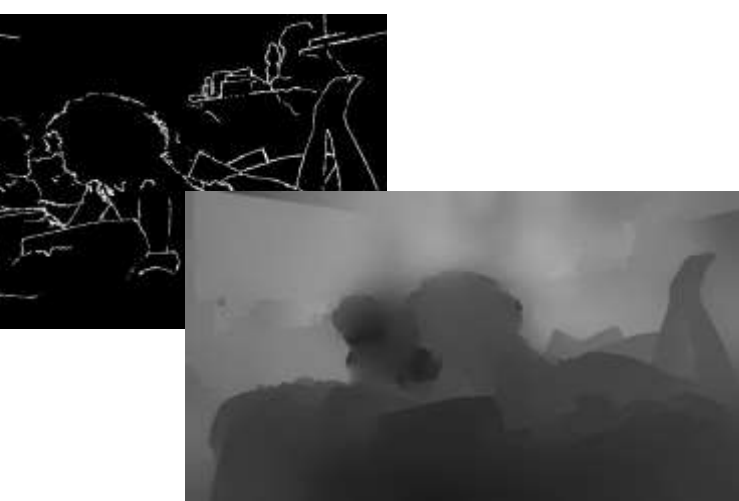

### Tools for the Stereo/post-Processing | | Production Pipeline **S3D Workflow** OpenEXR dispmap S3D Prep Vertical Align txt Color Match OpenEXR OpenEXR / dpx pipeline conforming **Stereo plate** OpenEXR / dpx Comp Output dpx / OpenEXR / AppleProRes OpenEXR / dpx naming colorspace image format Metadata pace rig Stereo IO, Convergence, **Focus Distance** txt Witness Cam visual reference material mov / avi Stereo Cam solve Set layout obj Import/Orient cameras to Survey Data Lidar Scan Load footage & Lens data Verify scale, orientation and alignment fo sets obj / mb / max Apply Lens Distortrion Profiles Apply Encoder Data Import S3D Metadata Track & Solve **PIXOMOND** PreViz Models Verify a tight & logical solution **Export left and right Cameras**

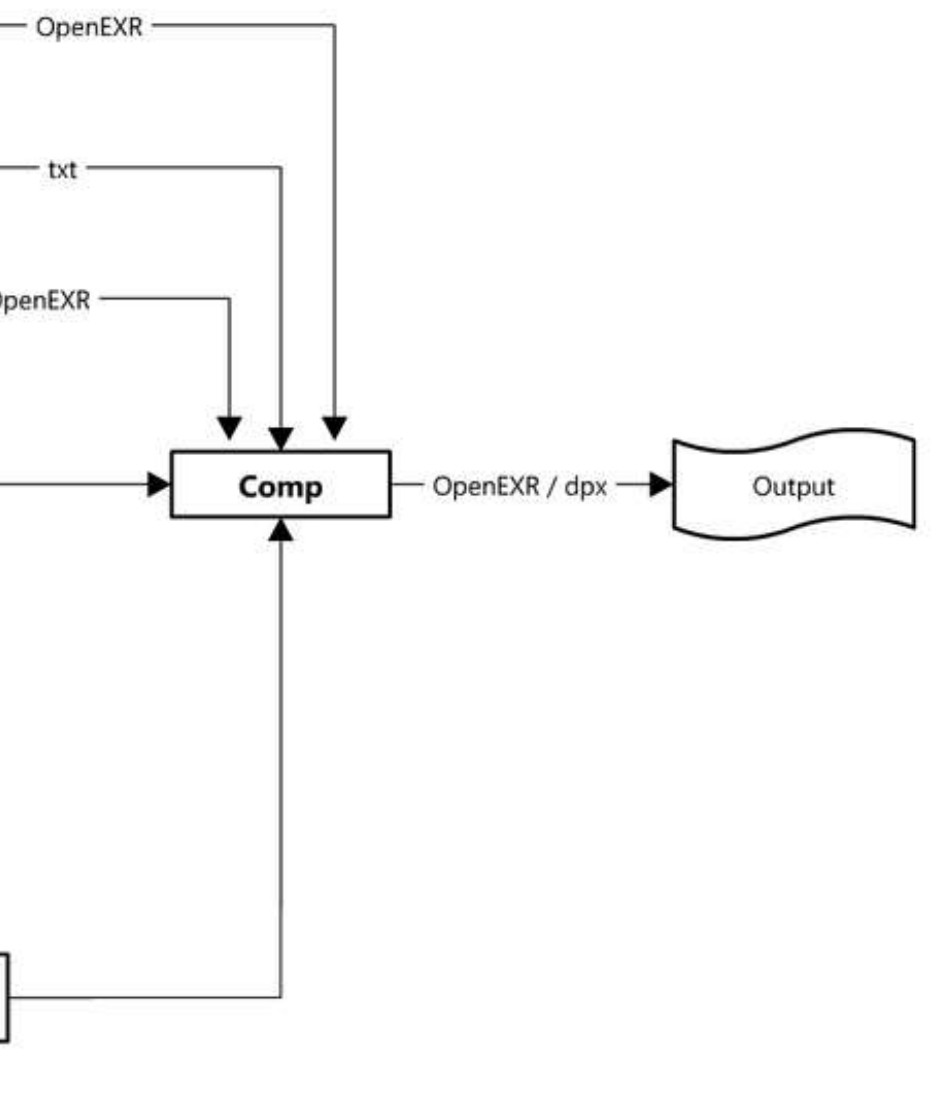

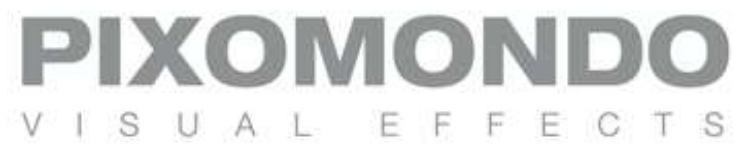

## Tools for the Stereo/post-Processing

## Frapper Features

- Node-based Application Framework developed by R&D at Filmakademie
- Open Source Software (under LGPL 2.1)
- Cross-Platform with CMake, Qt and Ogre3D (all OSS)
- $\blacksquare$  Modular framework concept  $\rightarrow$  Node-, Panel- & Widget Plugins
- Focus on 3D real-time applications
- Compositing & Shading Framework (DX/OGL)
- Asset pipeline with established DCC Tools via Ogre Exporter and Alembic Export
- Supports NVIDIA 3D Vision and Tridelity Autostereoscopic Displays
- Wrapper for HCI Toolkit Charon

[http://frapper.sourceforge.net](http://frapper.sourceforge.net/)

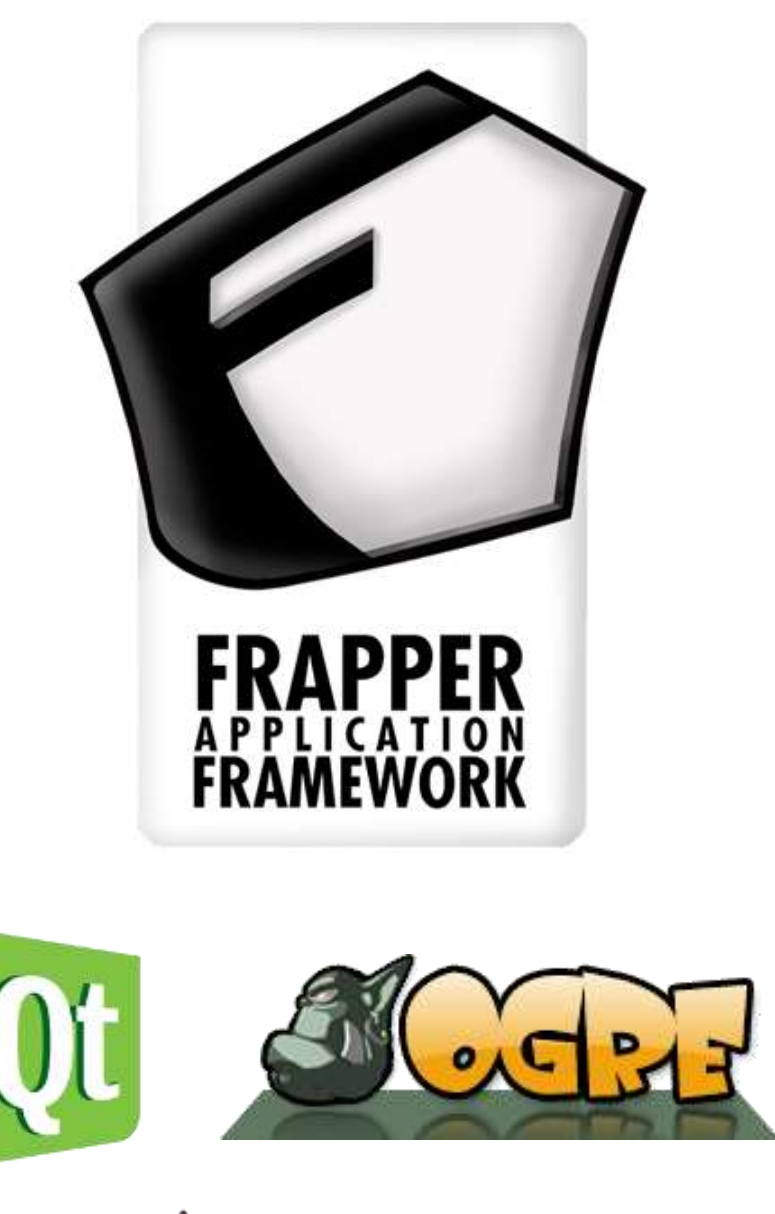

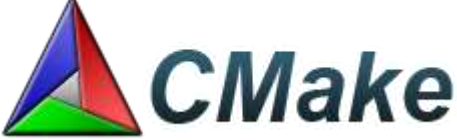

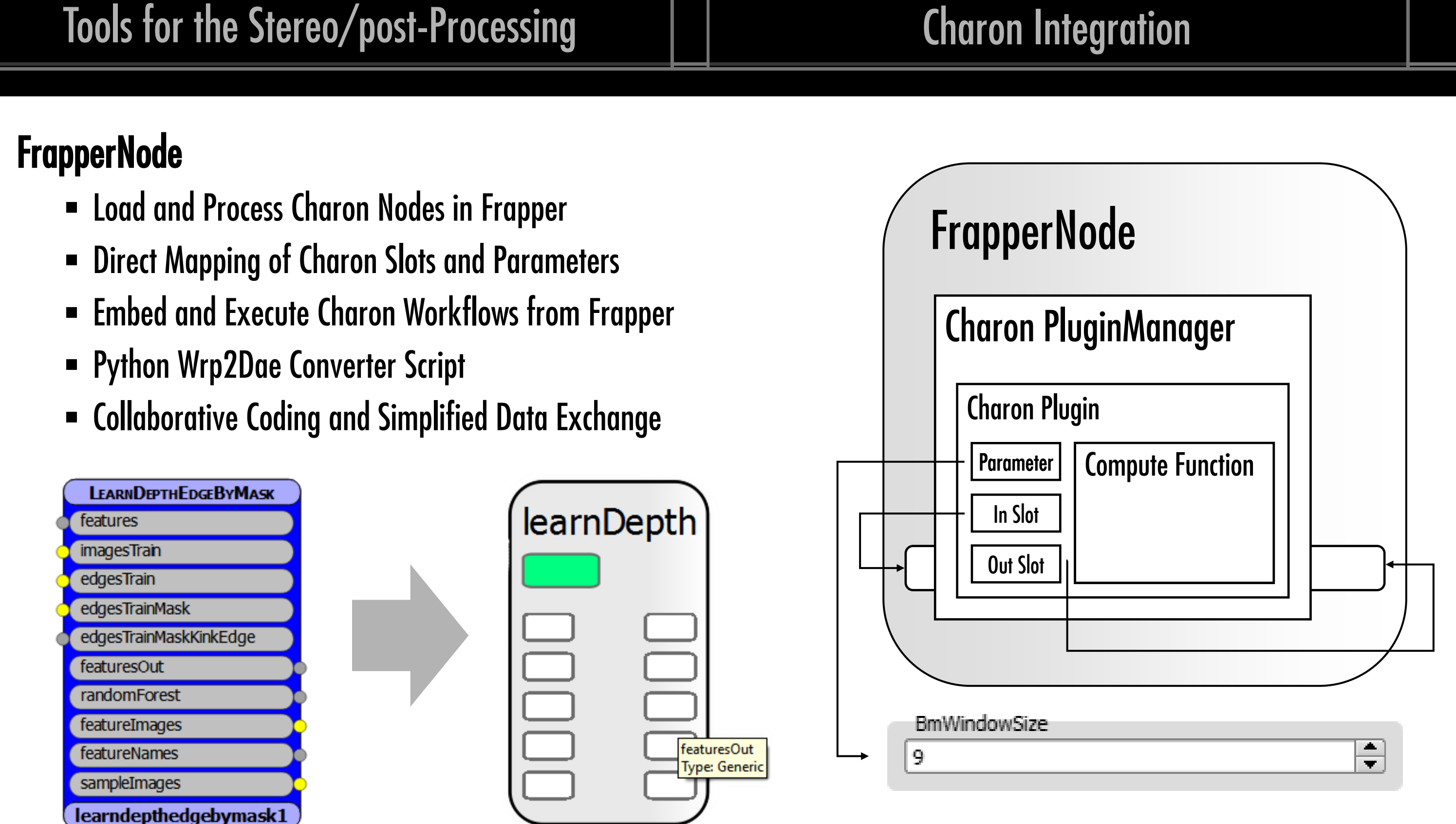

# Tools for the Stereo/post-Processing Tools Shot 260: Bed Sequence

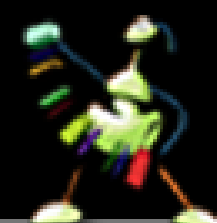

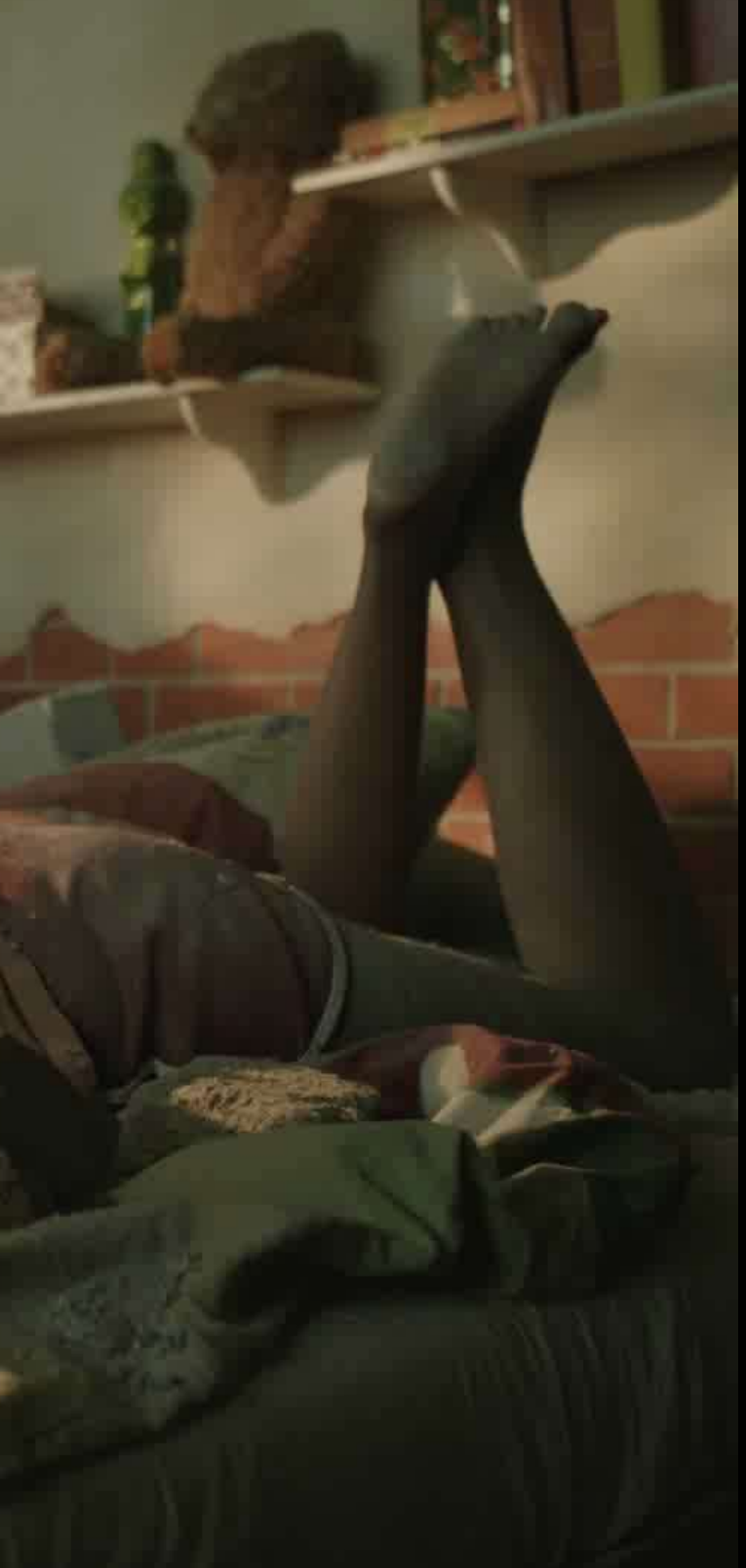

## Tools for the Stereo/post-Processing | | User Interaction

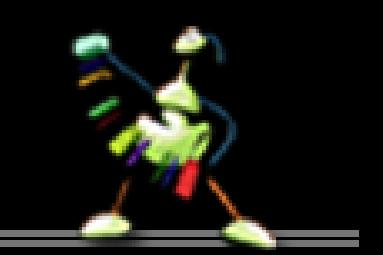

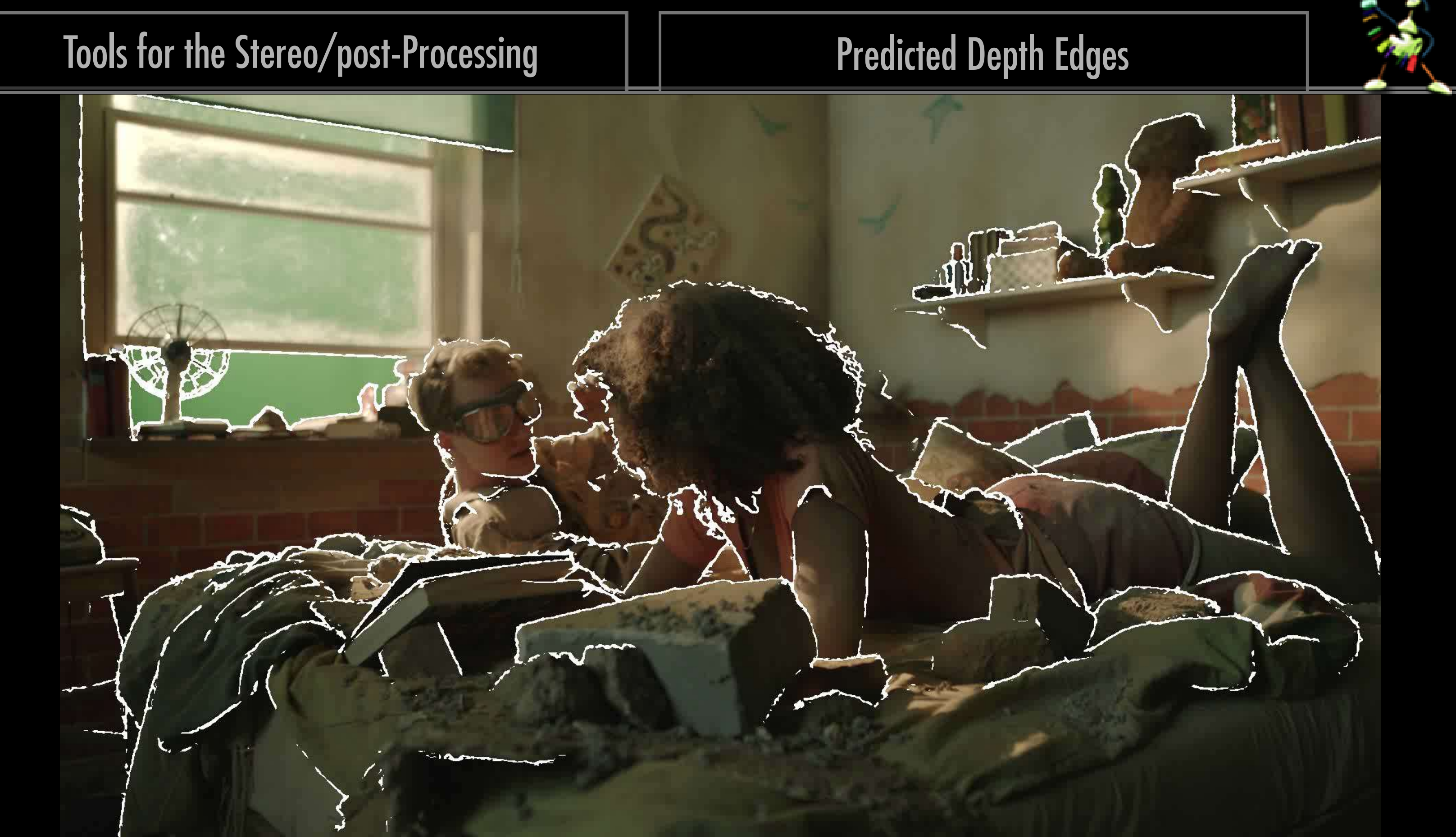

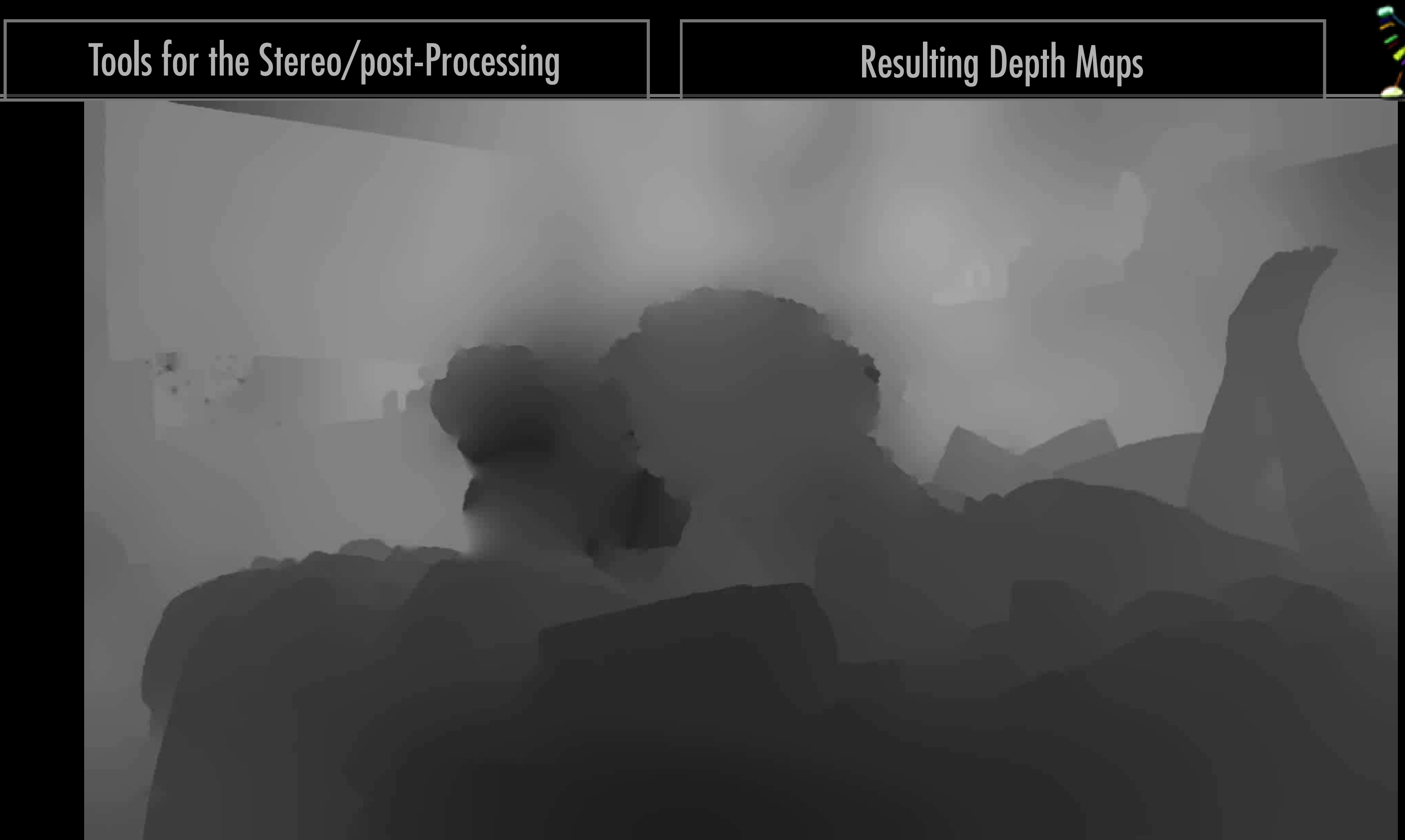

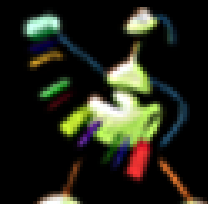

## Structure from Motion  $\|\hspace{0.8mm}\|$   $\|\hspace{0.8mm}$  Conversion Results

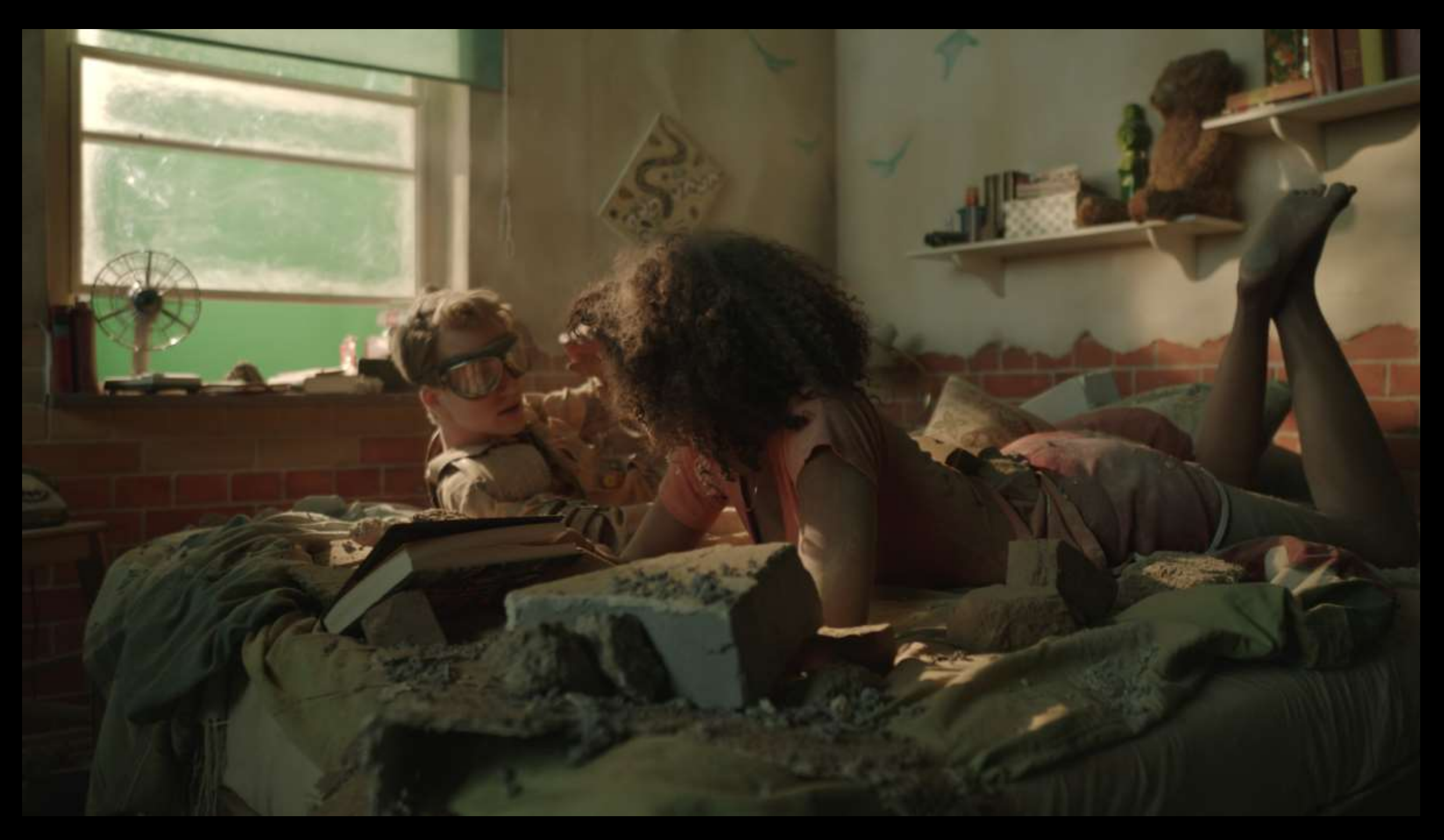

## DCP Shot260 Converted (Sq260-DM-075)

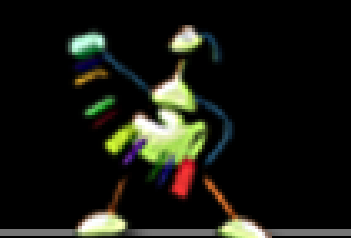

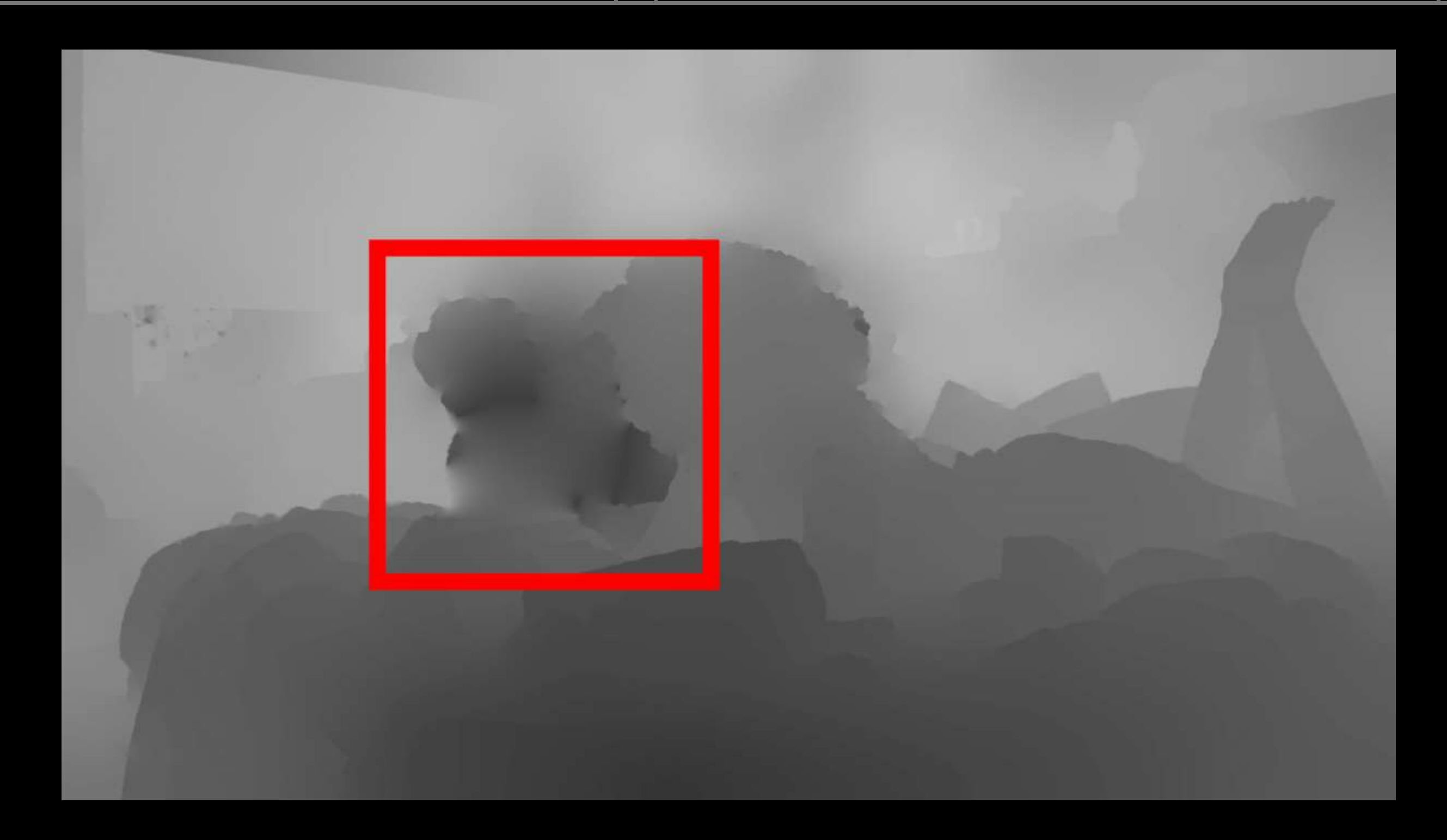

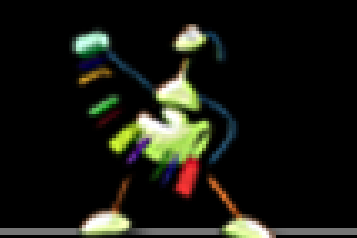

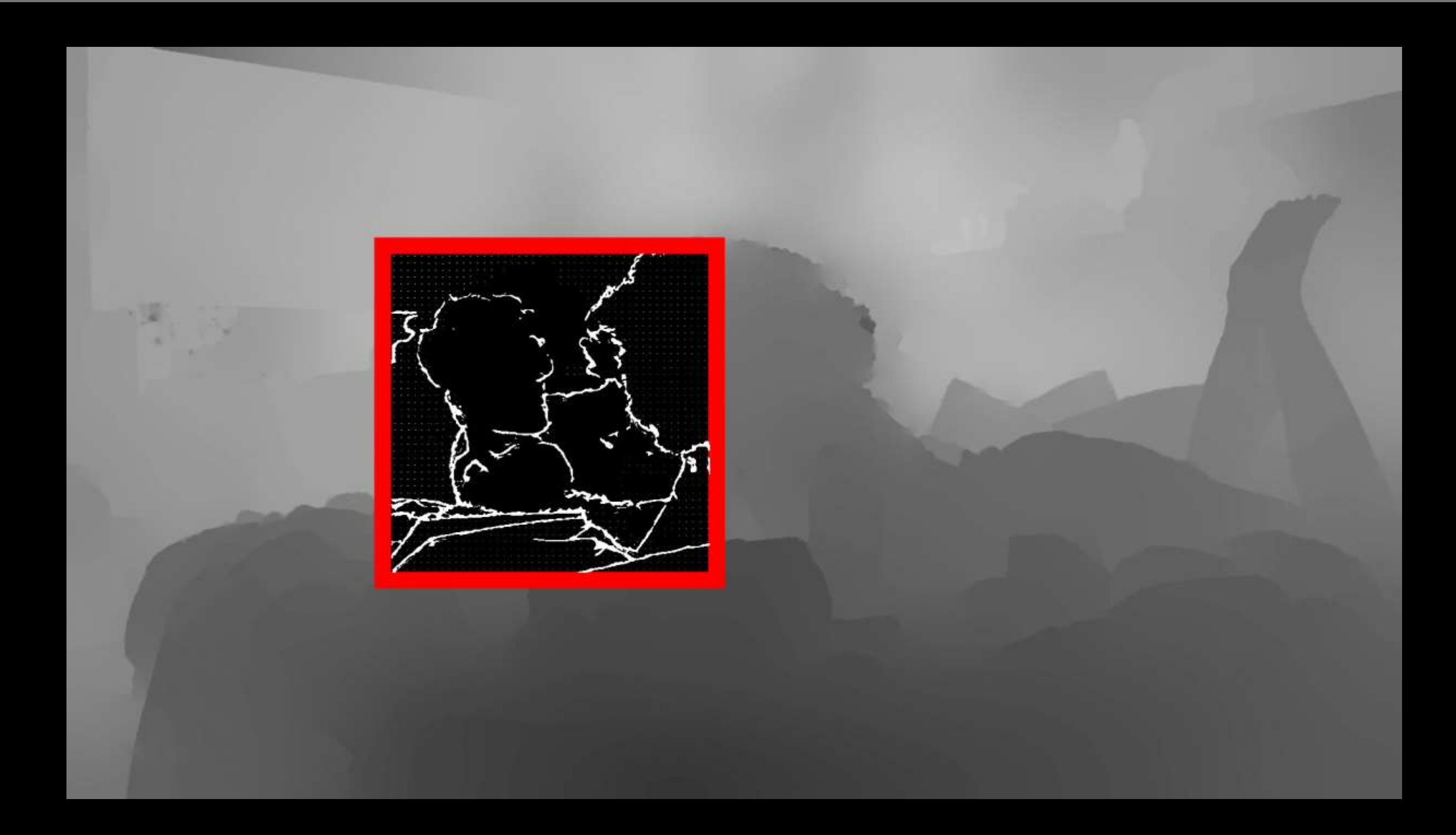

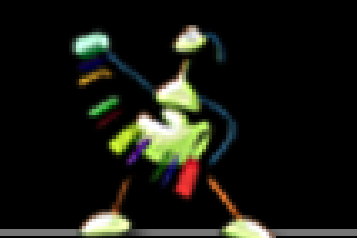

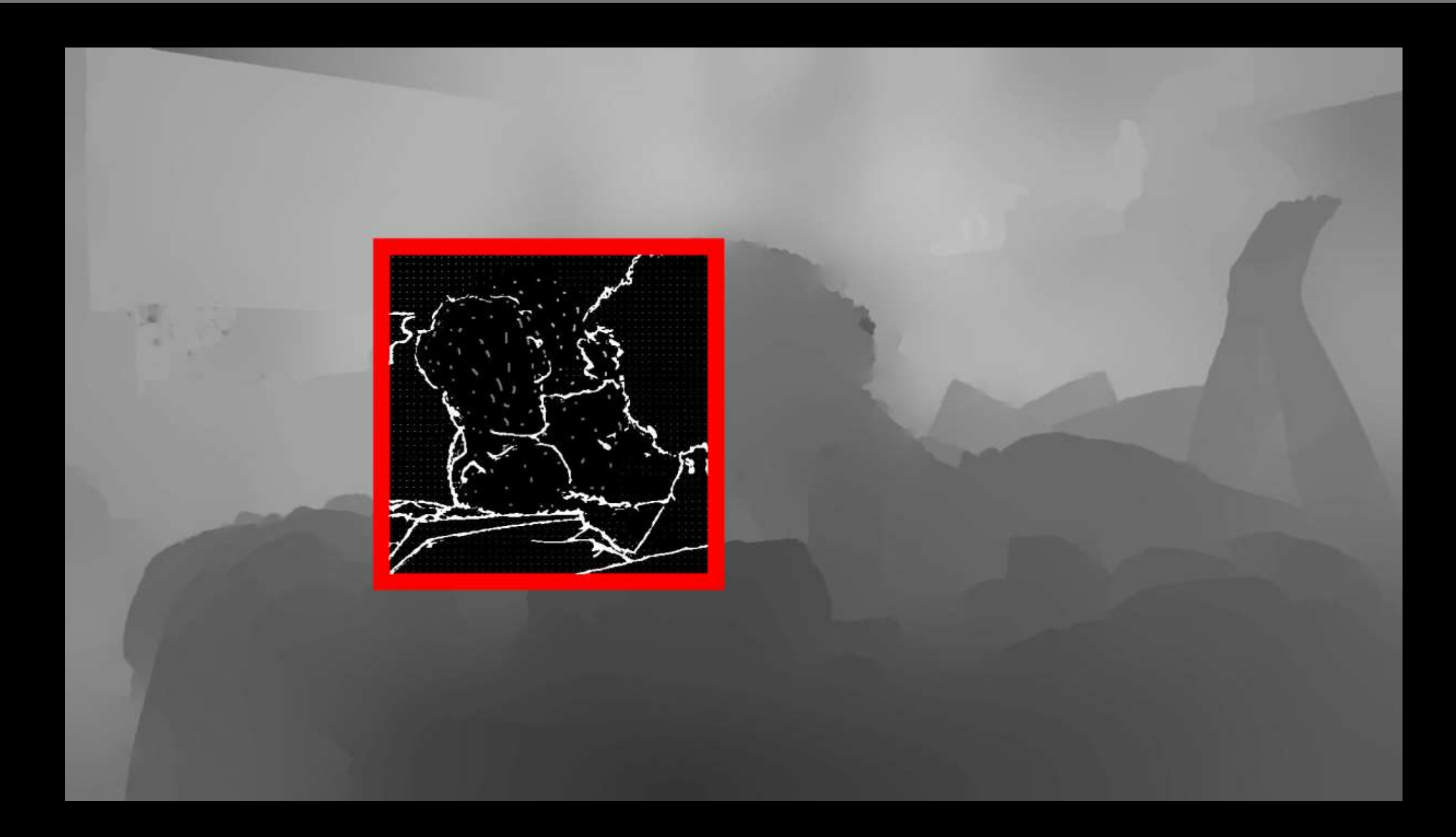

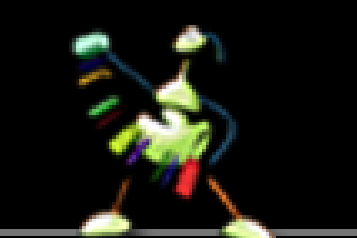

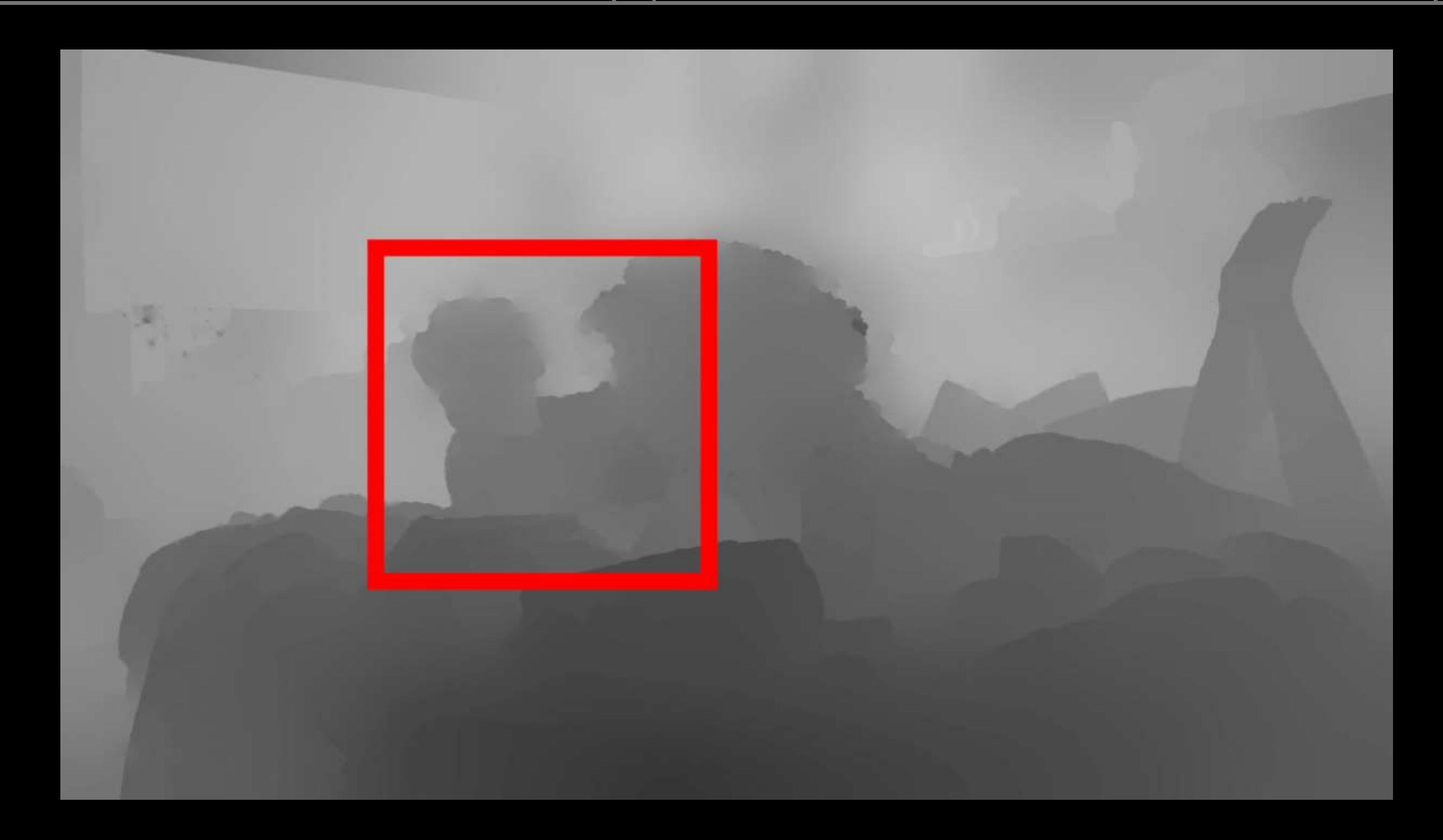

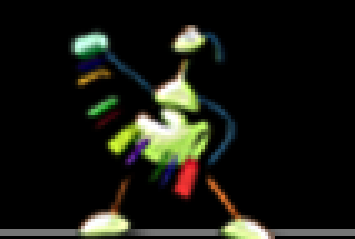

## Tools for the Stereo/post-Processing | | Resulting Depth Maps

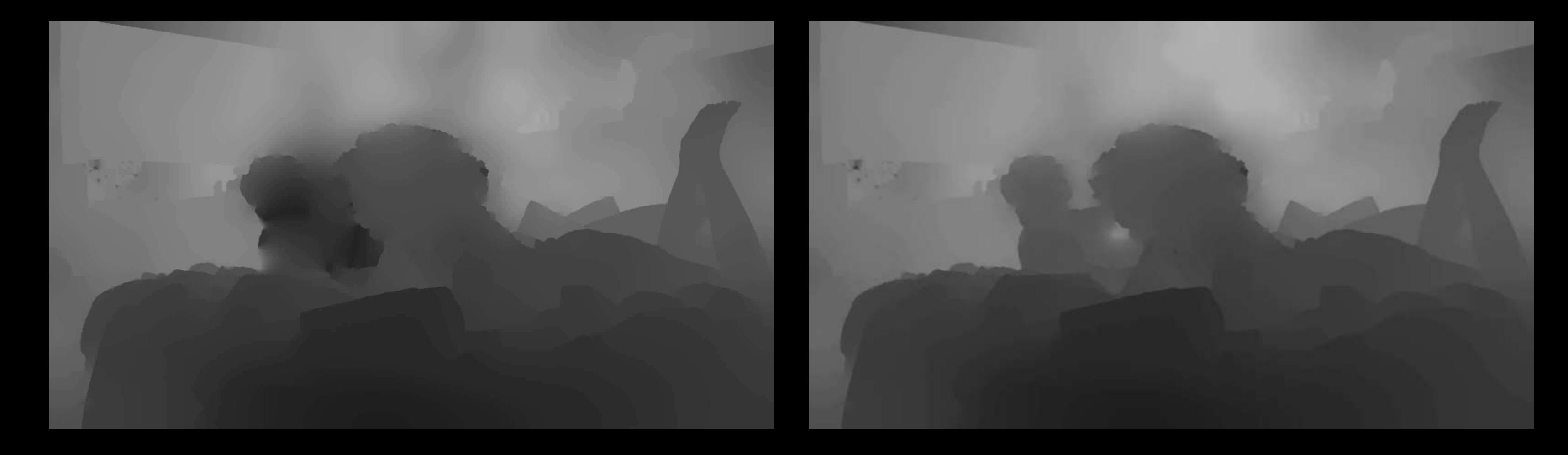

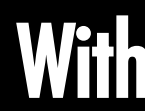

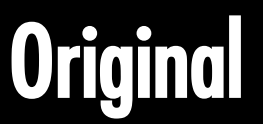

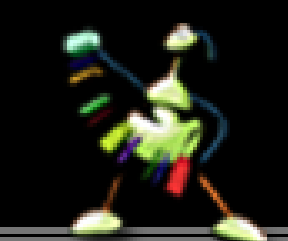

## Original With User Scribble

## Structure from Motion  $\|\hspace{0.8mm}\|$   $\|\hspace{0.8mm}$  Conversion Results

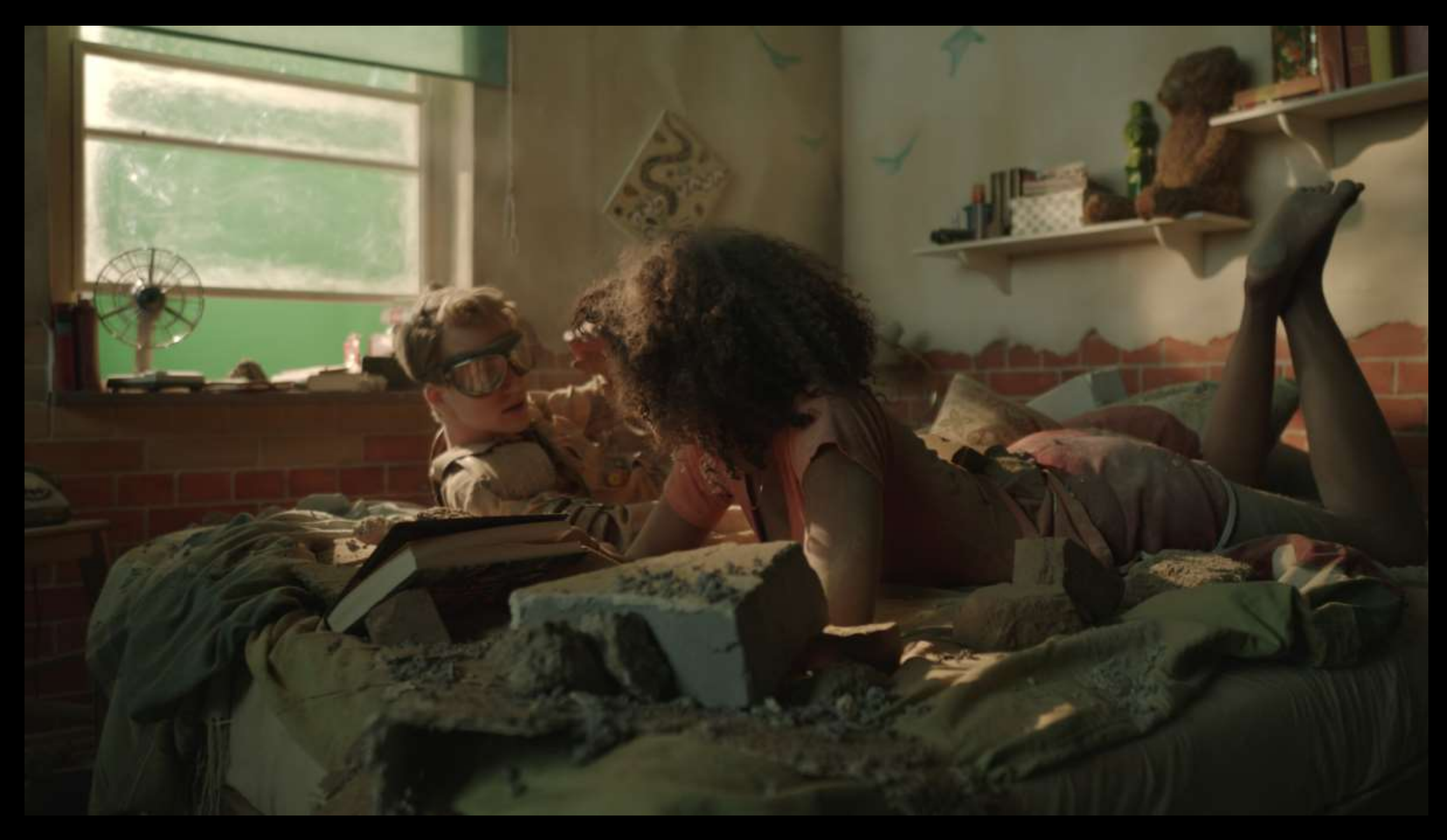

## DCP Shot260 Converted with User Scribble (Sq260-DM-US-075)

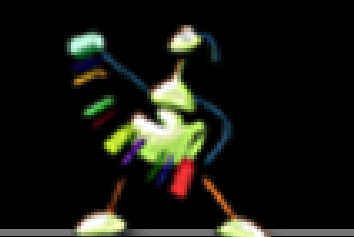

## Tools for the Stereo/post-Processing

# Back to Rahul

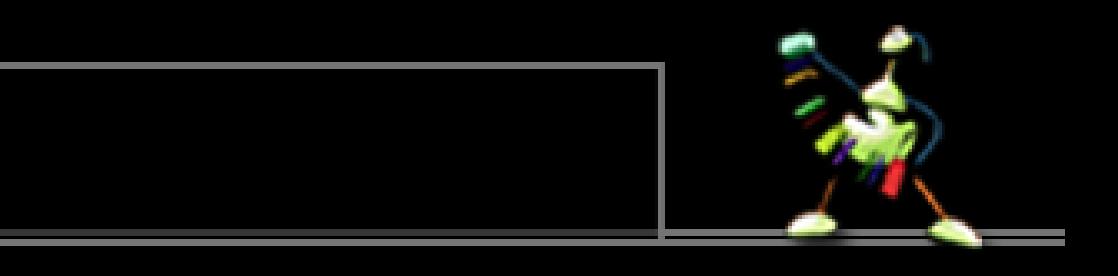

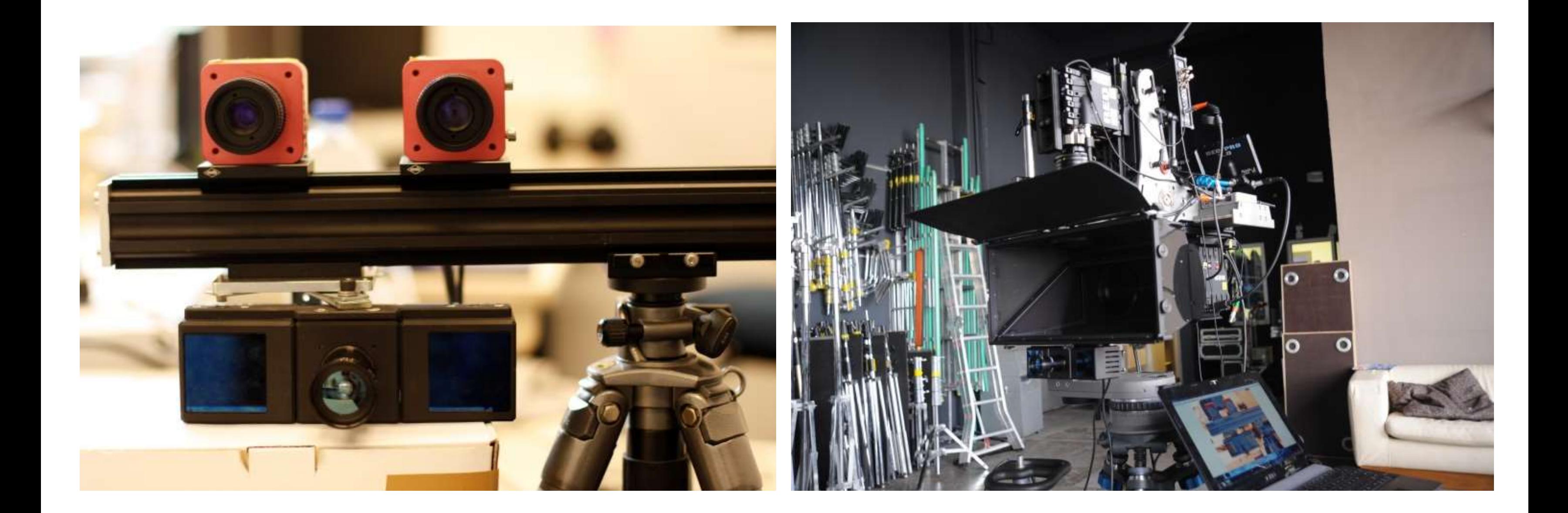

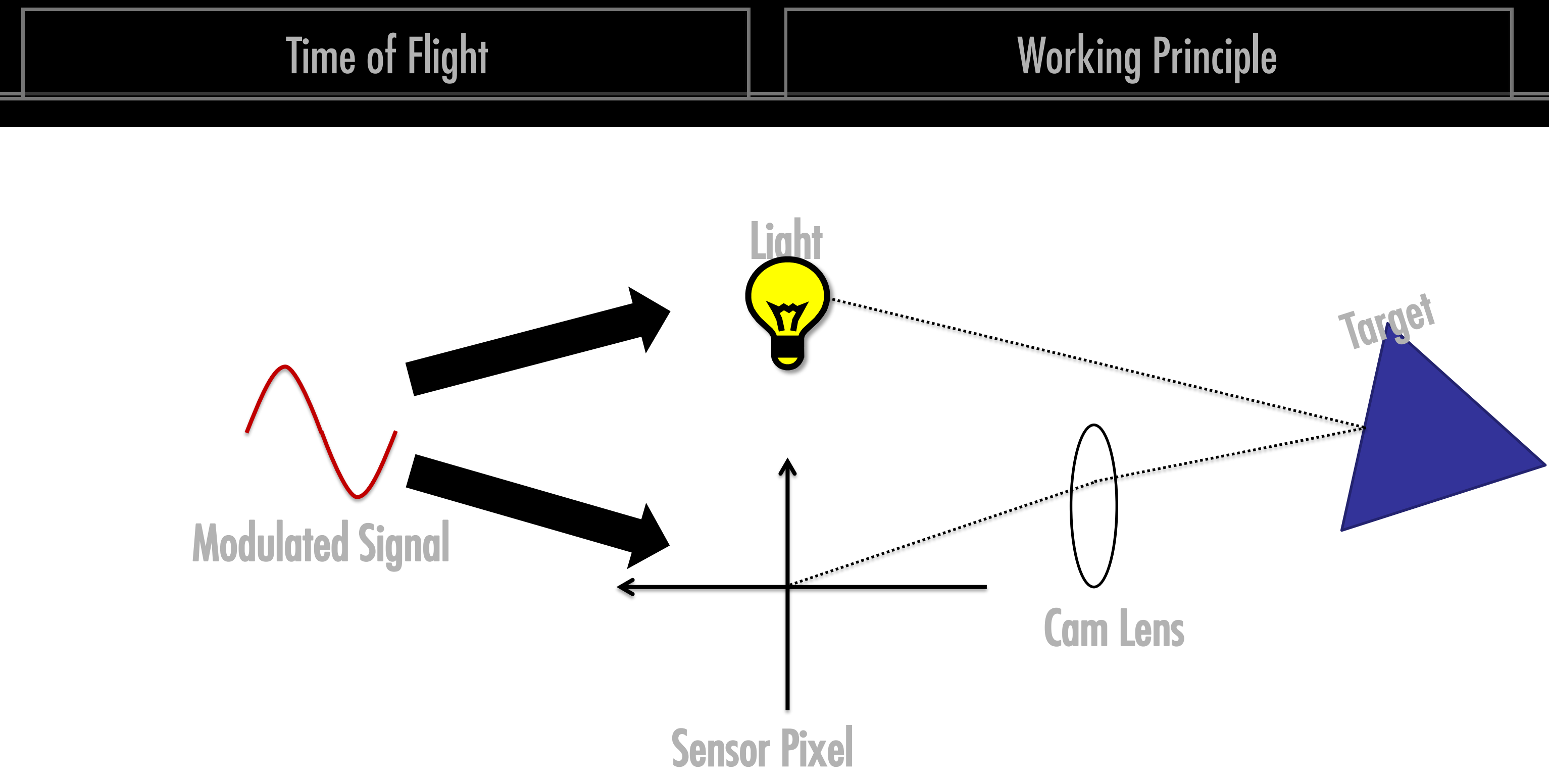

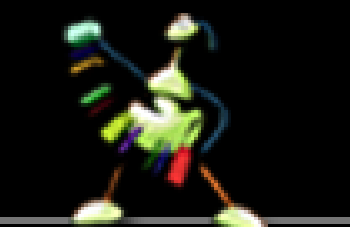

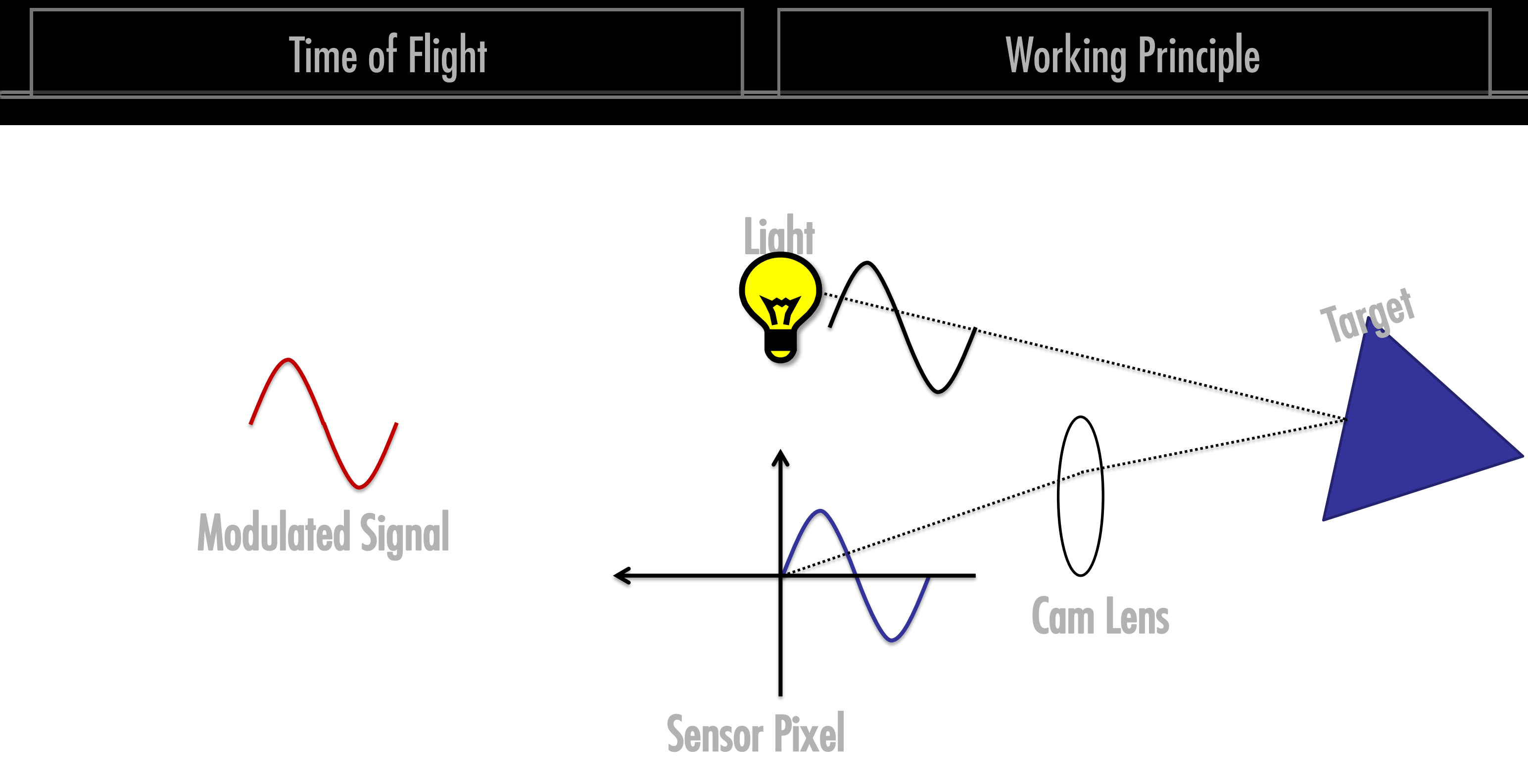

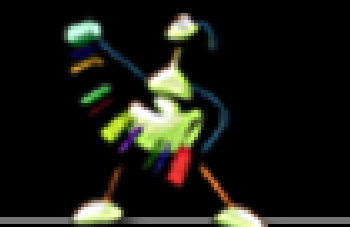

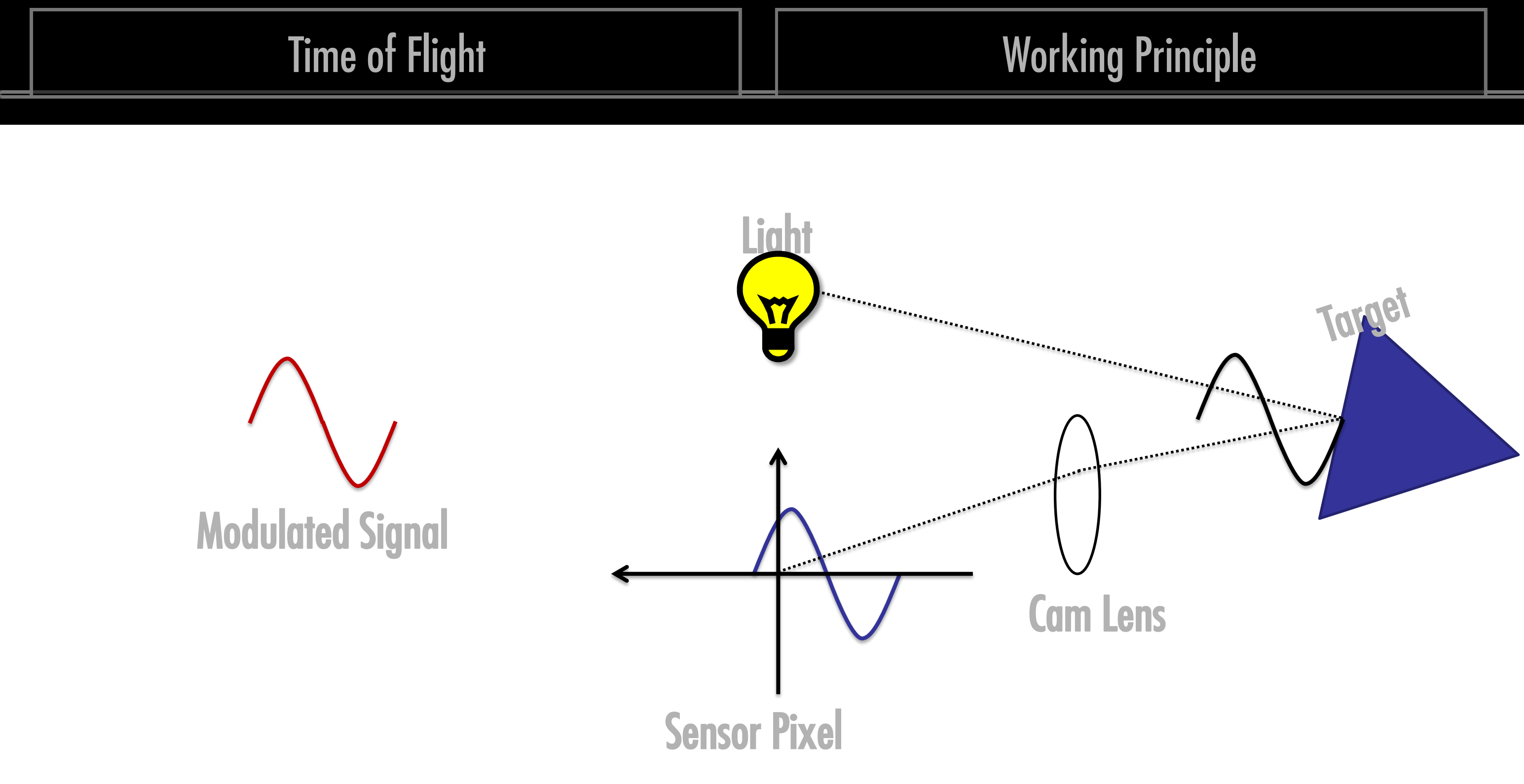

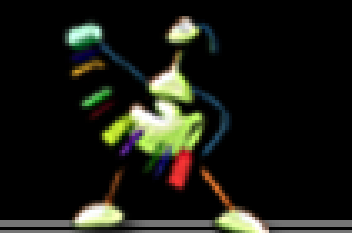

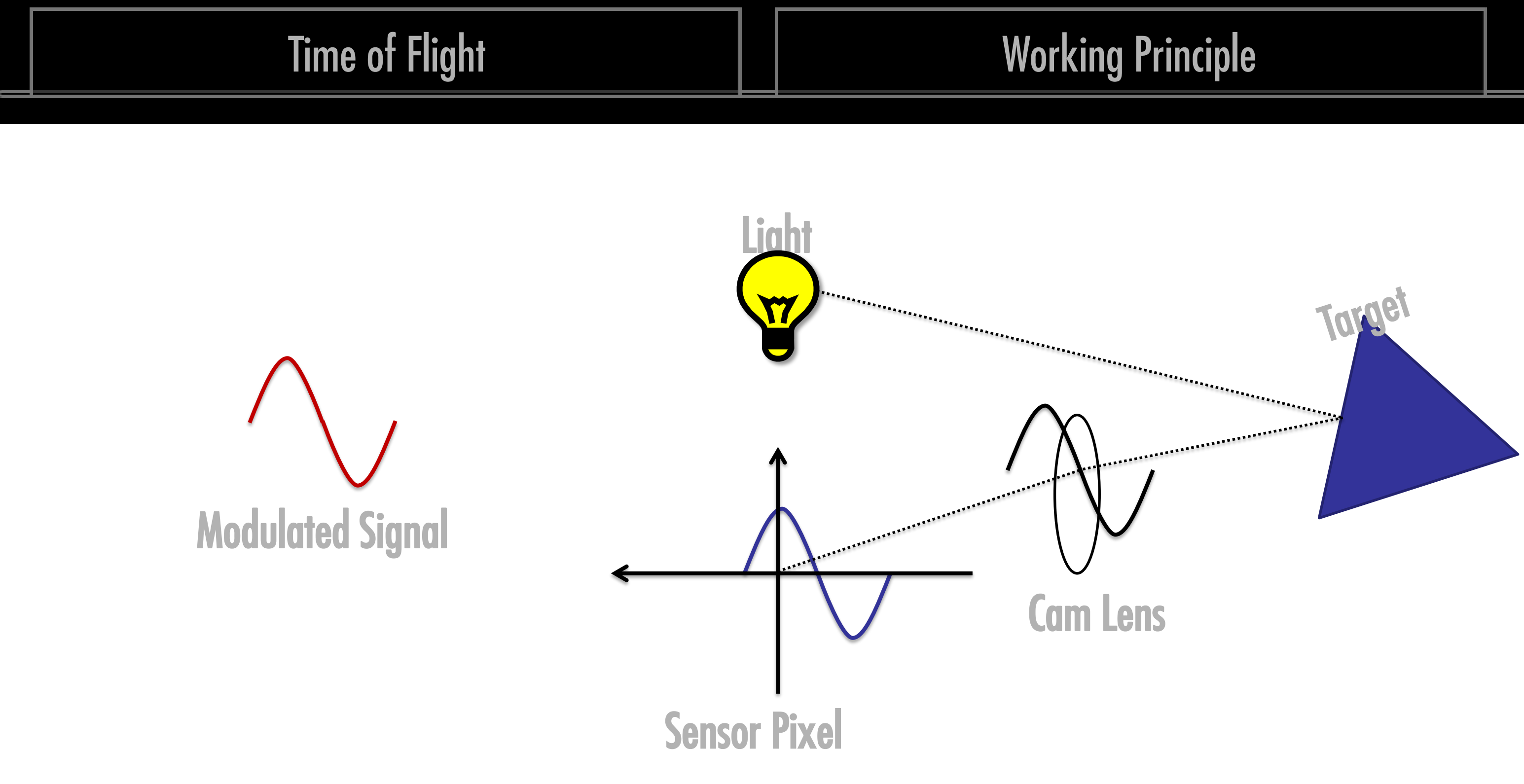

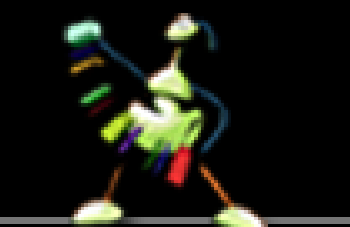

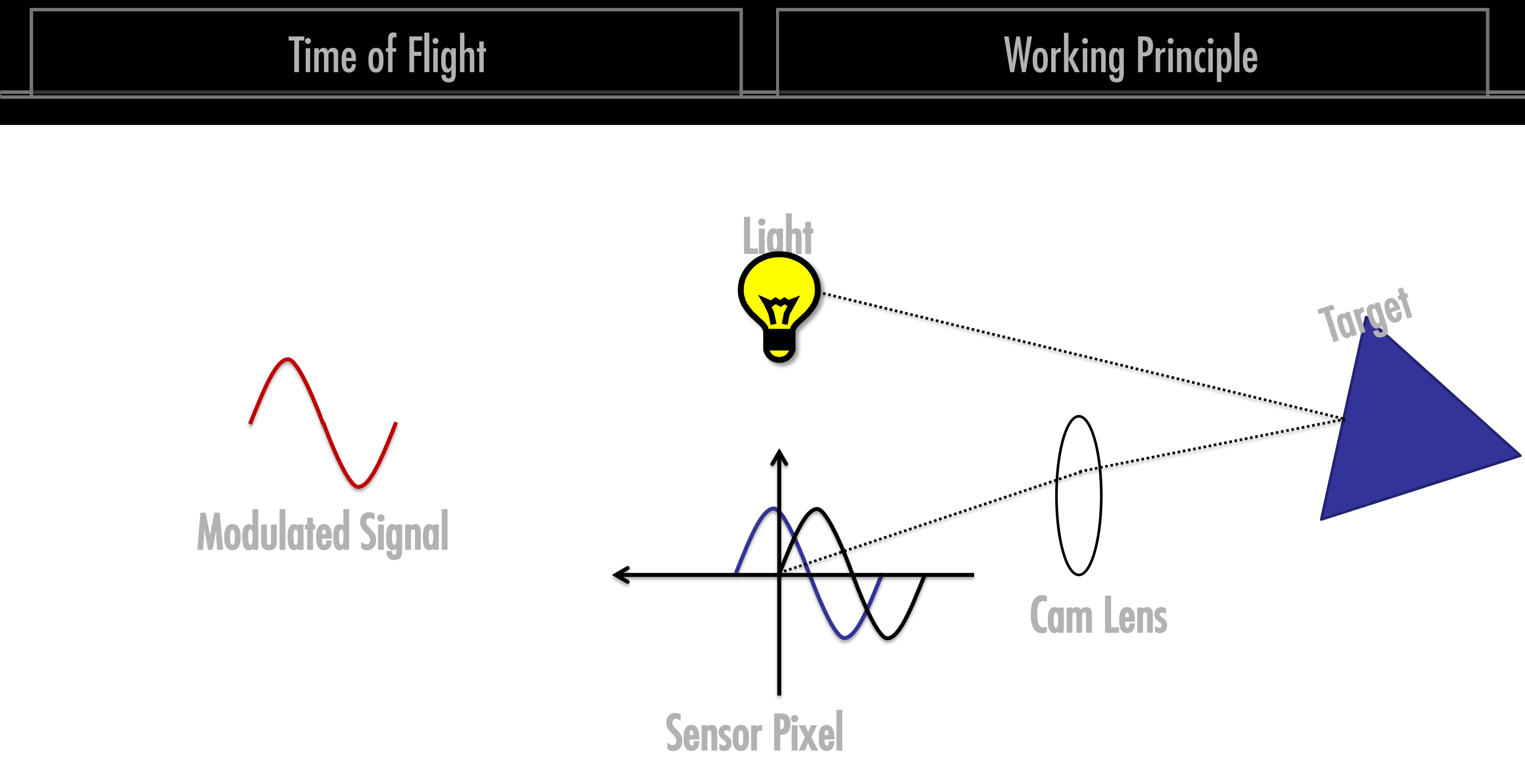

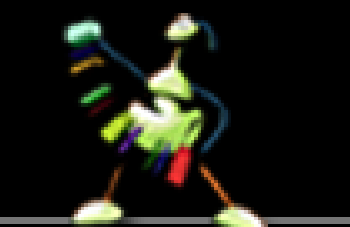

## **Working Principle**

## Time of Flight

- -Phase shift determined by sampling the
	-
	-
	-

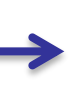

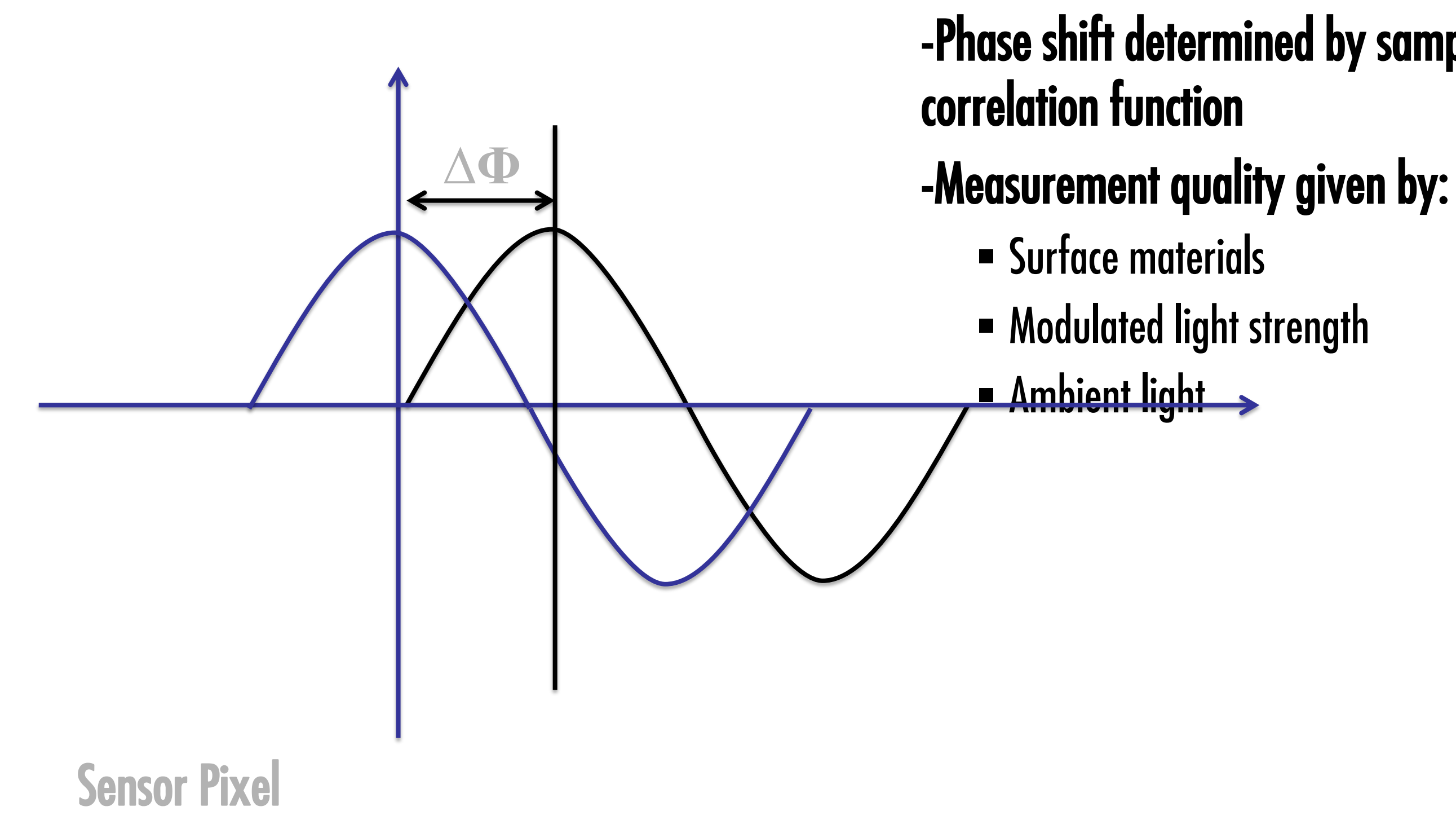

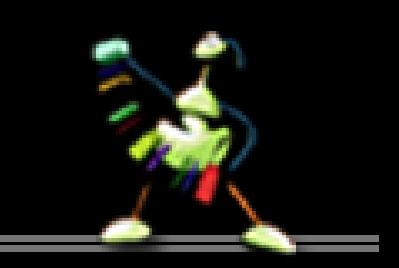

## Tools for the Stereo/post-Processing | | Example Data

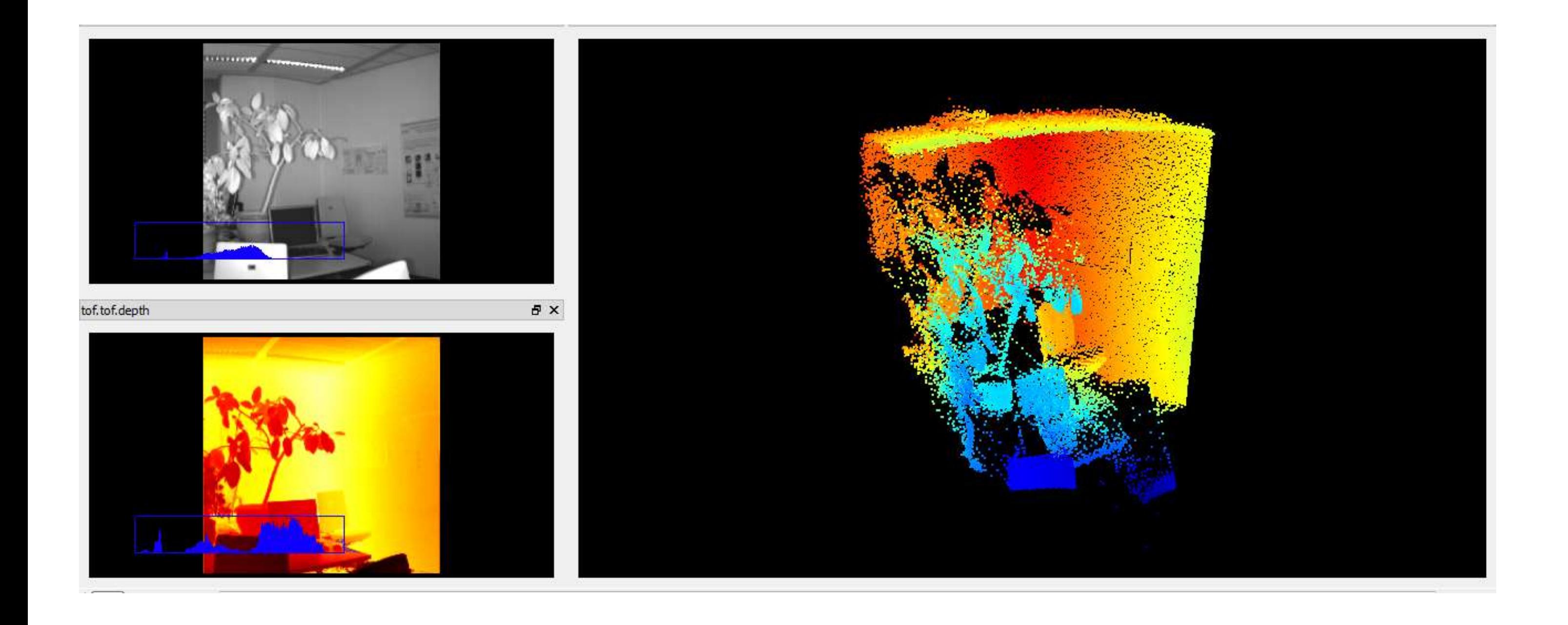

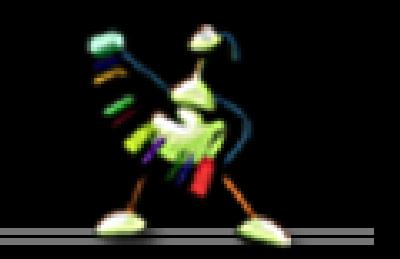

## Time of Flight Forcessing ToF-Stereo Fusion (ECCV Workshops 2012)

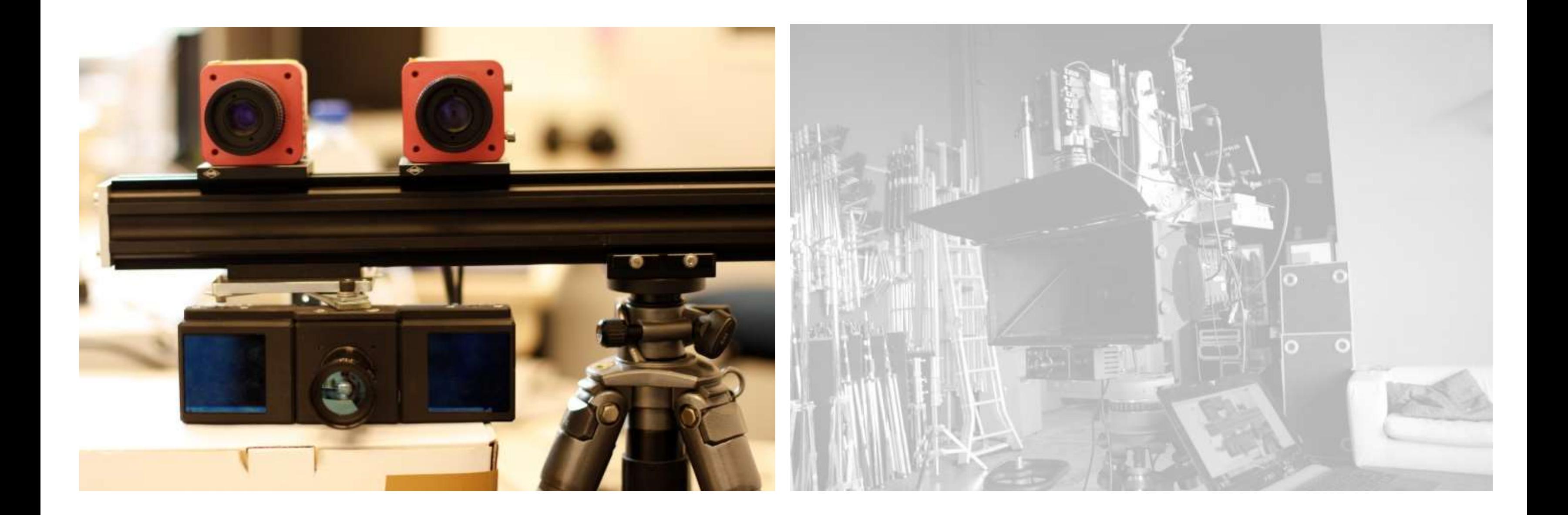

## Time of Flight Fusion - Input Data

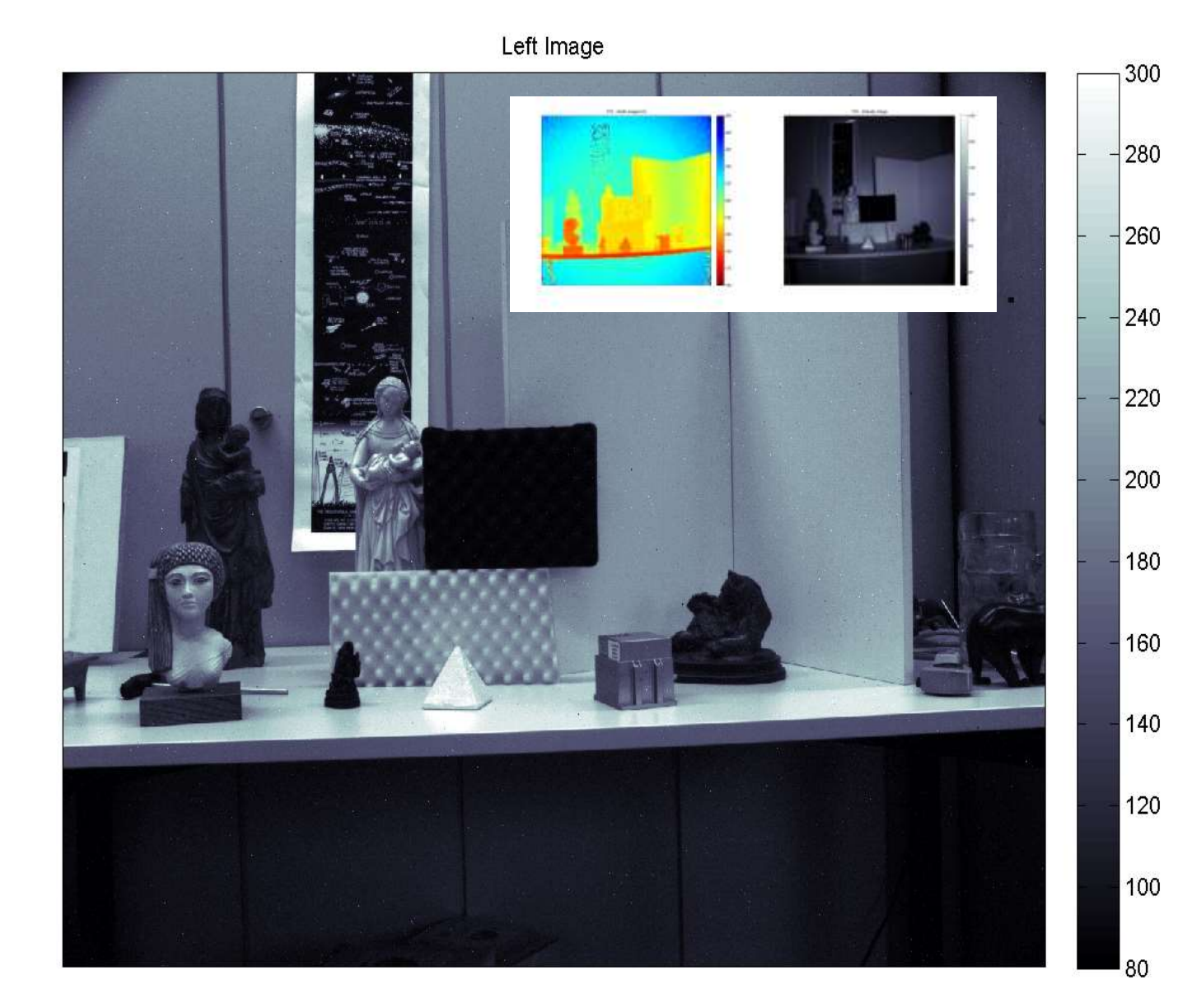

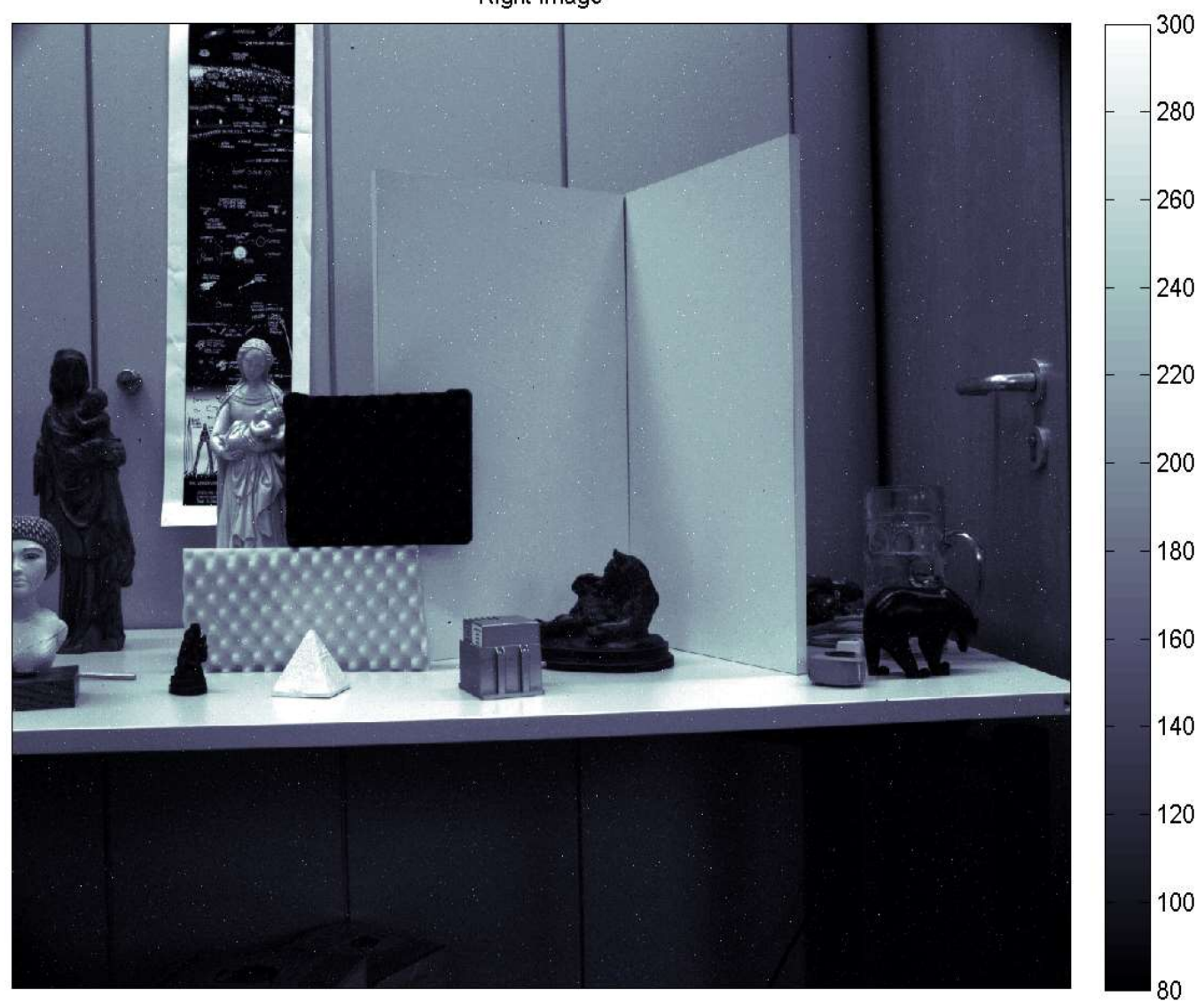

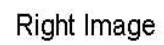

## Fusion - Pipeline

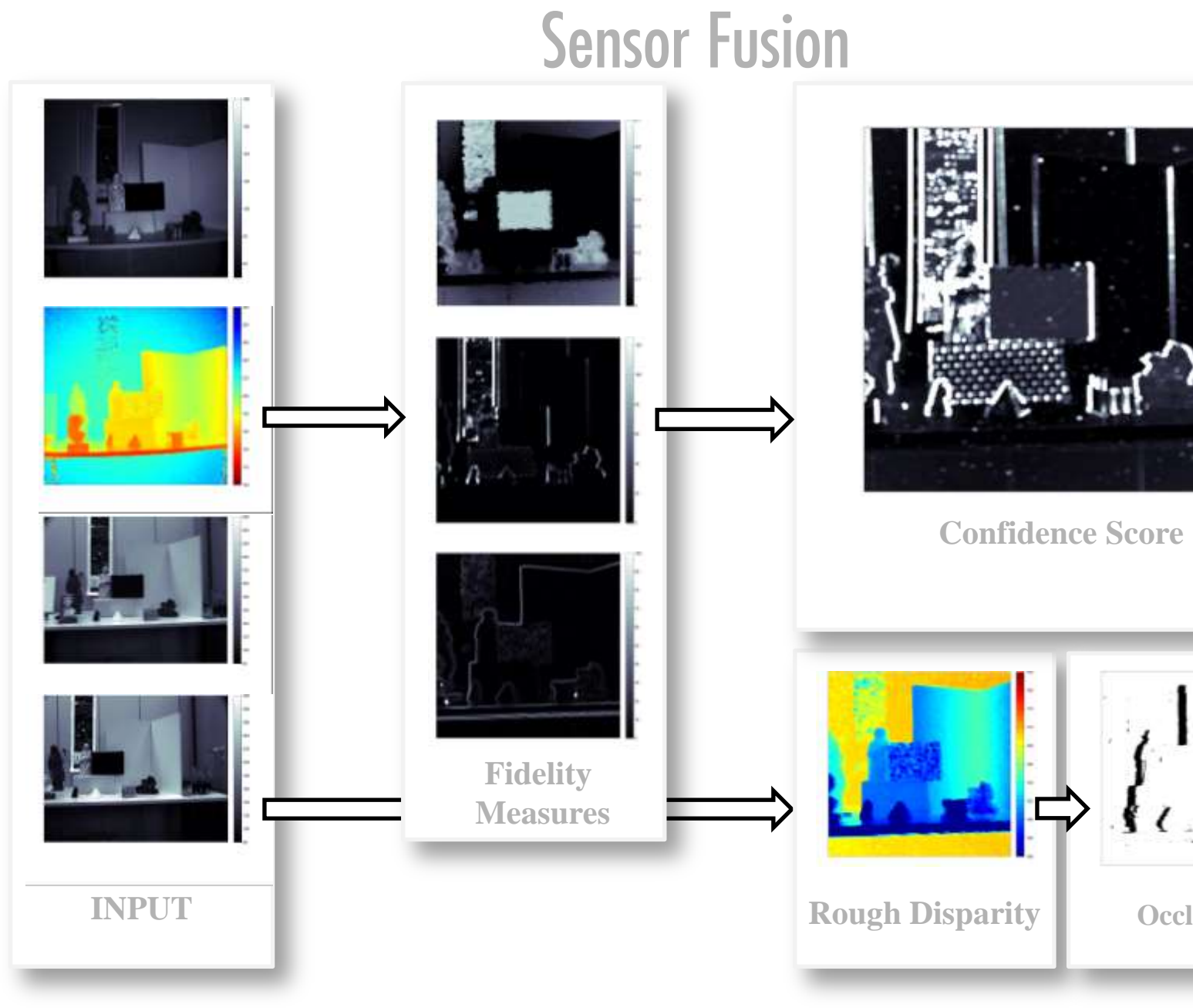

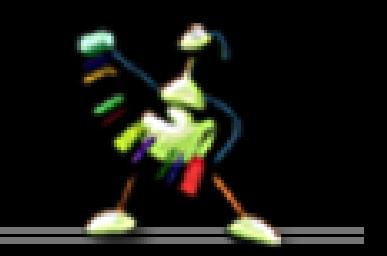

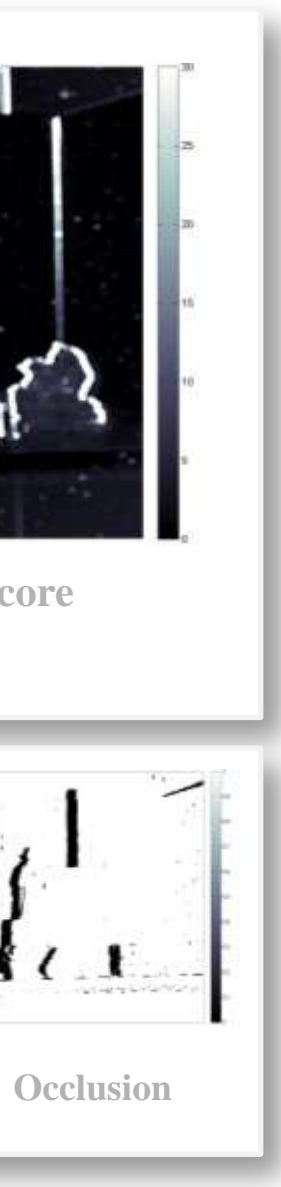

## Fusion - Results

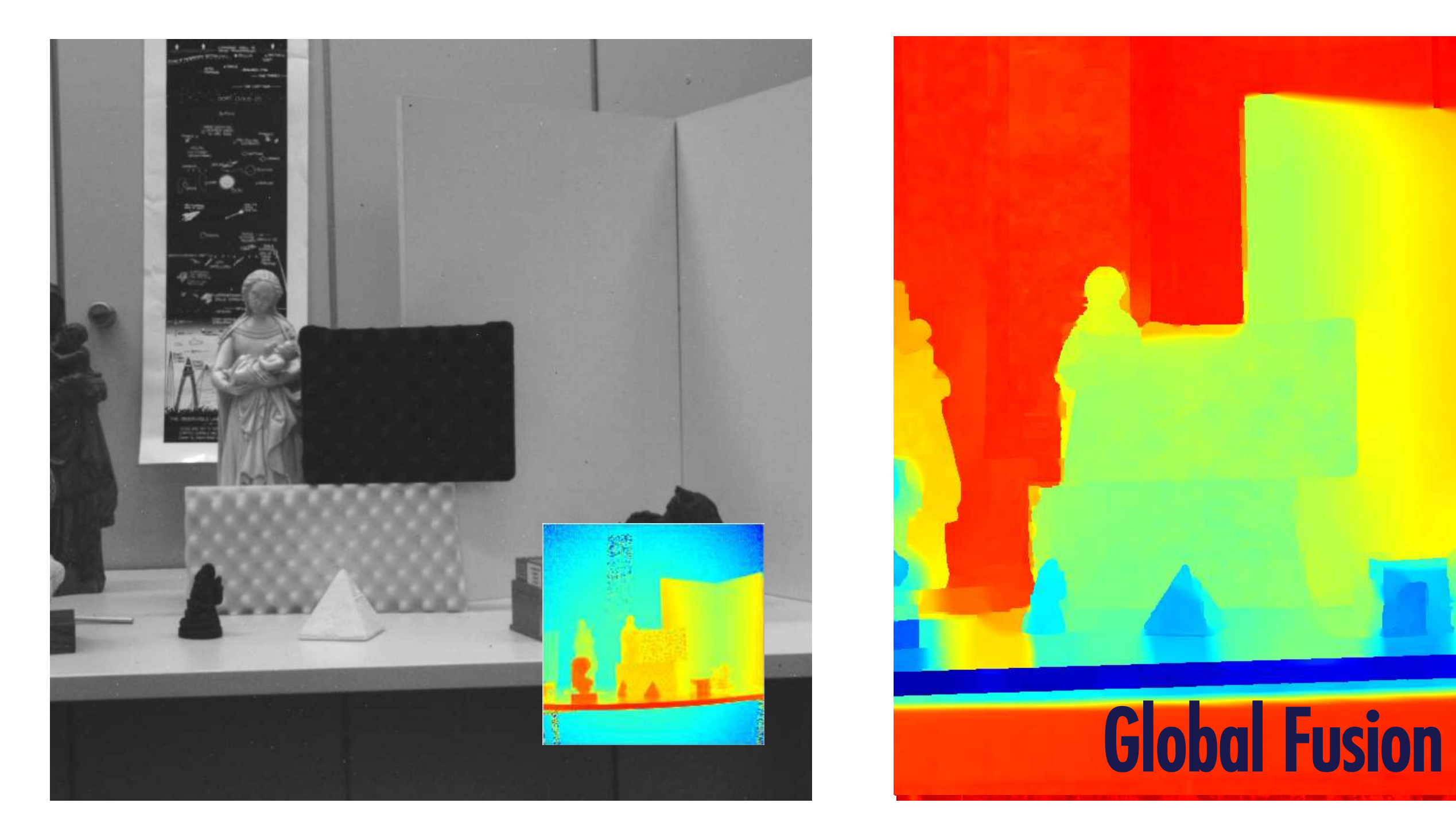

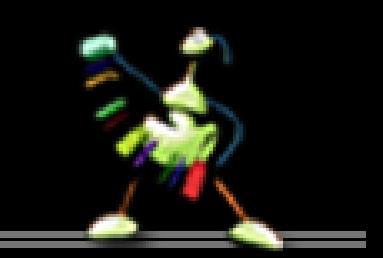

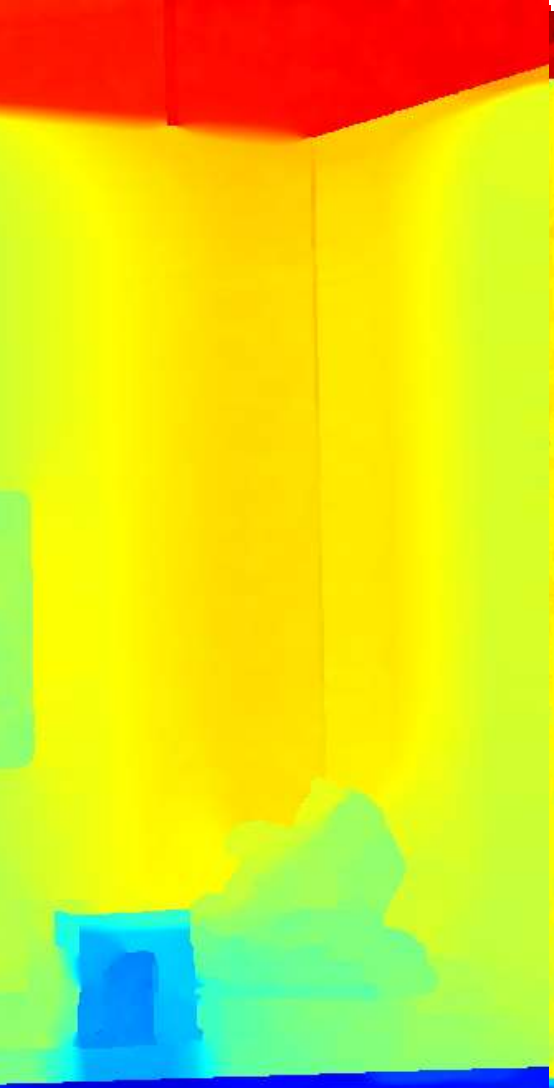

## Tools for the Stereo/post Time of Flight-Processing View Synthesis

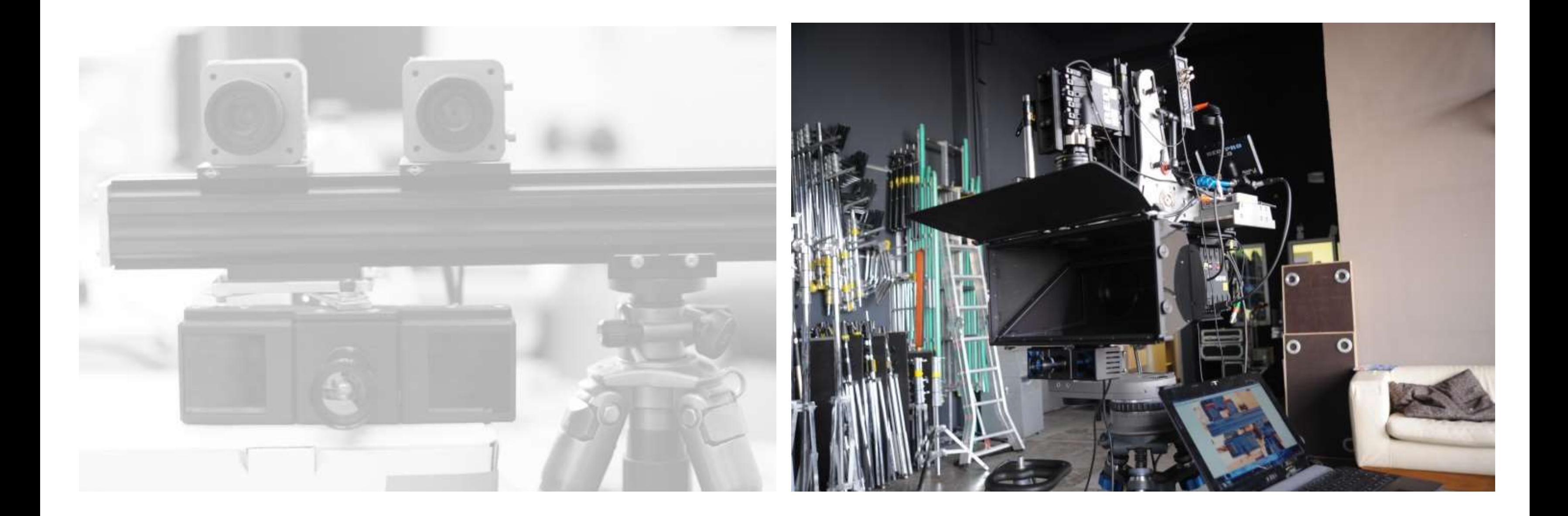

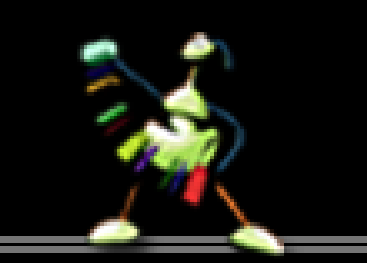

## Tools for the Stereo/post Time of Flight-Processing On Set Tests

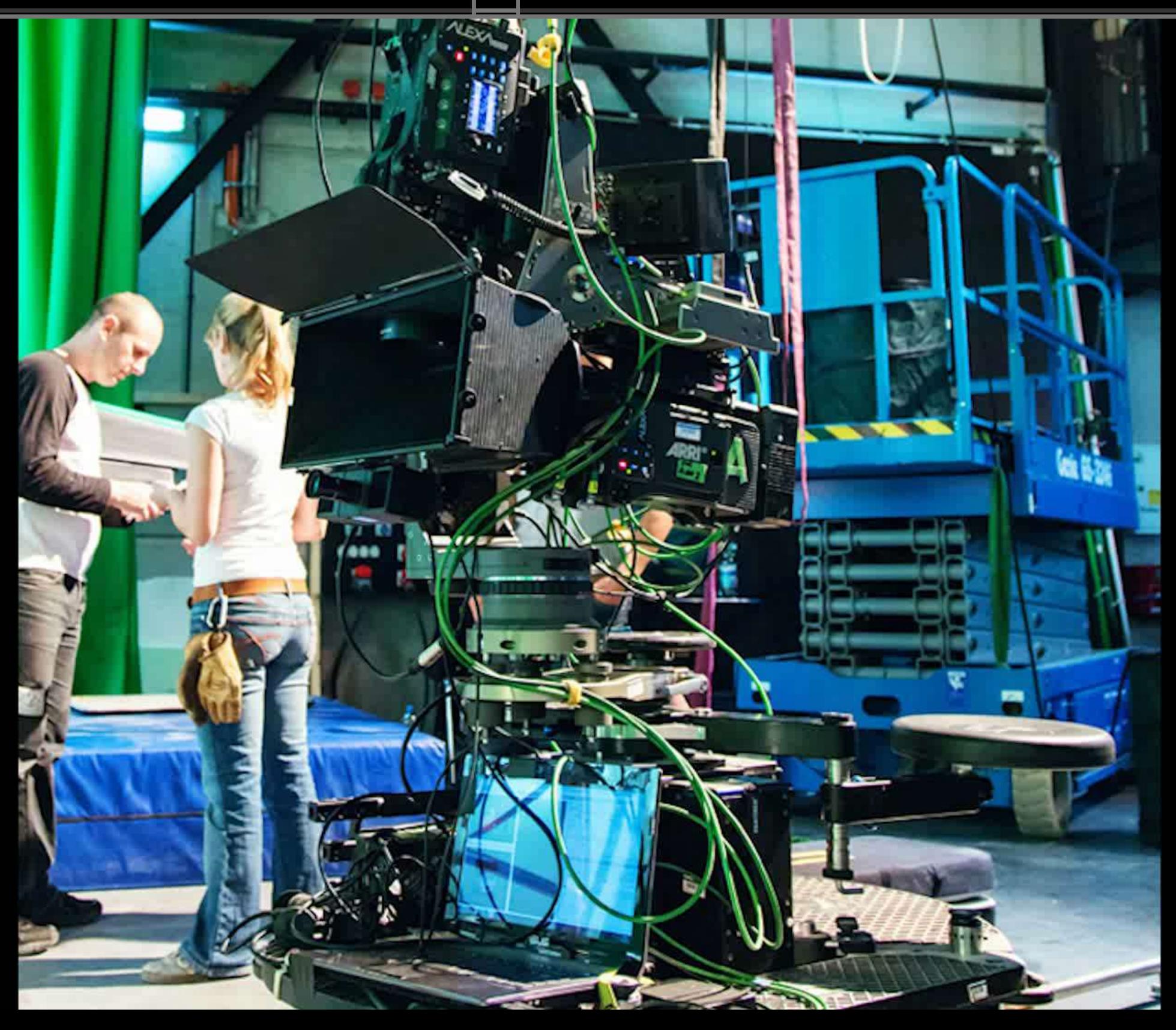

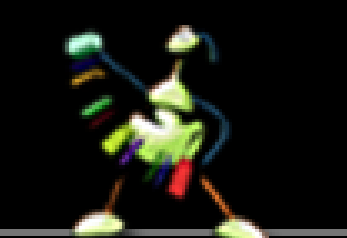

## **Conversion Workflow**

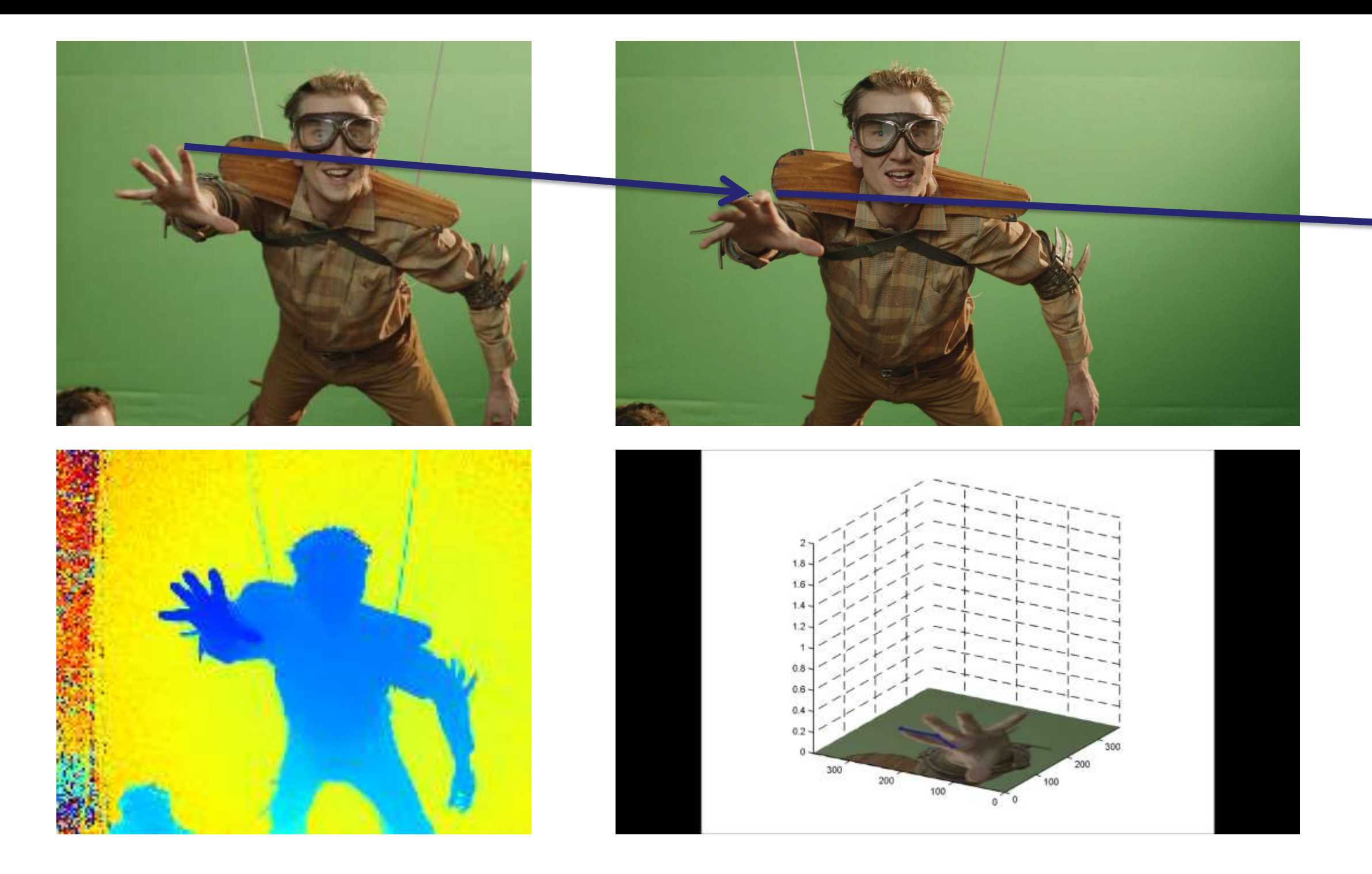

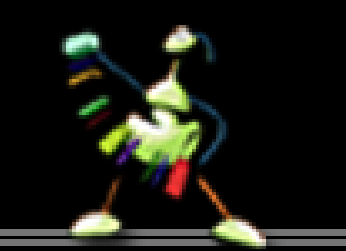

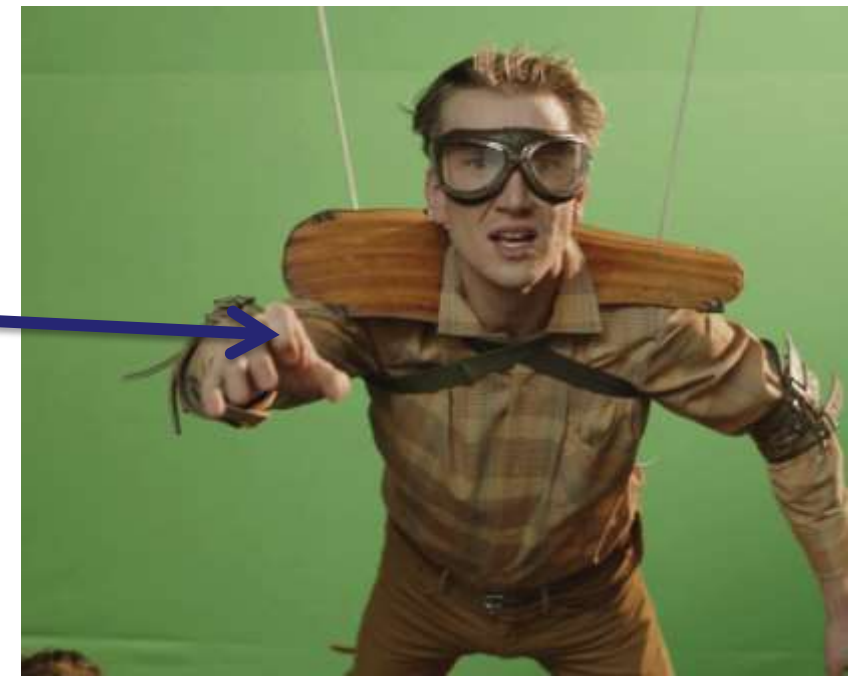

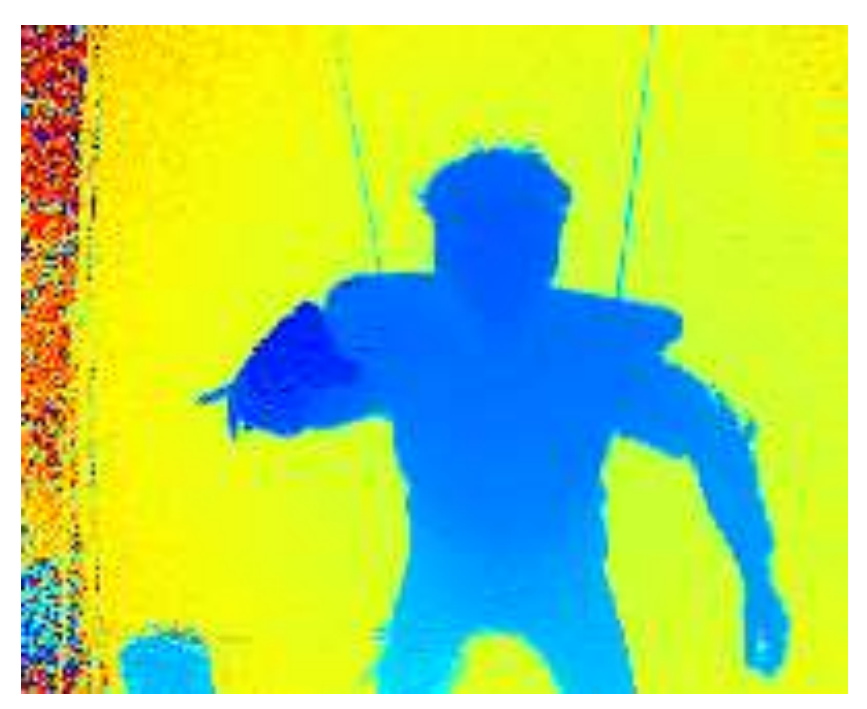

## **Conversion Workflow**

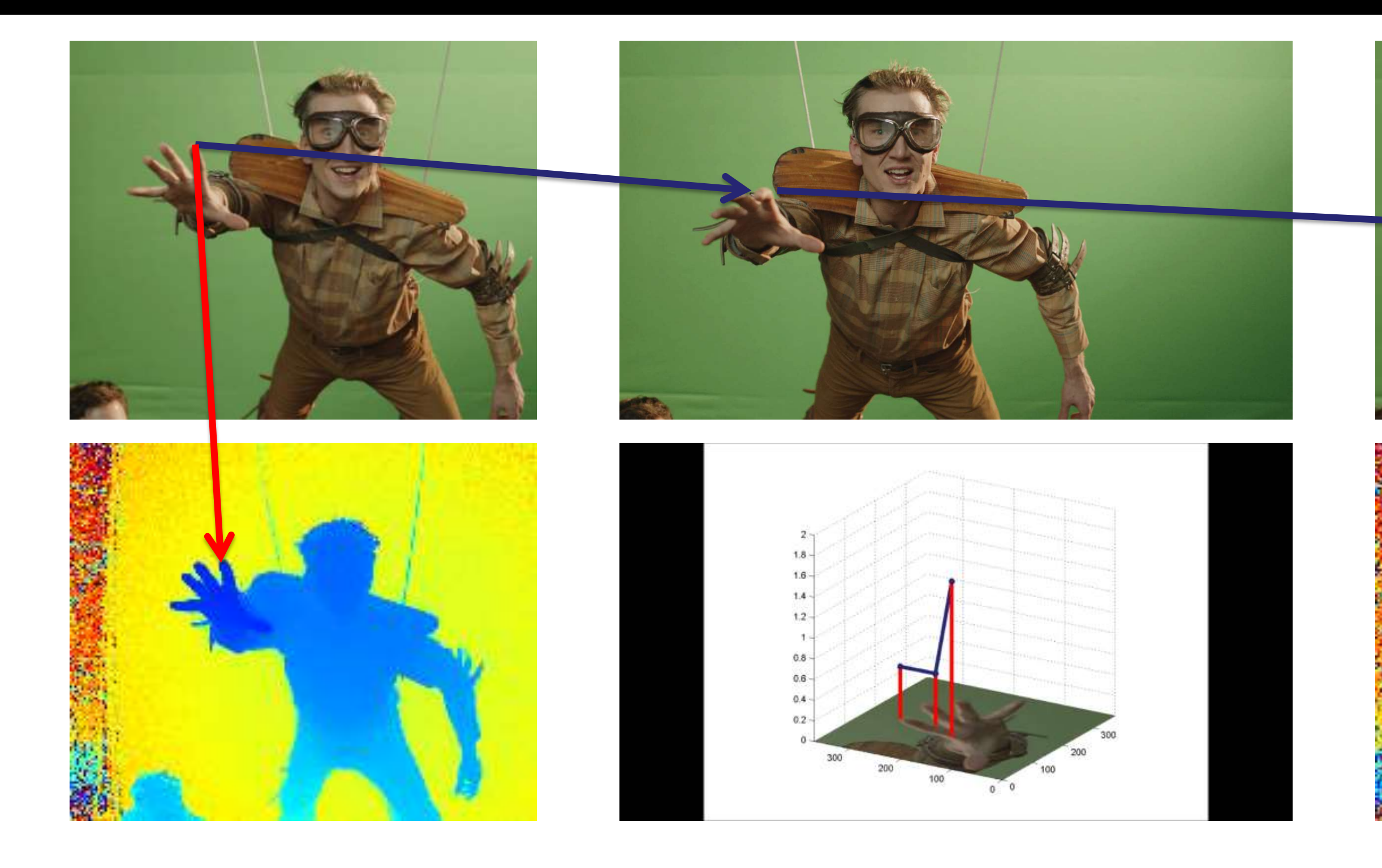

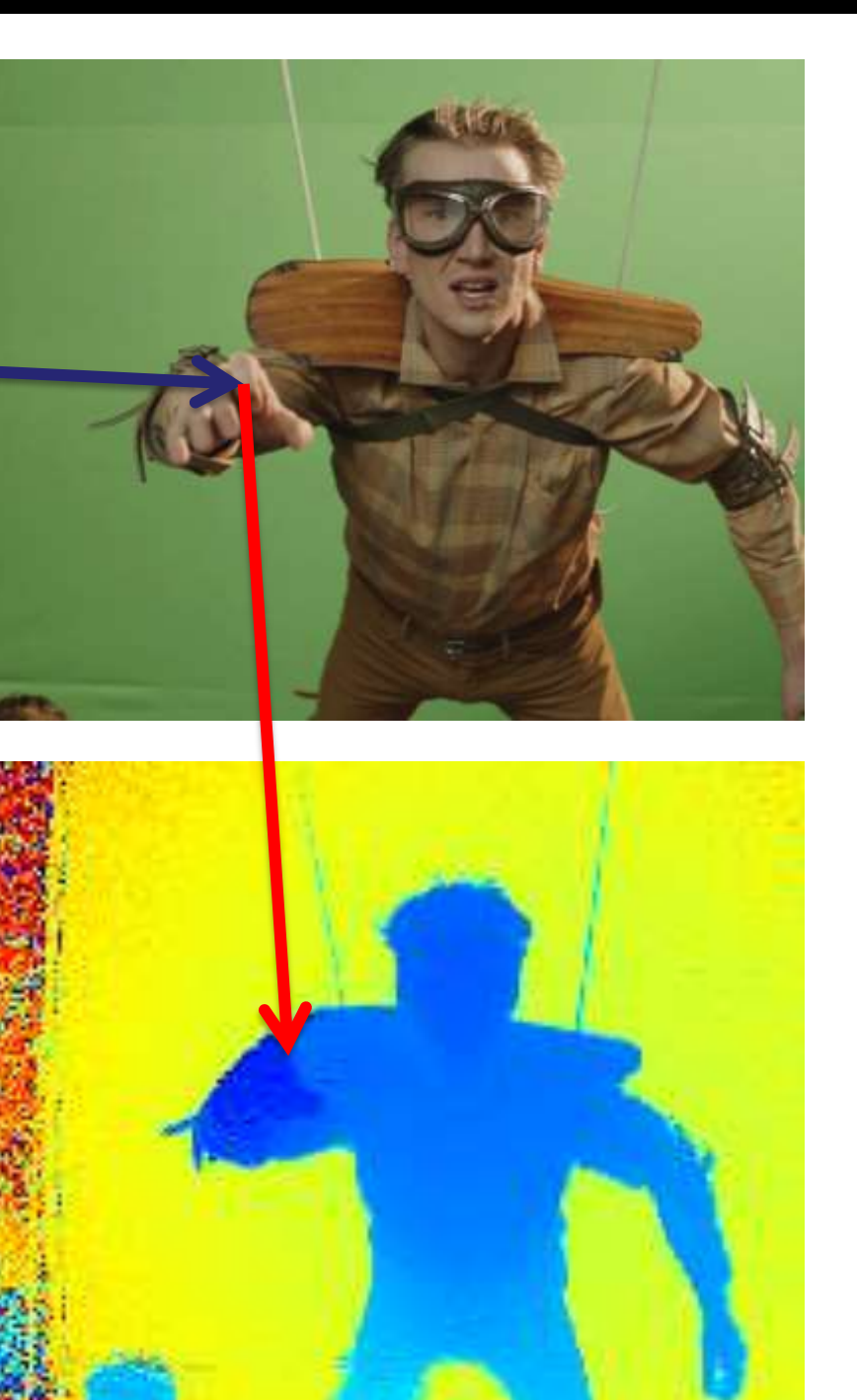

## **Conversion Workflow**

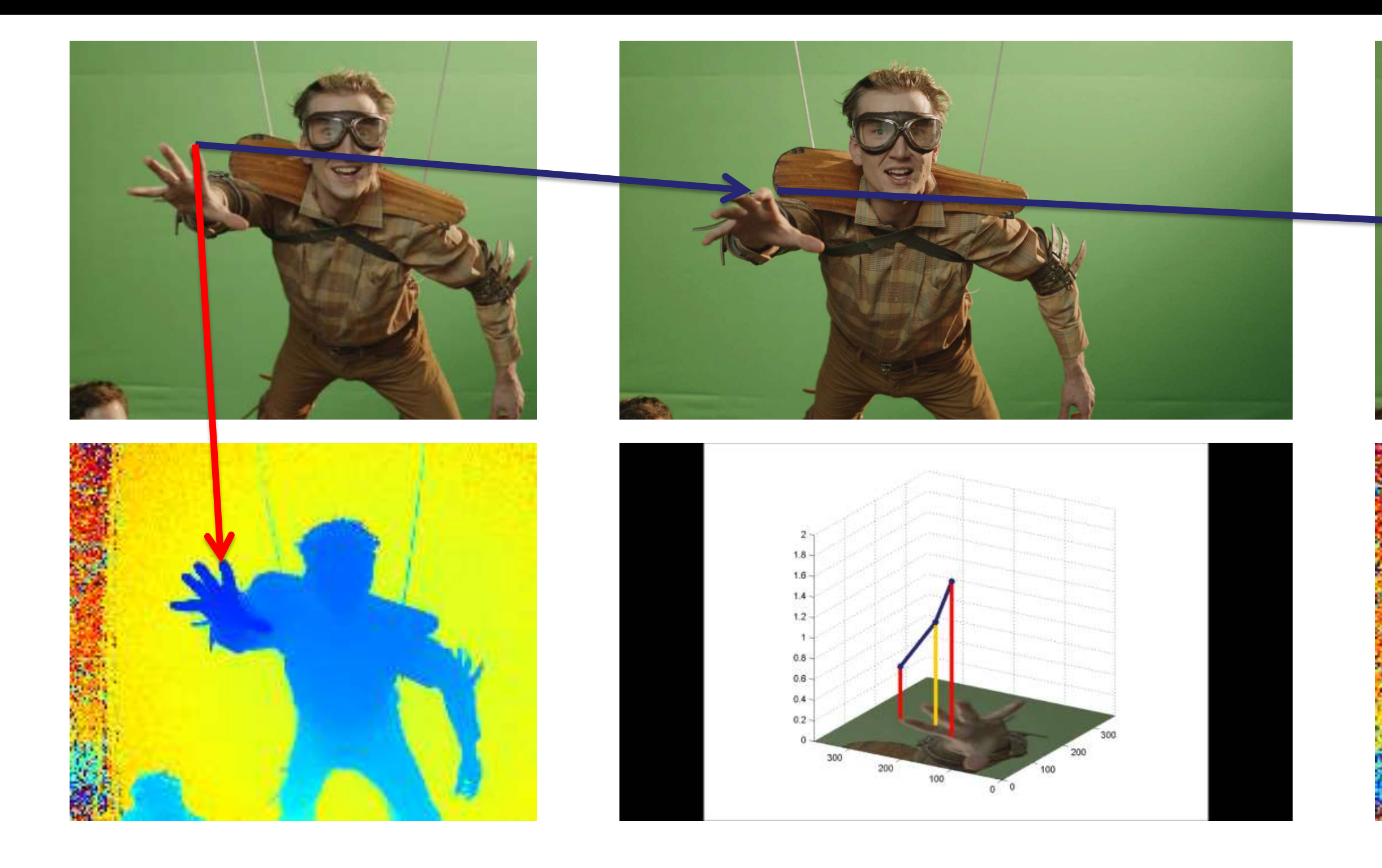

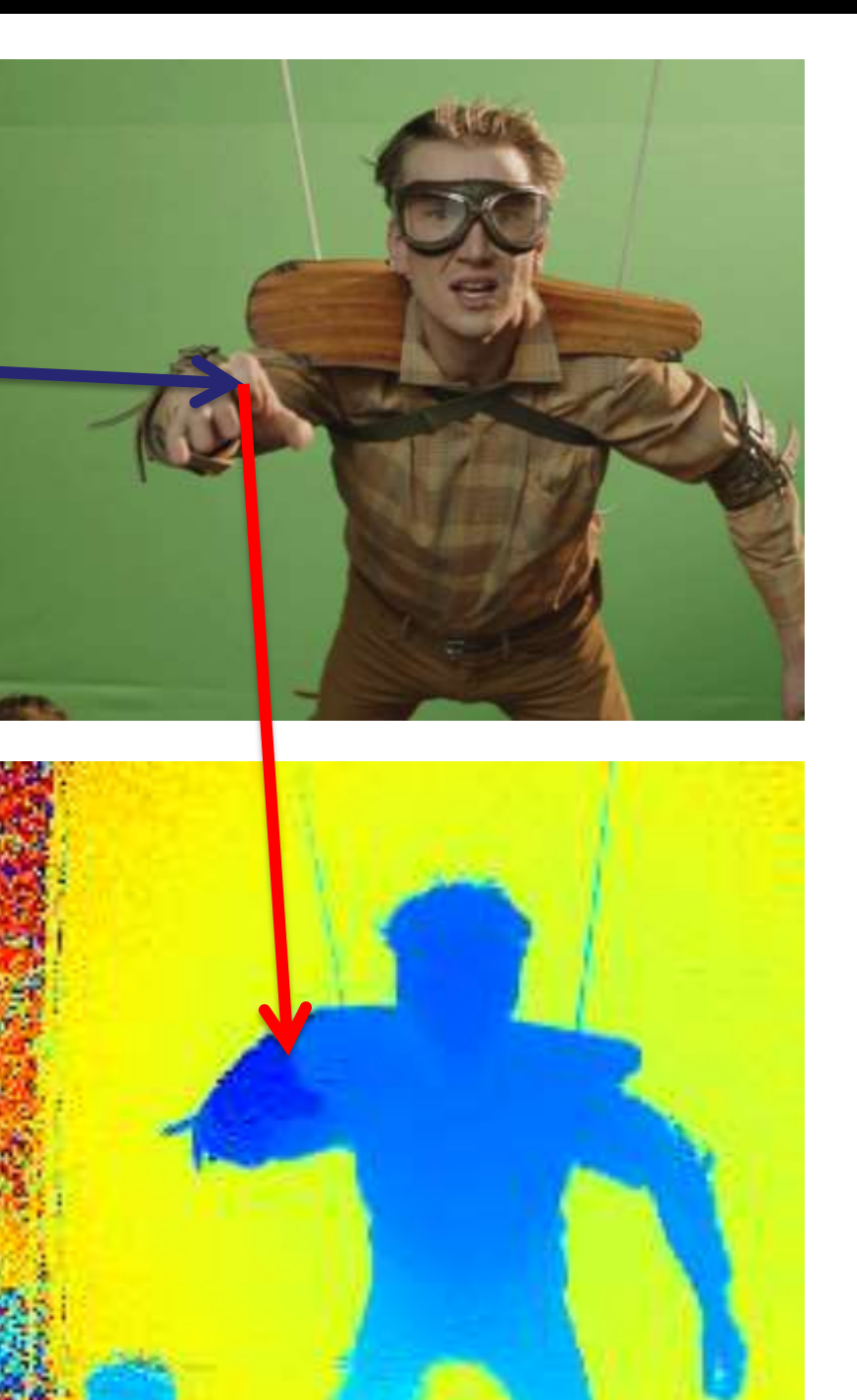

## Tools for the Stereo/post Time of Flight-Processing Footage Comparison

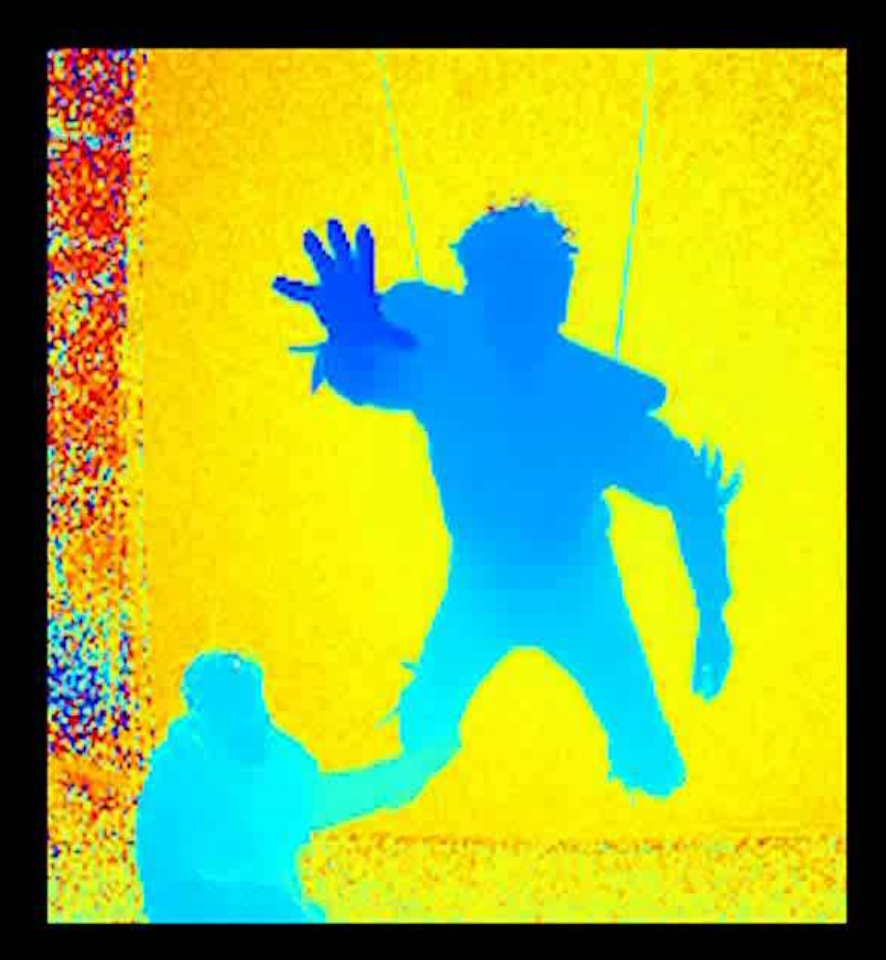

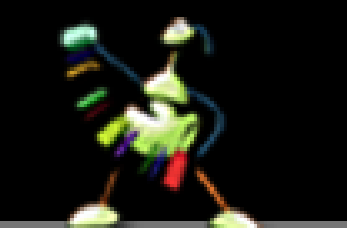

## **Conversion Results**

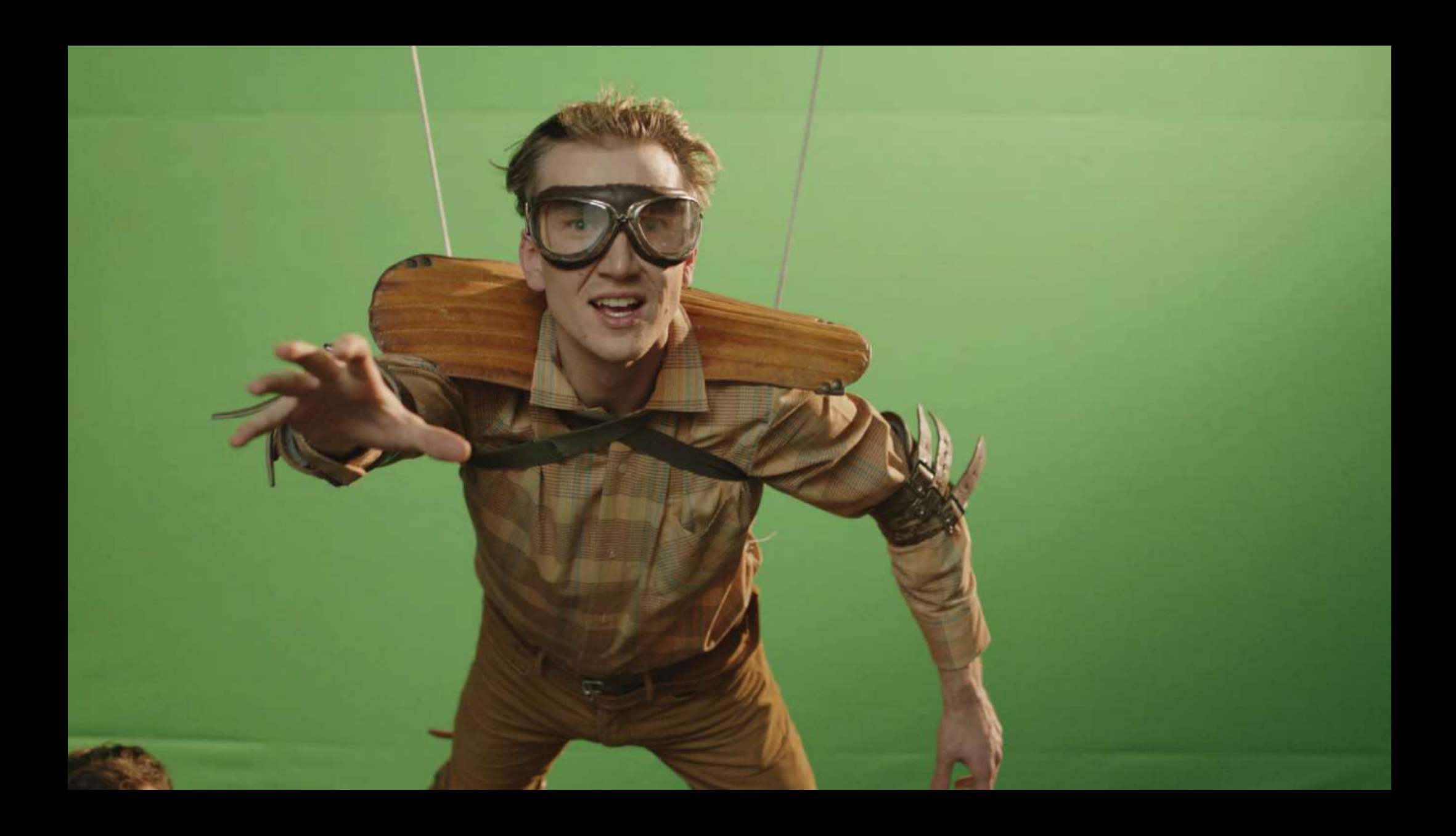

## DCP: Time Of Flight Conversion (Sq120-DM)

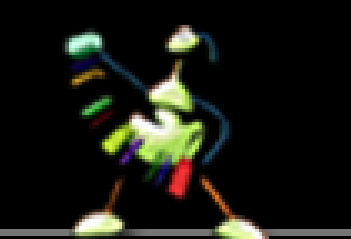

## Tools for the Stereo/post-Processing

# Back to Simon...

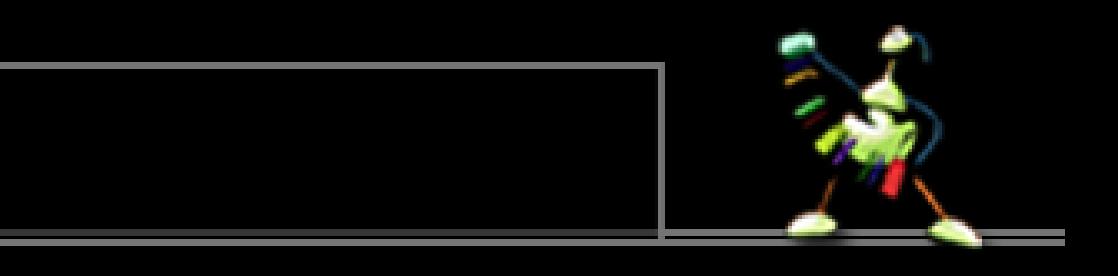

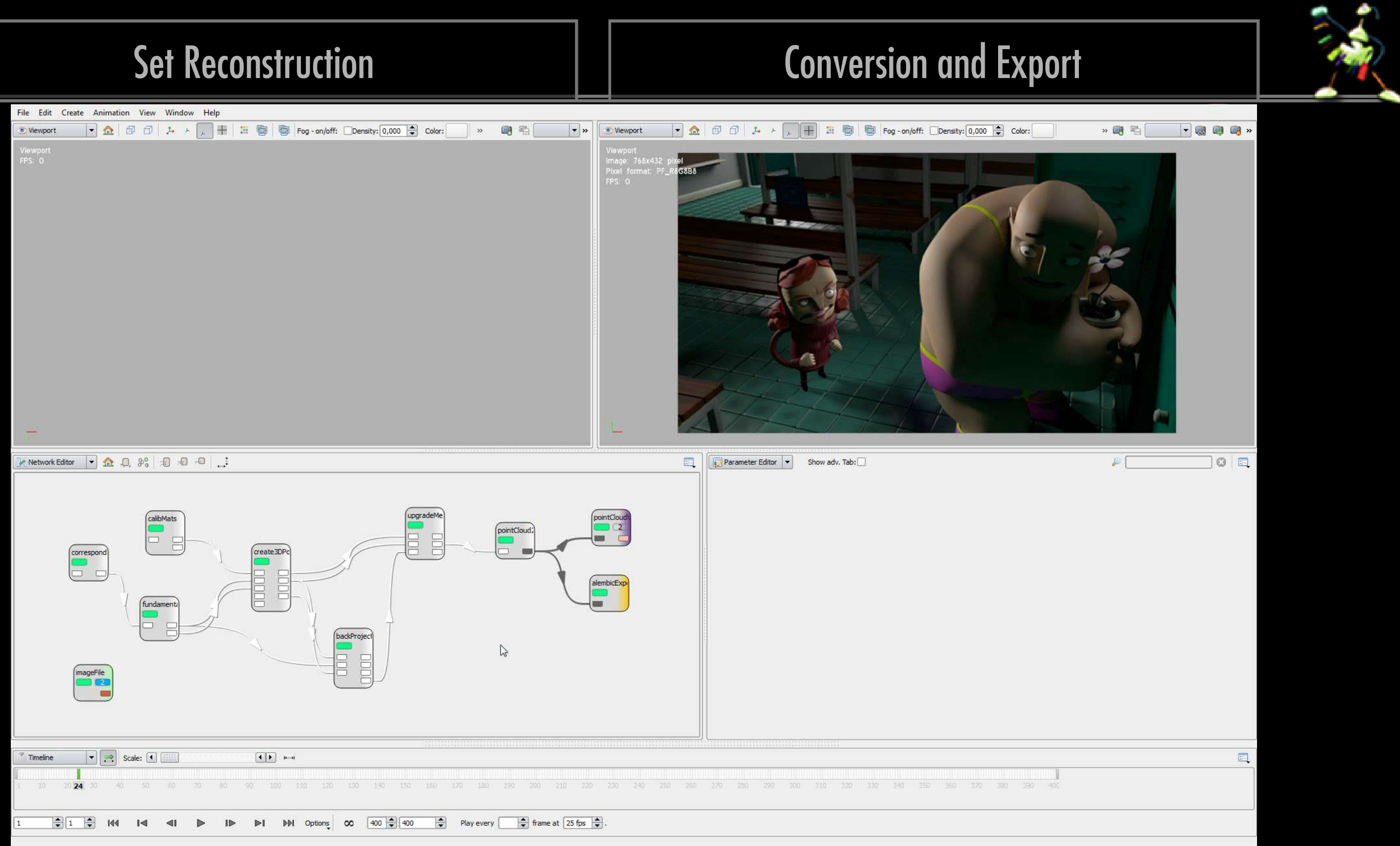

## Institute of Animation The Stereo Stereo Stereo Stereo Stereo Stereo Stereo Stereo Stereo Stereo Stereo Stereo

- Interns, diploma, bachelor and master thesis
- **EXEQ Application process for TD open until 3rd of May!**
- Visit our interactive installation at trade floor, booth 17!

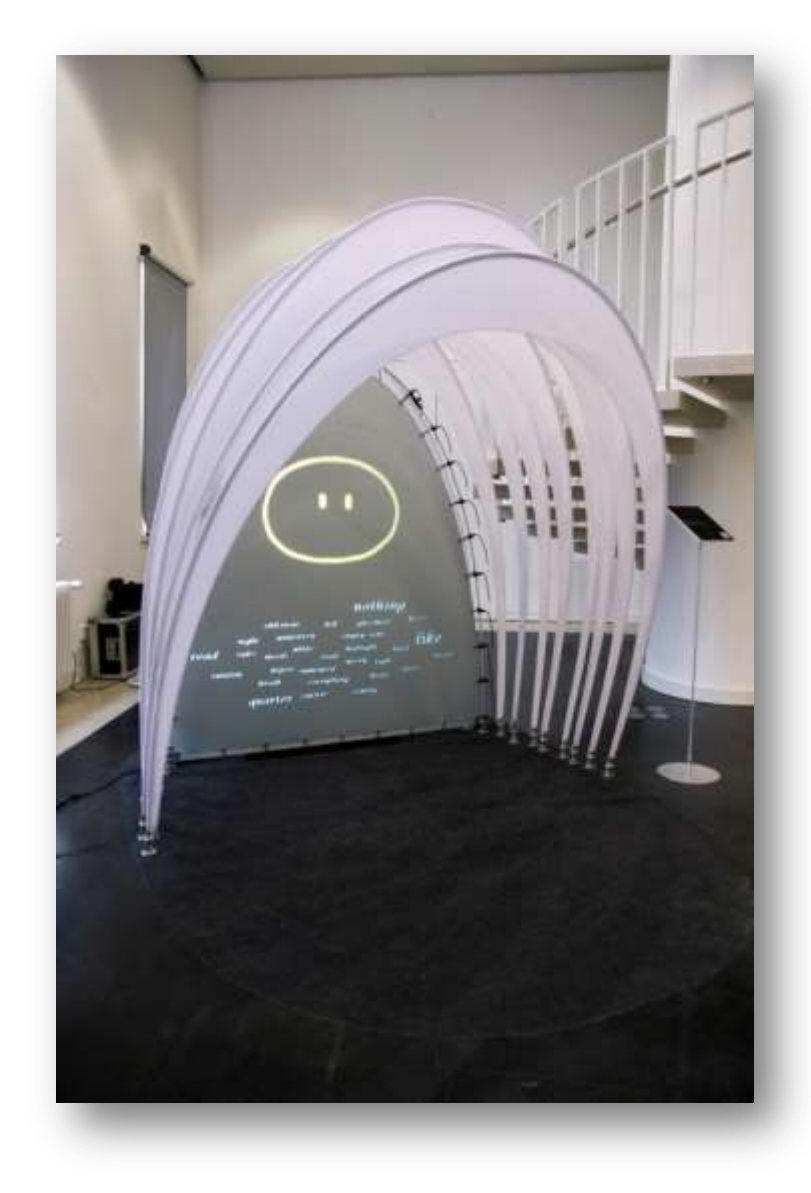

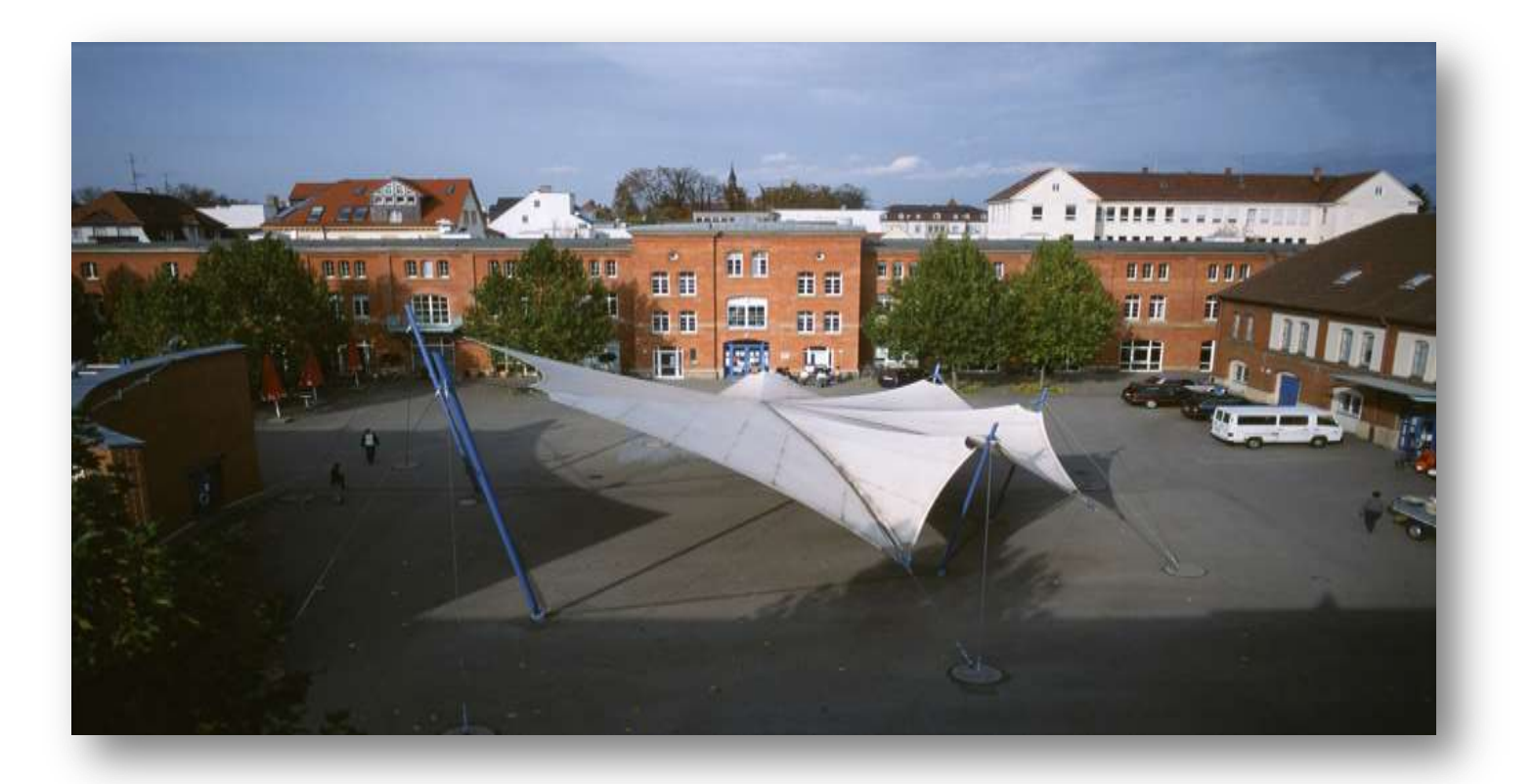

[http://research.animationsinstitut.de](http://research.animationsinstitut.de/) [http://hci.iwr.uni-heidelberg.de](http://hci.iwr.uni-heidelberg.de/) 

## **The Stephen Stereof Francisco Francisco Francisco Francisco Francisco Francisco Francisco Francisco Francisco**

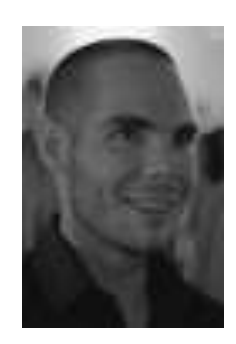

### Volker Helzle volker.helzle@filmakademie.de

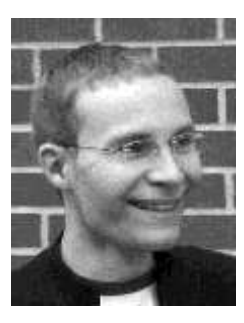

Simon Spielmann simon.spielmann@filmakademie.de

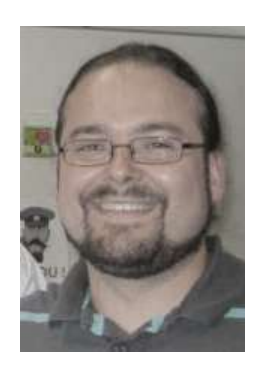

Michael Bußler michael.bussler@filmakademie.de

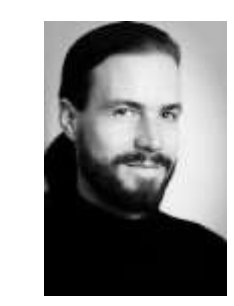

Daniel Kondermann daniel.kondermann@iwr.uni-heidelberg.de

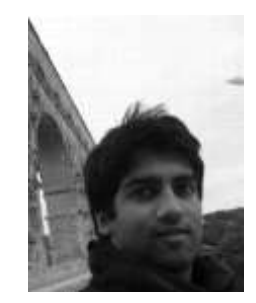

Michael Baron michael.baron@iwr.uni-heidelberg.de

Rahul Nair rahul.nair@iwr.uni-heidelberg.de

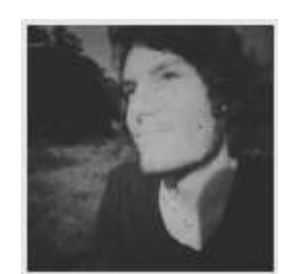

Moritz Becker moritz.becker@iwr.uni-heidelberg.de

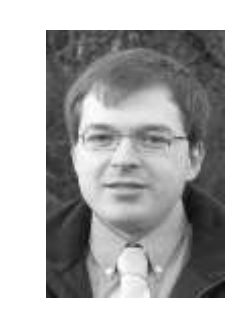

# Thank you!

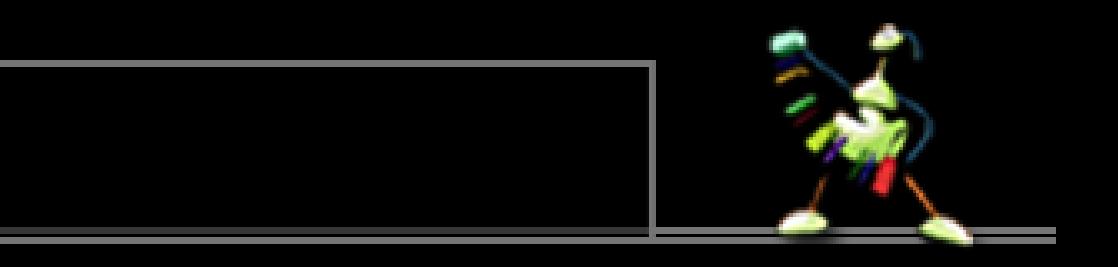